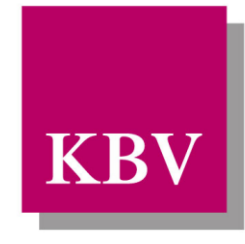

Kassenärztliche Bundesvereinigung

Körperschaft des öffentlichen Rechts

# *IT in der Arztpraxis Feld- und Regelkatalog*

<span id="page-0-0"></span>[KBV\_ITA\_SIEX\_Feld\_Regelkatalog]

Dezernat 6 Informationstechnik, Telematik und Telemedizin

10623 Berlin, Herbert-Lewin-Platz 2

### Kassenärztliche Bundesvereinigung

Version 1.03 Datum: 15.11.2017 Klassifizierung: Extern Status: In Kraft

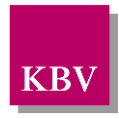

# DOKUMENTENHISTORIE

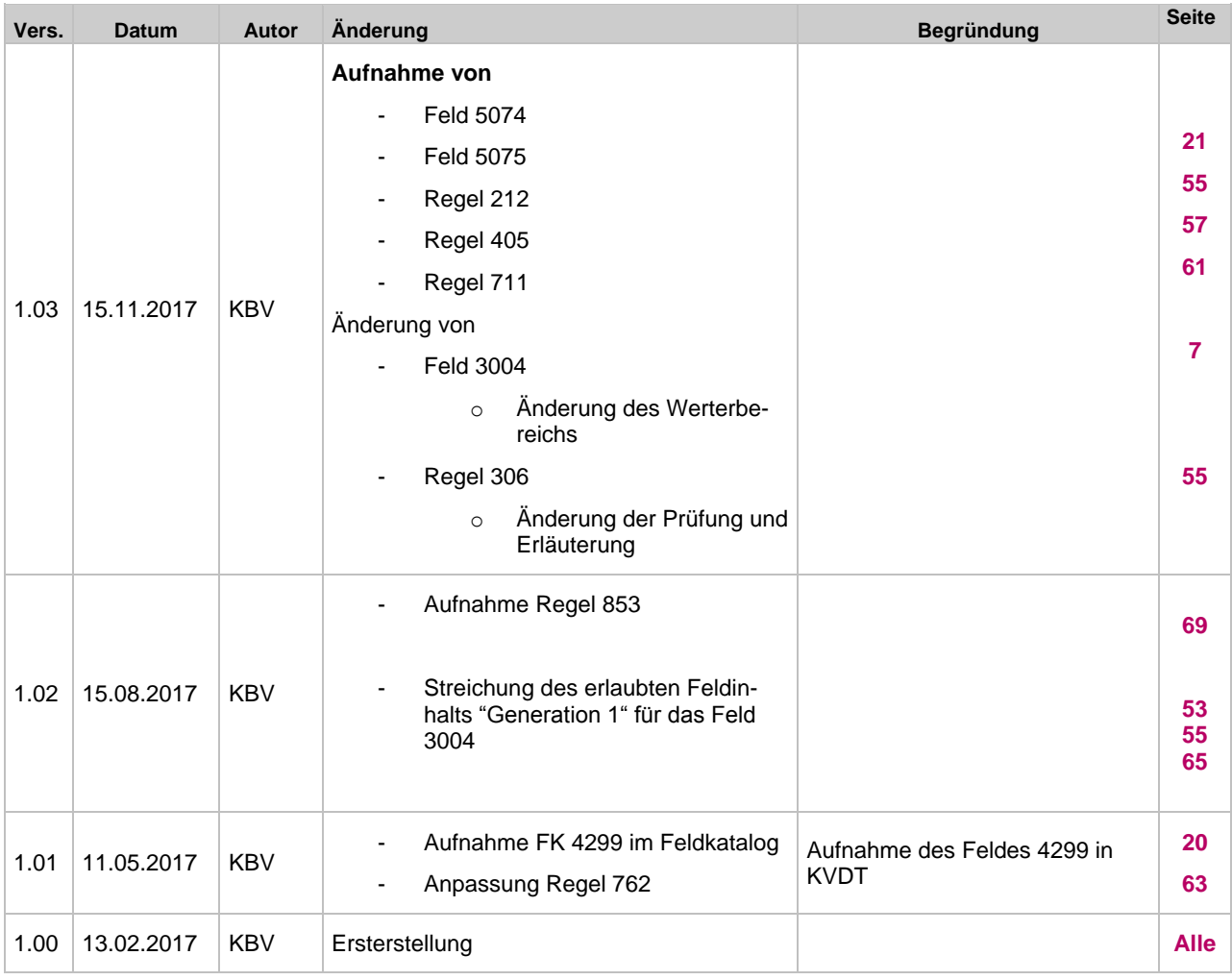

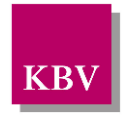

# **INHALTSVERZEICHNIS**

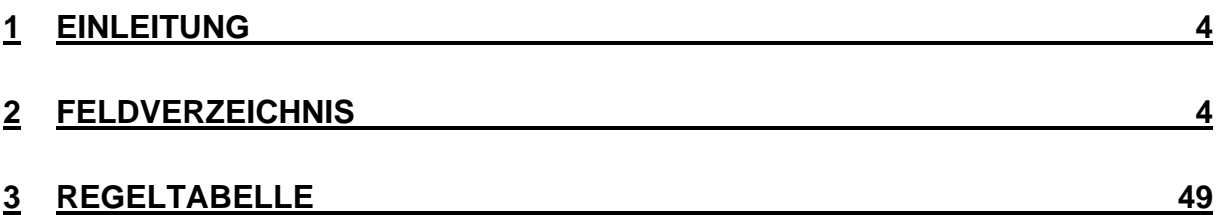

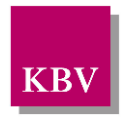

# <span id="page-3-0"></span>**1 Einleitung**

In diesem Dokument werden alle Feldkennungen und Regeln aus der xDT-Familie aufgelistet, welche von der Kassenärztlichen Bundesvereinigung aktuell definiert bzw. veröffentlicht sind.

# <span id="page-3-1"></span>**2 Feldverzeichnis**

Das Feldverzeichnis beschreibt diedefinierten Felder der xDT-Familie.

Zu jeder Feldkennung ist ein Eintrag mit den folgenden Angaben vorhanden:

- Feldkennung (FK),
- Feldbezeichnung,
- Länge des Feldinhaltes,
- Feldtyp (a/A=alphanumerisch, n/N=numerisch, d/D=Datum),
- Wertebereich
- teilweise ergänzende Erläuterung.

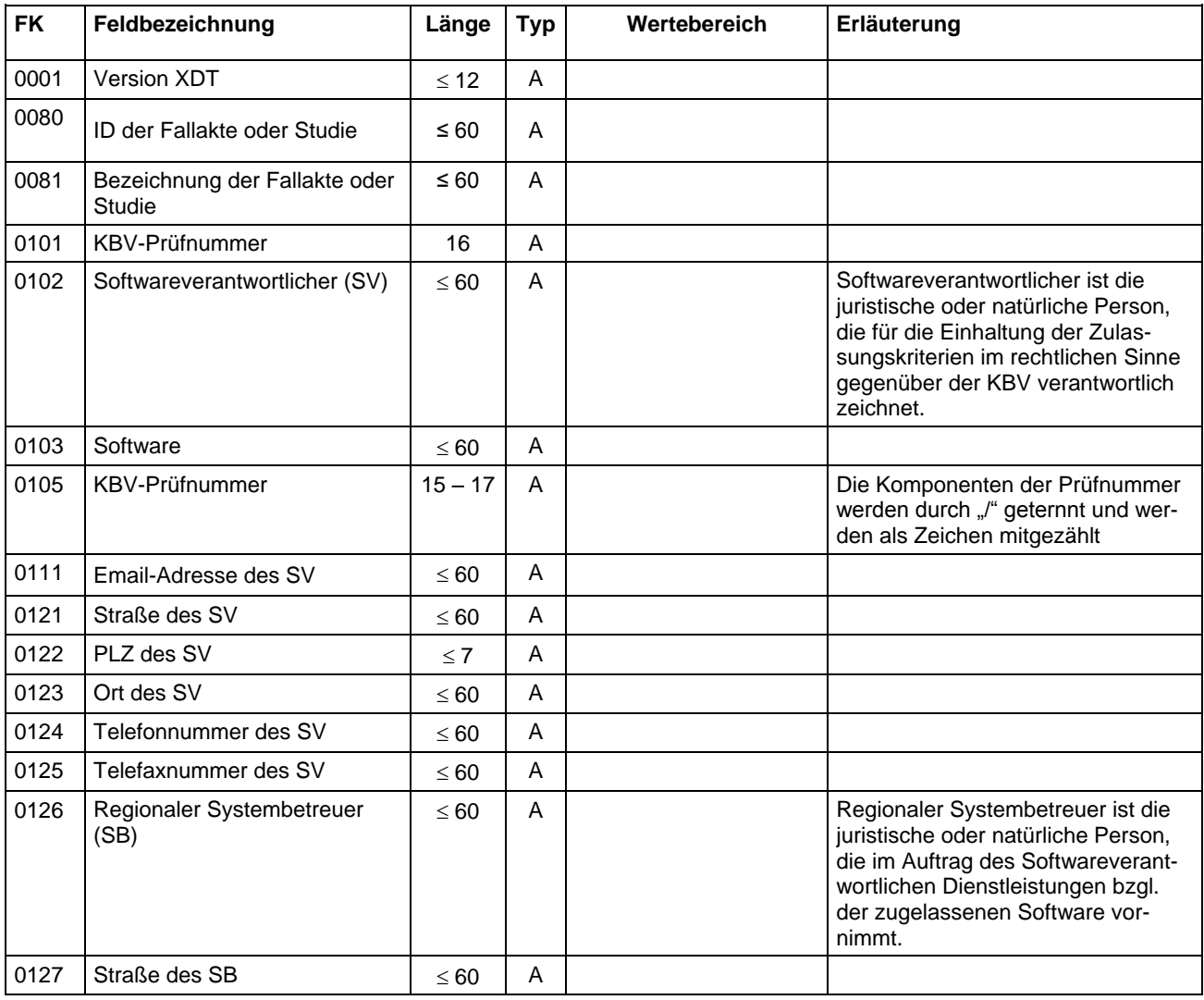

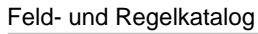

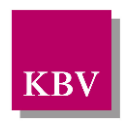

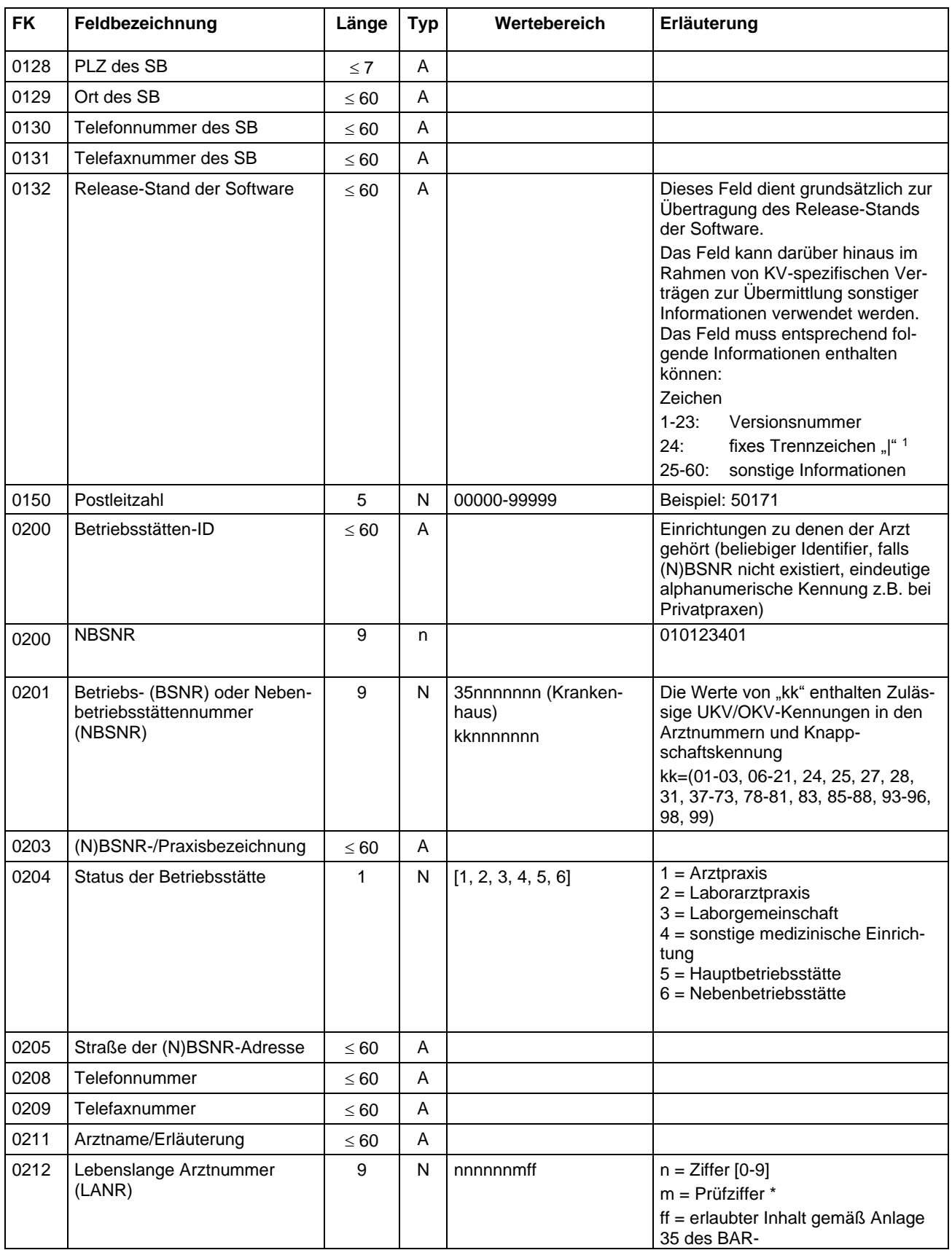

en Mille – Senkrechter Strich, im Programmiererjargon "Pipe" genannt. Auf PCs mit dem Betriebssystem Windows wird er über die<br>The Senkrechter Strich, im Programmiererjargon "Pipe" genannt. Auf PCs mit dem Betriebssystem Wi Tastenkombination "Alt Gr" und "<" erzeugt.

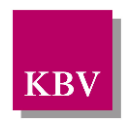

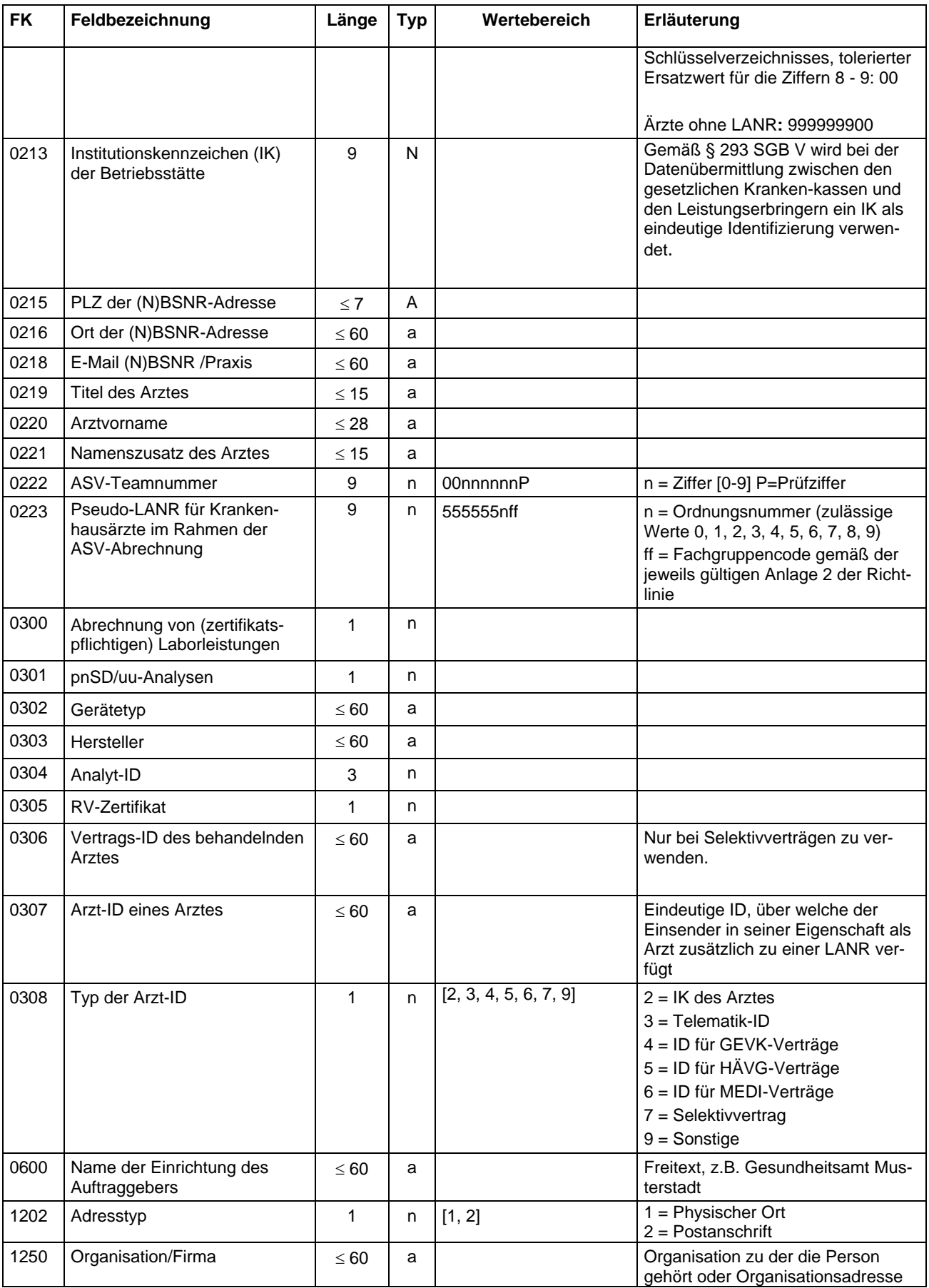

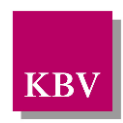

<span id="page-6-0"></span>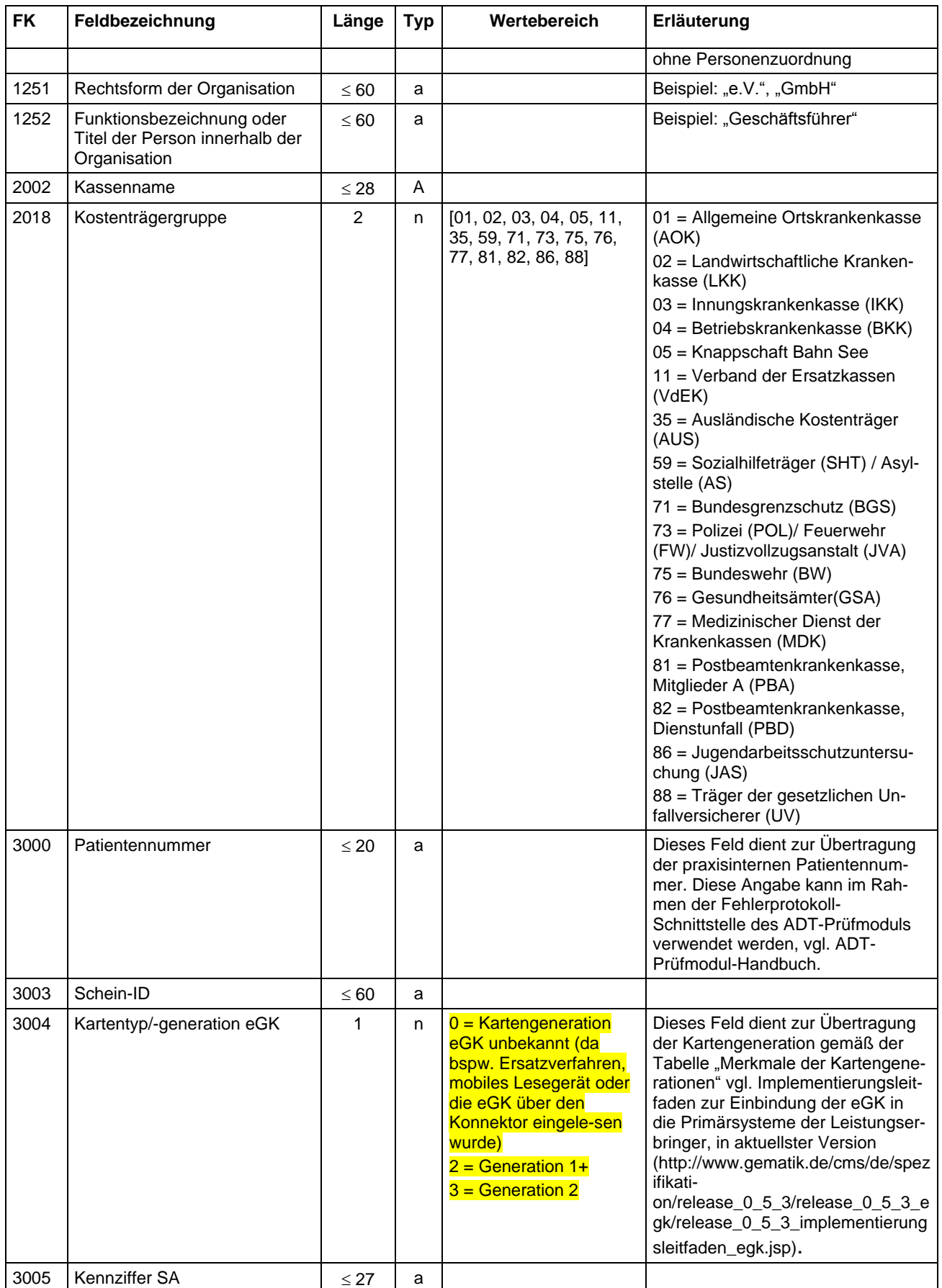

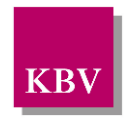

| <b>FK</b> | Feldbezeichnung                                                             | Länge    | <b>Typ</b> | Wertebereich                                                                                                    | Erläuterung                                                                                                    |
|-----------|-----------------------------------------------------------------------------|----------|------------|----------------------------------------------------------------------------------------------------|----------------------------------------------------------------------------------------------------|
| 3006      | CDM <sup>2</sup> Version                                                    | $5 - 11$ | a          |                                                                                                    | eGK-Versichertenstammdaten-<br>Schema-Version<br>Auf der eGK wird in der Datei<br>EF.StatusVD (Element /Version) die<br>Schemaversion der auf dieser Karte<br>gespeicherten Versichertenstamm-<br>daten hinterlegt.                                                                                                    |
|           |                                                                             |          |            |                                                                                                    | Die eigentlichen Versichertendaten<br>werden auf der eGK in mehreren<br>Dateien, beispielsweise u.a. in Datei<br>EF.VD abgelegt. Diese Dateien<br>enthalten ebenfalls jeweils in der<br>"ersten" Zeile die Angabe zur CDM-<br>Version, Beispiel:<br><tns:uc_allgemeineversicherungs<br>datenXML<br/>xmlns:tns="http://ws.gematik.de/fa/v<br/>sds/UC_AllgemeineVersicherungsd<br/>atenXML/v5.1"<br/>CDM_VERSION="5.1.0"&gt;.</tns:uc_allgemeineversicherungs<br>                              |
|           |                                                                             |          |            |                                                                                                    | Laut Auskunft der gematik sind die<br>Schemaversionen dieser Dateien<br>untereinander immer konsistent!<br>Das Feld muss übertragen werden,<br>wenn eine eGK eingelesen wurde.<br>Dies gilt auch, wenn die Daten von<br>einem mobilen Kartenterminal in ein<br>PVS übernommen werden.                                                                                                    |
|           |                                                                             |          |            |                                                                                                    | Eine manuelle Erfassung durch den<br>Anwender ist nicht gefordert!                                                                                                    |
| 3010      | Datum und Uhrzeit der On-<br>lineprüfung und -aktualisierung<br>(Timestamp) | 14       | n          | <b>TTMMJJJJhhmmss</b><br>$T = Tag (01-31)$<br>$M =$ Monat (01-12)<br>$J =$ Jahr (0001-9999)<br>$hh =$ Stunde (00-23)<br>$mm =$ Minute (00-59)<br>$ss =$ Sekunde (00-59) | Auf der eGK wird der "Prüfungs-<br>nachweis zur VSDM-Aktualisierung"<br>in der Datei EF.PN abgelegt.<br>Im Prüfungsnachweis können die<br>folgenden Inhalte abgebildet wer-<br>den:<br>- Timestamp<br>- Ergebnis der Onlineprüfung<br>und -aktualiserung<br>- Error-Code (Rückgabewert)<br>- Prüfziffer des Fachdienstes<br>Diese Inhalte müssen entsprechend<br>in den Feldern FK 3010 - 3013<br>übertragen werden.<br>Weitere Informationen sind dem<br>aktuellen "Implementierungsleitfa- |
|           |                                                                             |          |            |                                                                                                    | den Primärsysteme - Online-Rollout<br>(Stufe 1)" und dem aktuellen Doku-<br>ment "Systemspezifisches Konzept<br>Versichertenstammdatenmanage-<br>ment (VSDM)" der gematik zu ent-<br>nehmen.<br>Inhalt von Element /PN/TS                                                                                                    |

 $\overline{a}$ <sup>2</sup> CDM = Abkürzung für Common Data Model

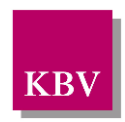

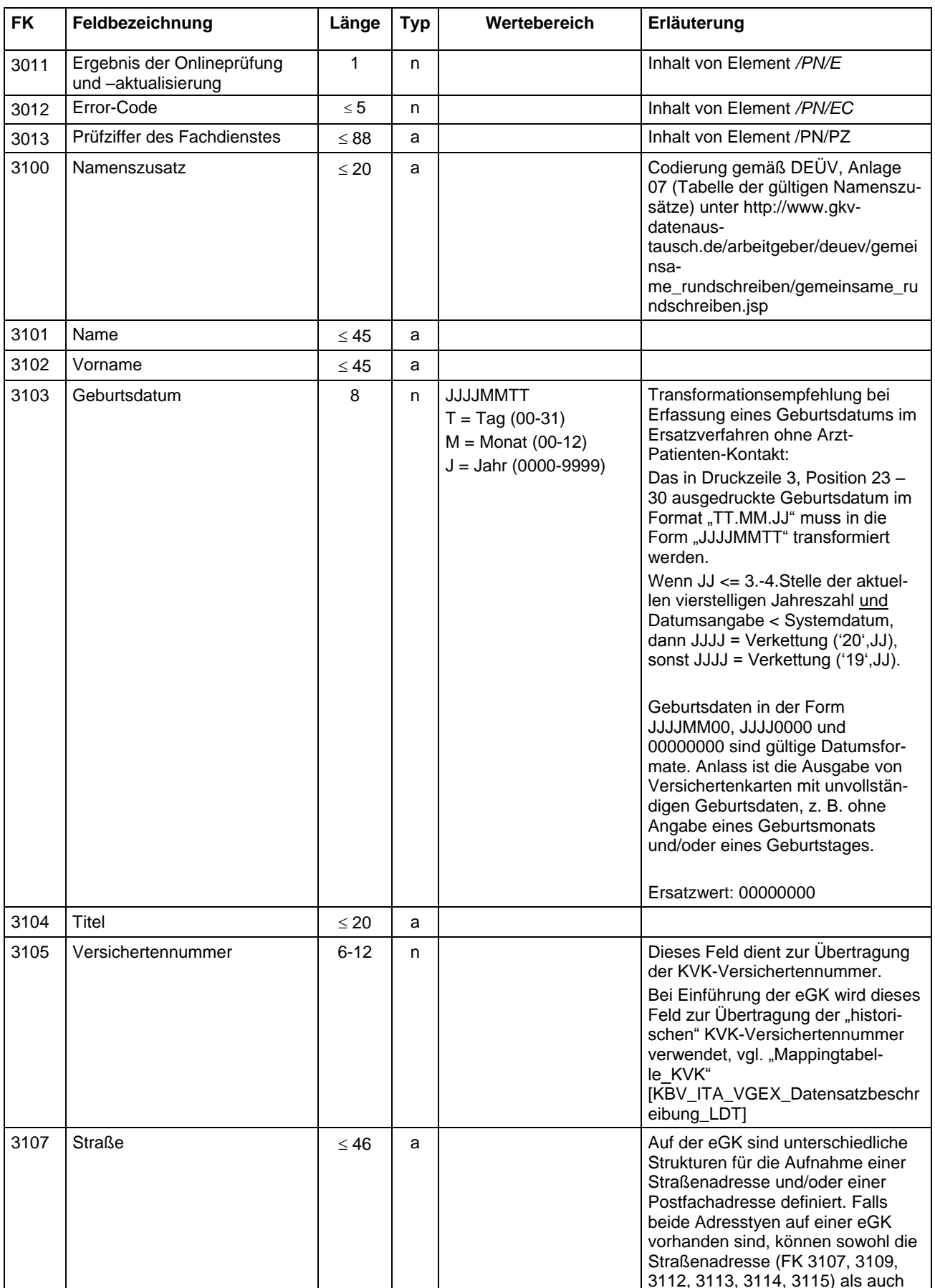

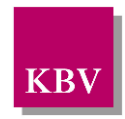

| <b>FK</b> | Feldbezeichnung     | Länge          | <b>Typ</b> | Wertebereich | Erläuterung                                                                                                    |
|-----------|---------------------|----------------|------------|--------------|----------------------------------------------------------------------------------------------------|
|           |                     |                |            |              | die Postfachadresse (FK 3121 -<br>3124) in einem Datensatz 010x<br>vorhanden sein. Die Straßenadres-<br>se hat im Rahmen der Bedruckung<br>eines Personalienfeldes Priorität,<br>vgl. "Mappingtabelle_KVK"<br>[KBV_ITA_VGEX_Datensatzbeschr<br>eibung_LDT]                                                                                                    |
|           |                     |                |            |              | Gemäß der Dokumentation zum<br>eGK-Schema VSD 5.2.0 gilt zum<br>Element ///Strasse folgendes: Gibt<br>den Namen der Strasse an. Wenn<br>die Hausnummer nicht separat<br>abgelegt werden kann, ist es zuläs-<br>sig, die Hausnummer in das Feld<br>Straße zu übernehmen. Anlage 9.4<br>$(\ldots)$<br>Sofern auf einer eGK der Straßen-<br>name und die Hausnummer in ei-<br>nem Element ///Strasse abgelegt<br>sind, sind diese unverändert in das<br>Feld "Straße" (FK 3107) zu über-<br>nehmen. |
| 3108      | Versichertenart     | 1              | n          | [1, 3, 5]    |                                                                                                    |
| 3109      | Hausnummer          | $\leq 9$       | a          |              |                                                                                                    |
| 3110      | Geschlecht          | 1              | a          | M, W, U, X   | $M =$ männlich<br>$W =$ weiblich<br>$X =$ unbestimmt<br>$U =$ unbekannt                                                                                                    |
| 3112      | PLZ                 | $\leq 10$      | a          |              |                                                                                                    |
| 3113      | Ort                 | $\leq 40$      | a          |              |                                                                                                    |
| 3114      | Wohnsitzlaendercode | $\leq$ 3       | a          |              | Codierung gemäß DEÜV <sup>3</sup> , Anlage<br>08 (Staatsangehörigkeit und Län-<br>derkennzeichen für Auslandsan-<br>schriften) unter http://www.gkv-<br>datenaus-<br>tausch.de/arbeitgeber/deuev/gemei<br>nsa-<br>me_rundschreiben/gemeinsame_ru<br>ndschreiben.jsp                                                                                                    |
| 3115      | Anschriftenzusatz   | $\leq 40$      | a          |              |                                                                                                    |
| 3116      | WOP/KV-Bereich      | $\overline{2}$ | n          | 00-99        | 01 = Schleswig-Holstein<br>$02 =$ Hamburg<br>$03 = B$ remen<br>$17 =$ Niedersachsen<br>$20 = Western$<br>$38 =$ Nordrhein<br>$46$ = Hessen<br>51 = Rheinland-Pfalz<br>52 = Baden-Württemberg<br>$71 = Bayern$<br>$72 = Berlin$                                                                                                    |

 $3$  Verordnung über die Erfassung und Übermittlung von Daten für die Träger der Sozialversicherung (Datenerfassungs- und übermittlungsverordnung - DEÜV)

 $\overline{a}$ 

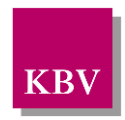

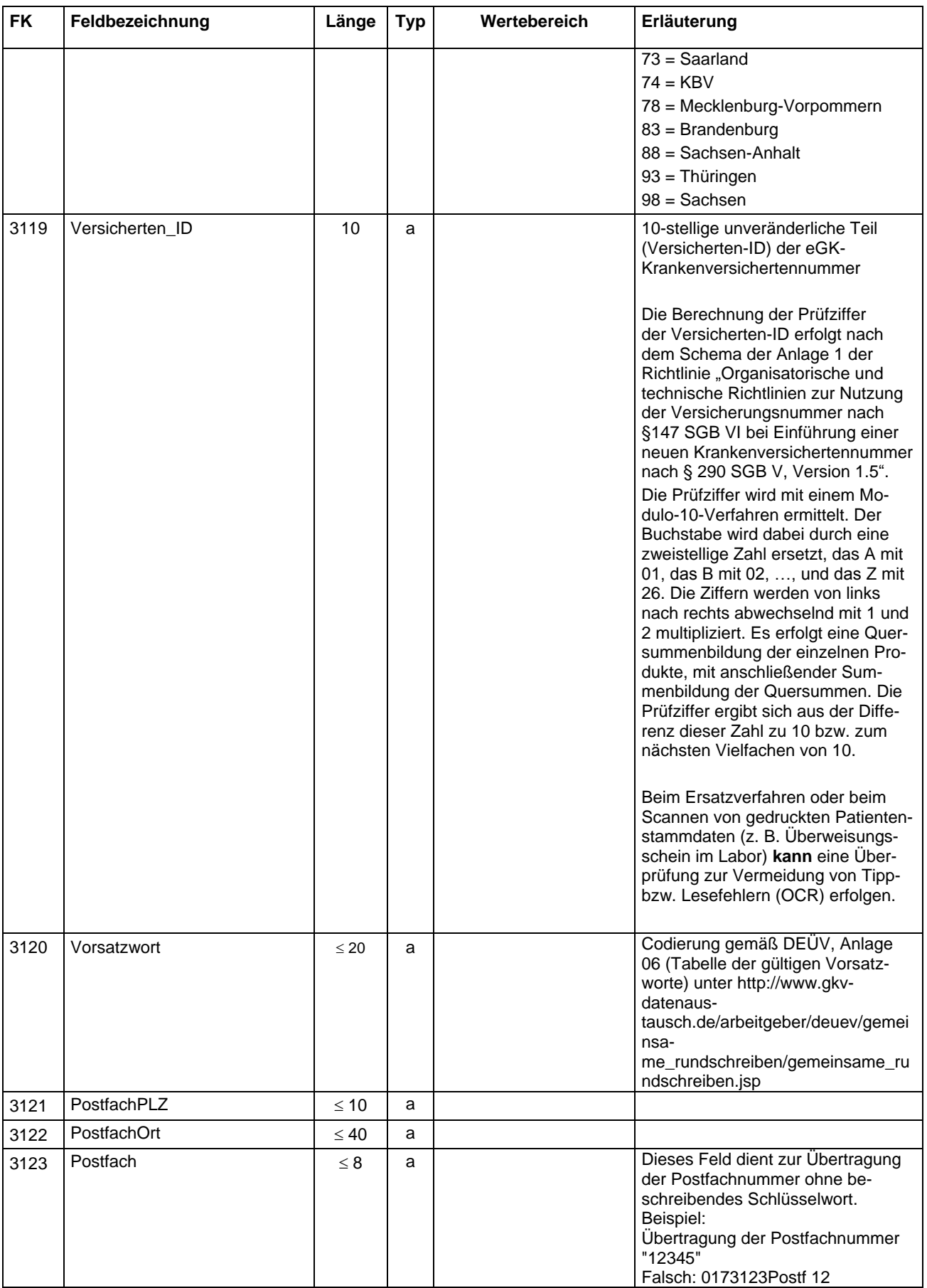

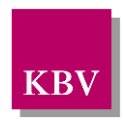

| <b>FK</b> | Feldbezeichnung                                    | Länge        | Typ | Wertebereich          | Erläuterung                                                                                                    |
|-----------|----------------------------------------------------|--------------|-----|-----------------------|----------------------------------------------------------------------------------------------------|
|           |                                                    |              |     |                       | Falsch: 0173123Postfach<br>Korrekt: 014312312345                                                                                                    |
| 3124      | PostfachWohnsitzlaendercode                        | $\leq$ 3     | a   |                       | Codierung gemäß DEÜV <sup>4</sup> , Anlage<br>08 (Staatsangehörigkeit und Län-<br>derkennzeichen für Auslandsan-<br>schriften) unter http://www.gkv-<br>datenaus-<br>tausch.de/arbeitgeber/deuev/gemei<br>nsa-<br>me_rundschreiben/gemeinsame_ru<br>ndschreiben.jsp                                                                                                    |
| 3130      | Einschreibestatus Selektivver-<br>träge            | $\mathbf{1}$ | n   | [0, 1, 2]             | 0= Nicht eingeschrieben<br>1= Eingeschrieben<br>2= Einschreibung beantragt                                                                                                    |
| 3131      | Teilnahme von                                      | 8            | d   |                       |                                                                                                    |
| 3132      | Teilnahme bis                                      | 8            | d   |                       |                                                                                                    |
| 3133      | Datum der Antragsstellung                          | 8            | d   |                       |                                                                                                    |
| 3134      | Bezeichnung des Selektivver-<br>trages             | $\leq 60$    | a   |                       | Die Möglichkeit zum Abschluss von<br>Selektivverträgen besteht im We-<br>sentlichen in der haus-<br>arztzentrierten Versorgung (§ 73 b<br>SGB V), in der besonderen ambu-<br>lanten ärztlichen Ver-sorgung (§ 73<br>c SGB V), bei strukturierten Be-<br>handlungsprogrammen für chroni-<br>sche Erkran-kungen (Disease-<br>Management-Programme) (§ 137 f<br>SGB V) und in der Integrierten<br>Versor-gung (§§ 140ff SGB V). |
| 3412      | Blutgruppe-Eurocode                                | 6            | a   | !Rnnnn (n=<br>$[0-9]$ | Regeln unter Punkt 4.5 in Techni-<br>sche Spezifikation Eurocode unter<br>http://www.eurocode.org/guides/stru<br>ctures/EurocodeTechnicalSpecificat<br>ion-2-0-0.pdf                                                                                                    |
| 3413      | Antikörpersuchtest (gegen<br>Erythrozytenantigene) | $\mathbf 1$  | n   | [1, 2, 3, 4, 5]       | $1 =$ positiv<br>$2 =$ negativ<br>$3 =$ unspezifisch<br>$4 = in$ Abklärung<br>5 = Abklärung empfohlen                                                                                                    |
| 3414      | Spezifität weitere Erythrozy-<br>tenantigene       | $\leq 60$    | a   |                       |                                                                                                    |
| 3415      | Spezifität Erythrozytenantikör-<br>per             | $\leq 60$    | a   |                       |                                                                                                    |
| 3416      | Spezifität HLA-, HPA, HNA-<br>Antigene             | $\leq 60$    | a   |                       |                                                                                                    |
| 3417      | Spezifität HLA-, HPA, HNA-<br>Antikörper           | $\leq 60$    | a   |                       |                                                                                                    |
| 3418      | Direkter Coombstest (DCT)                          | $\mathbf{1}$ | n   | [0, 1, 2, 3, 4]       | $0 =$ negativ<br>$1 = 1$ -fach positiv<br>$2 = 2$ -fach positiv<br>$3 = 3$ -fach positiv<br>$4 = 4$ -fach positiv                                                                                                    |

<sup>4</sup> Verordnung über die Erfassung und Übermittlung von Daten für die Träger der Sozialversicherung (Datenerfassungs- und übermittlungsverordnung - DEÜV)

 $\overline{a}$ 

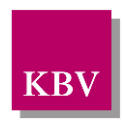

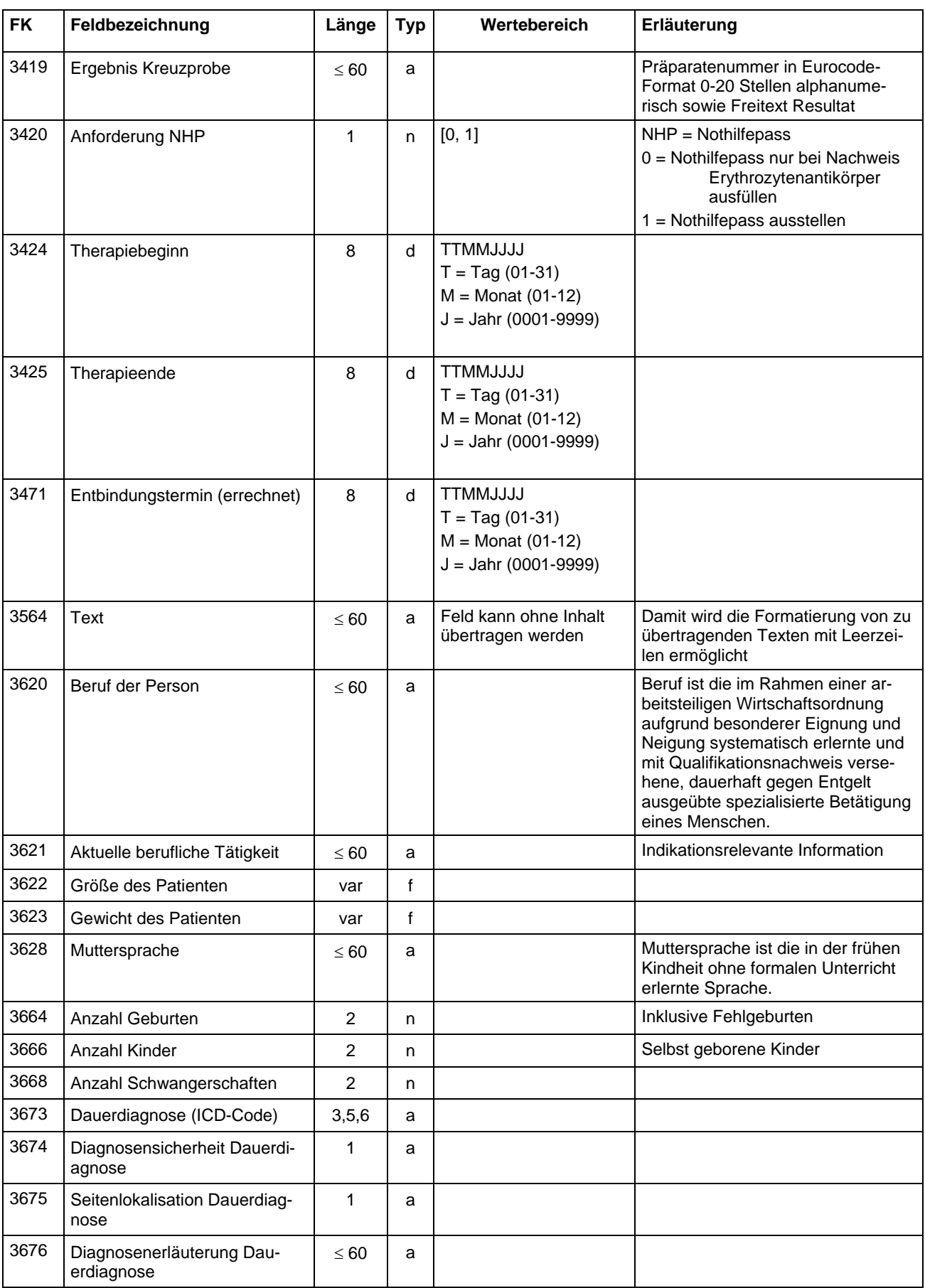

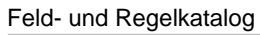

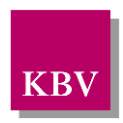

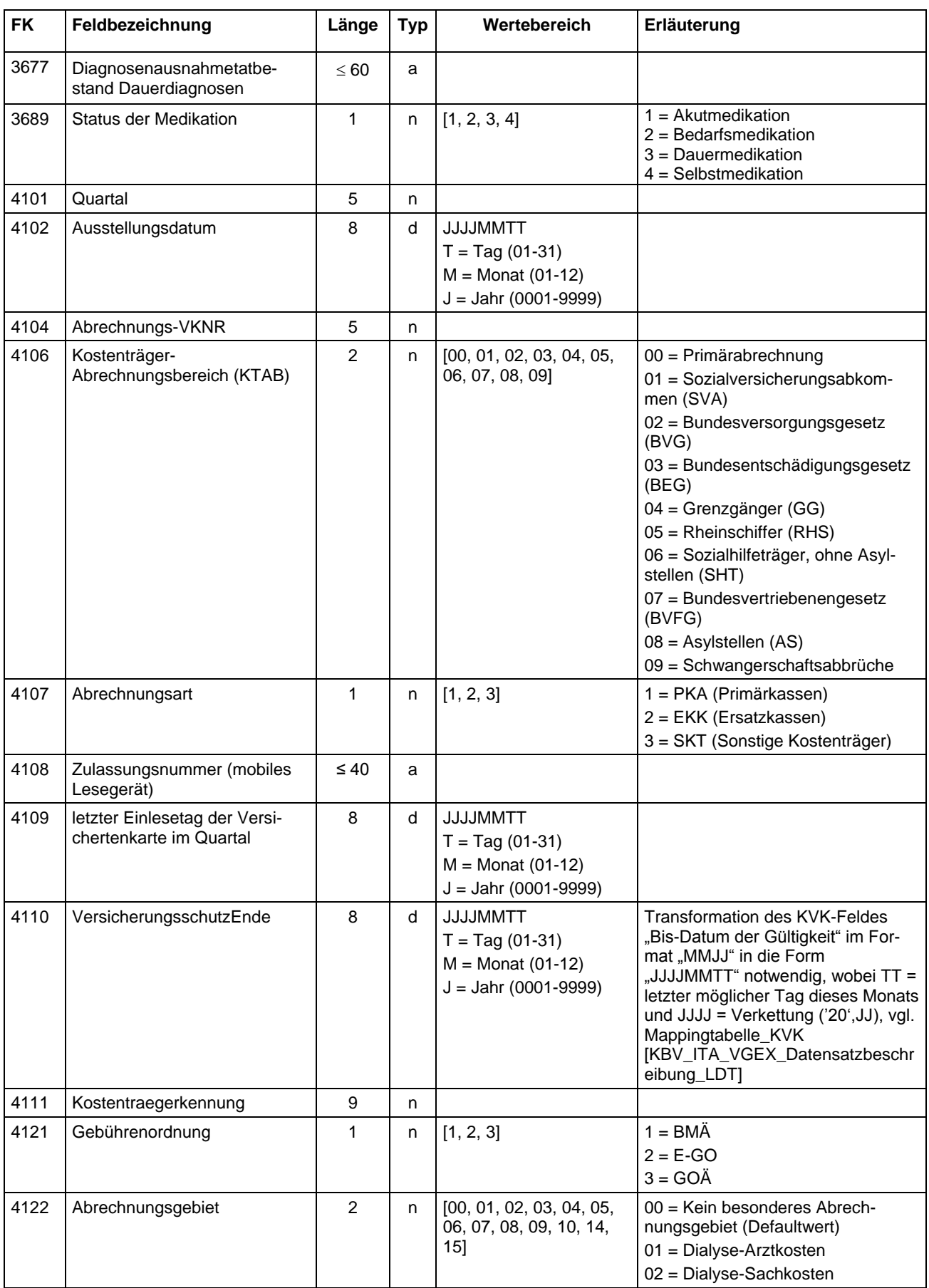

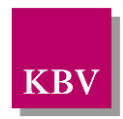

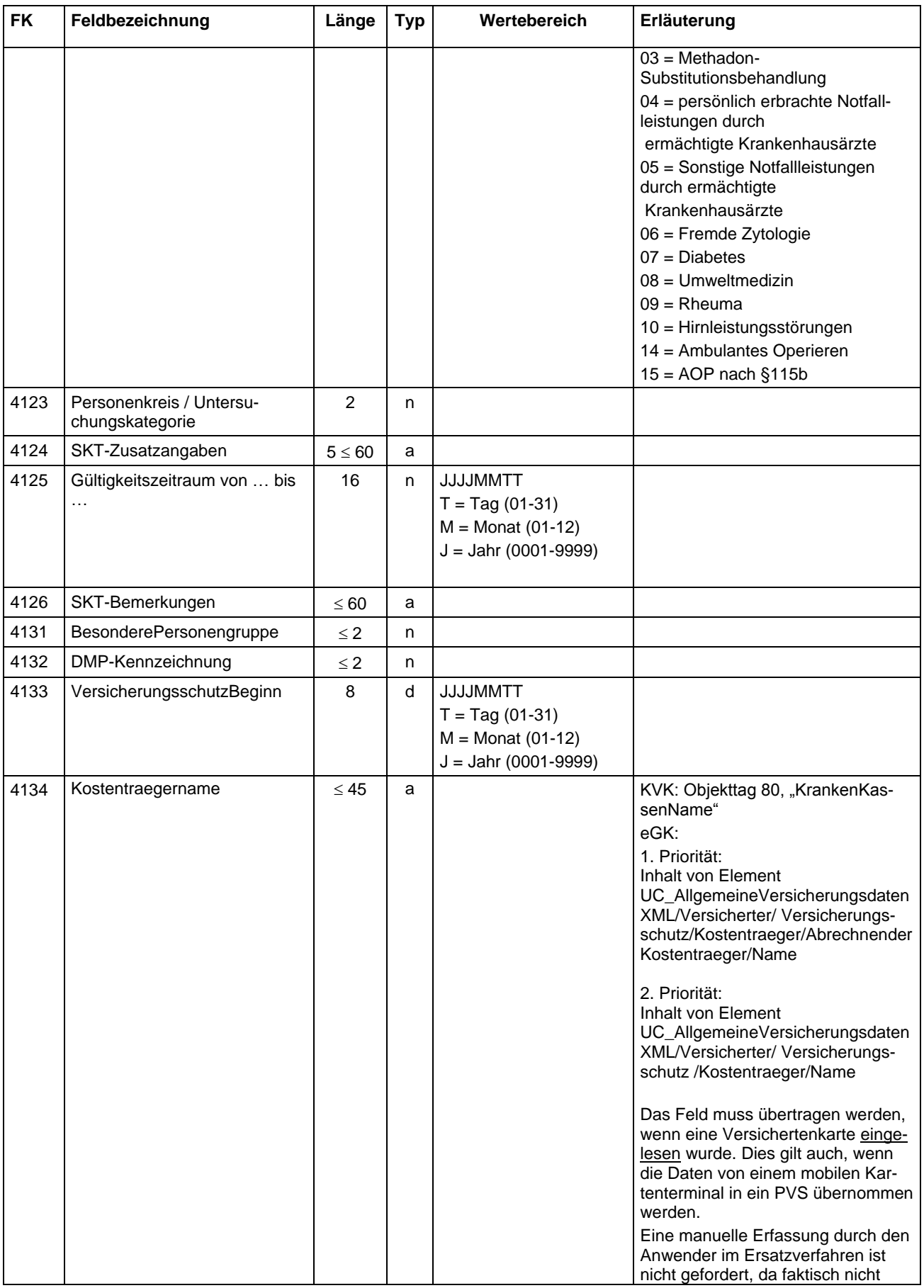

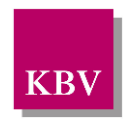

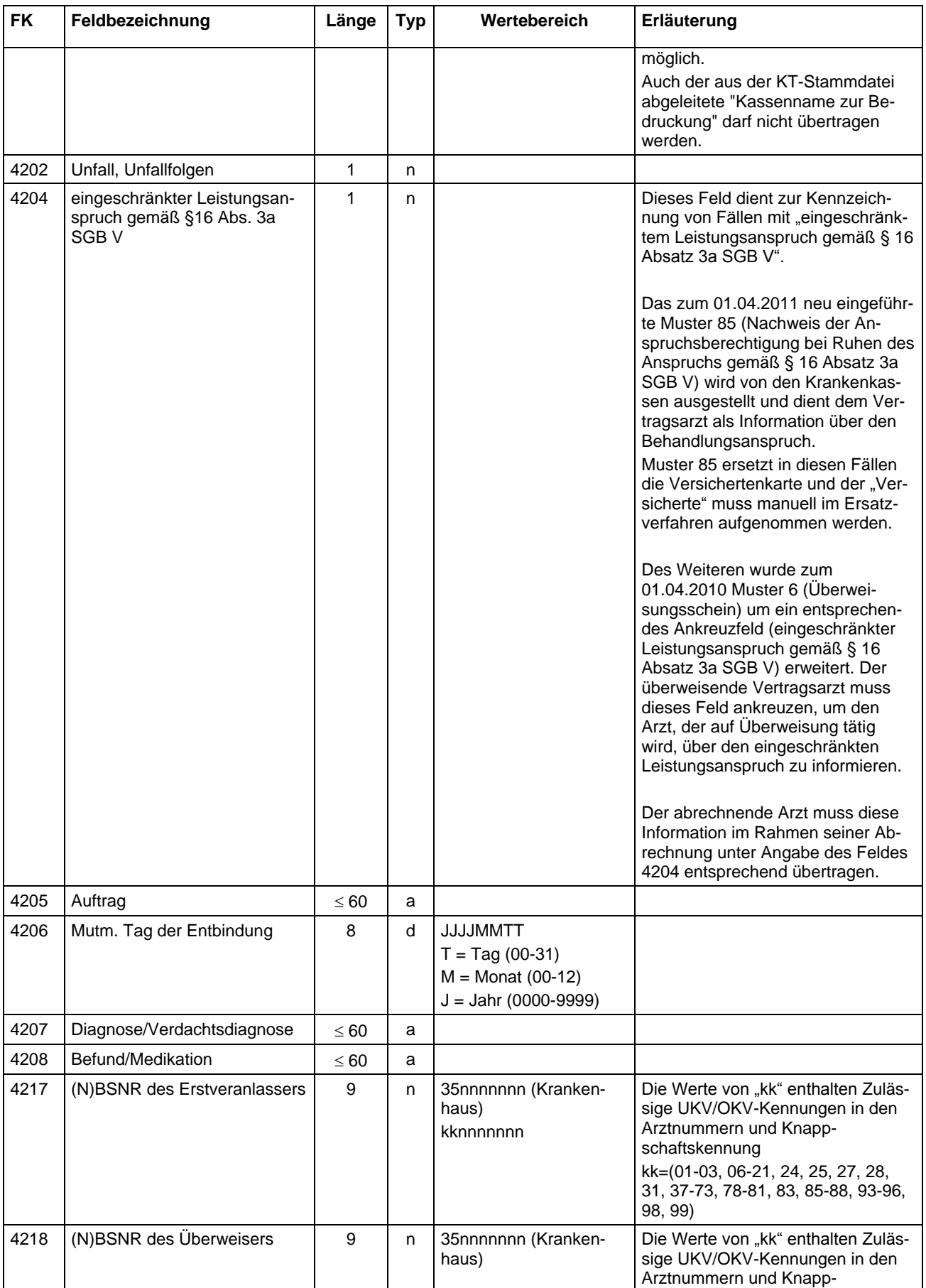

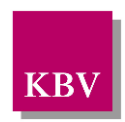

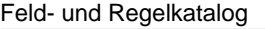

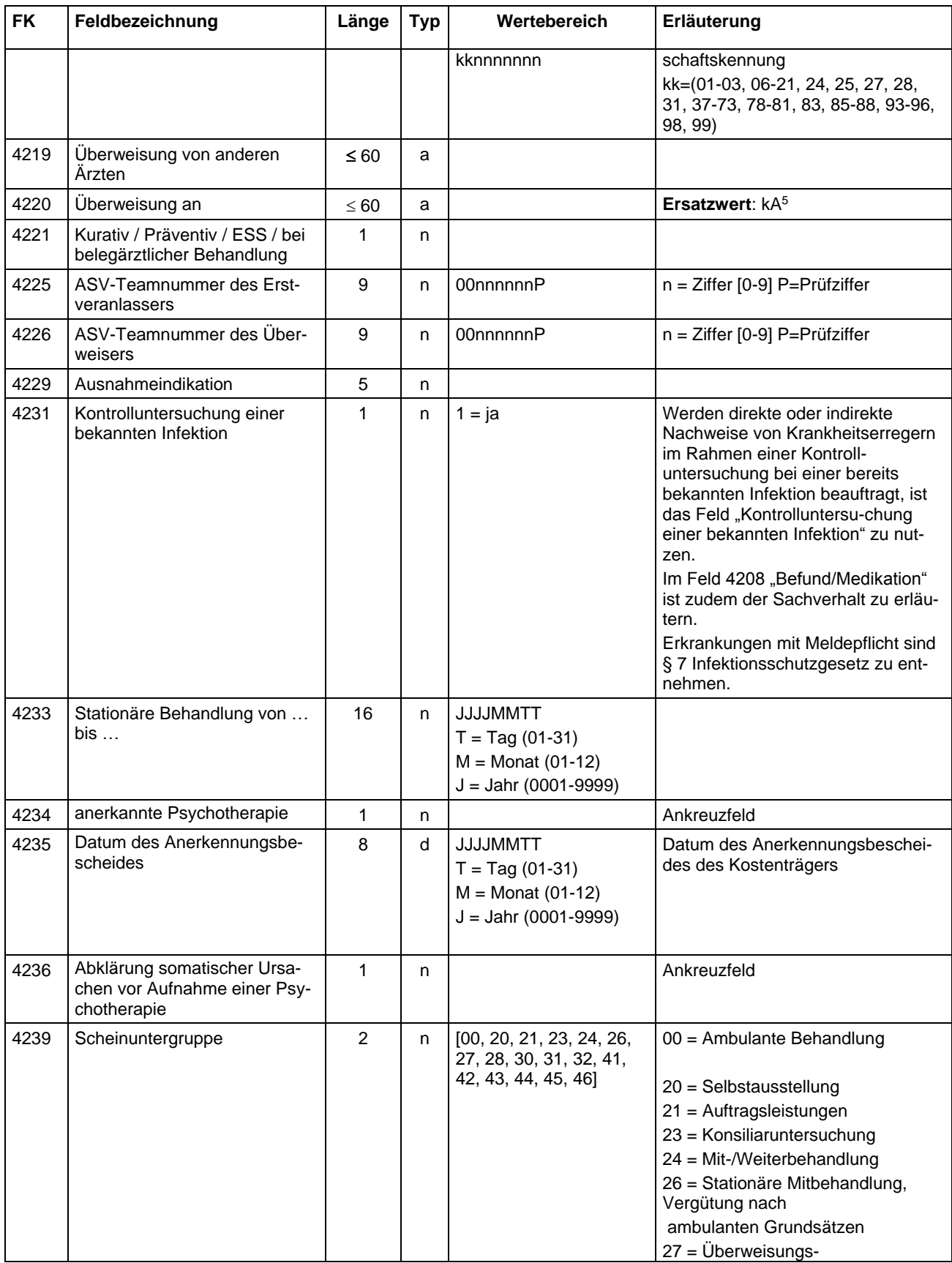

 $\overline{a}$  $5$  kA = Abkürzung für "keine Angabe".

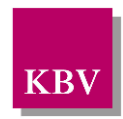

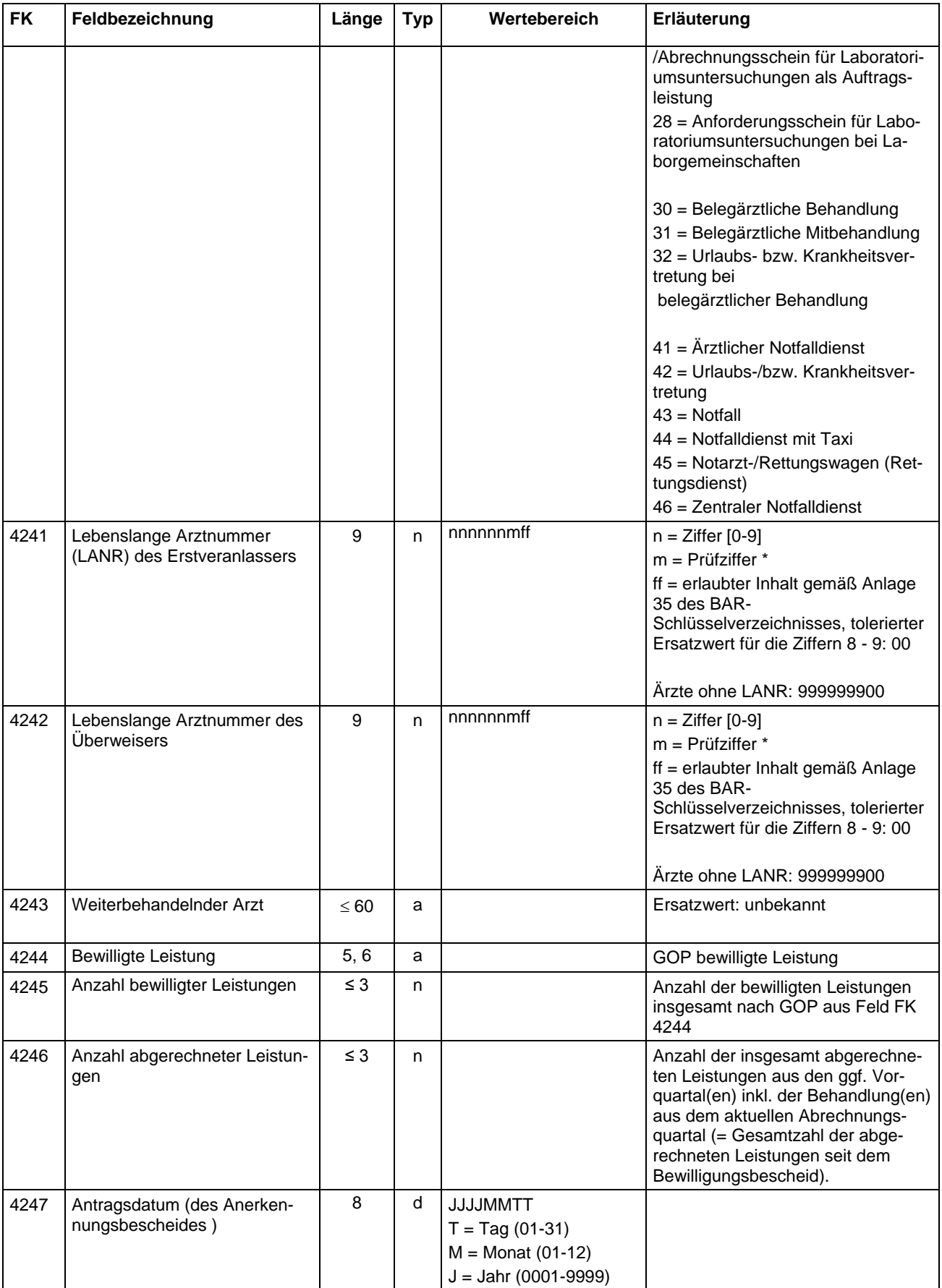

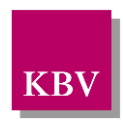

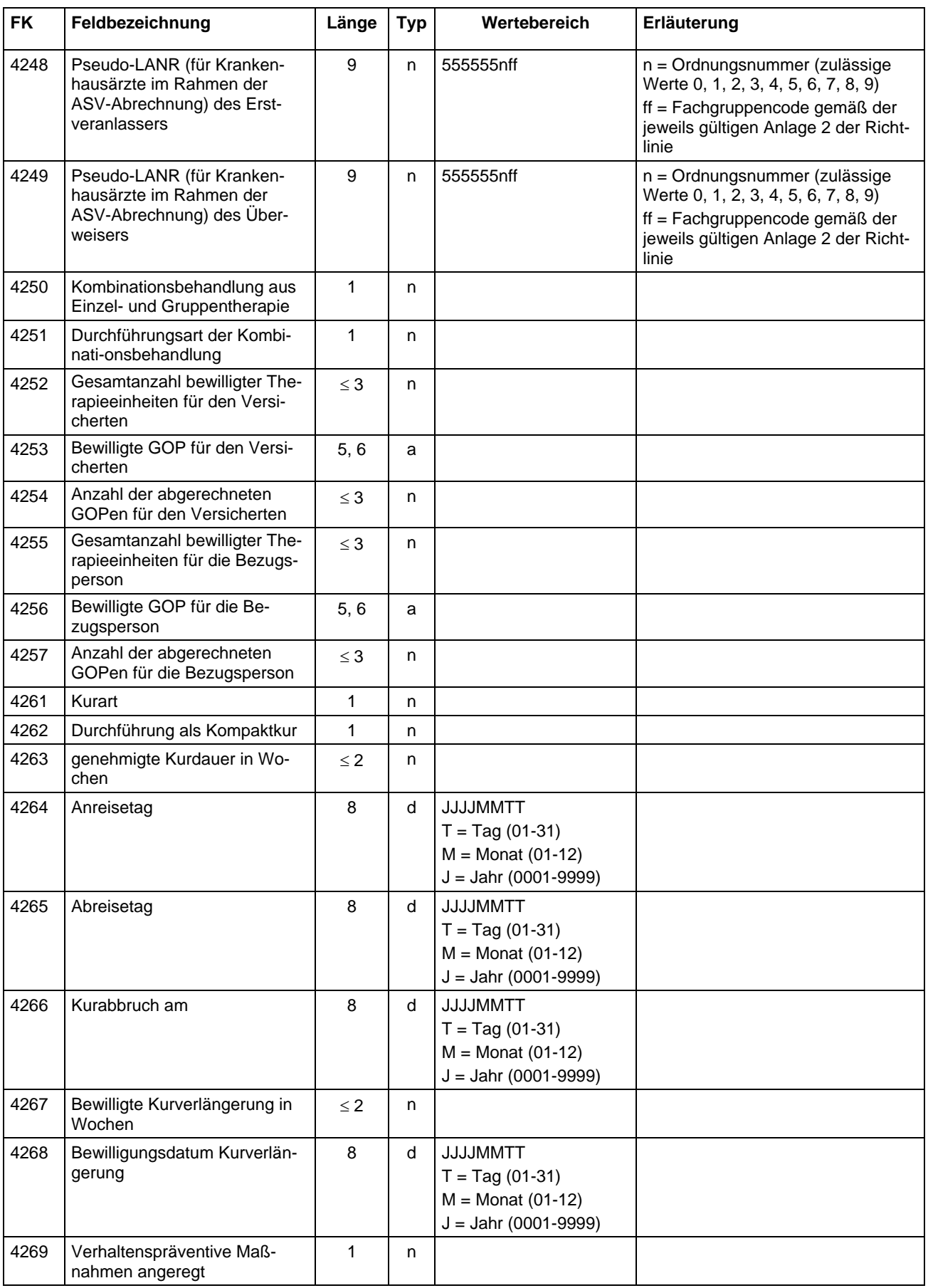

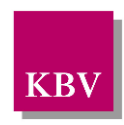

<span id="page-19-0"></span>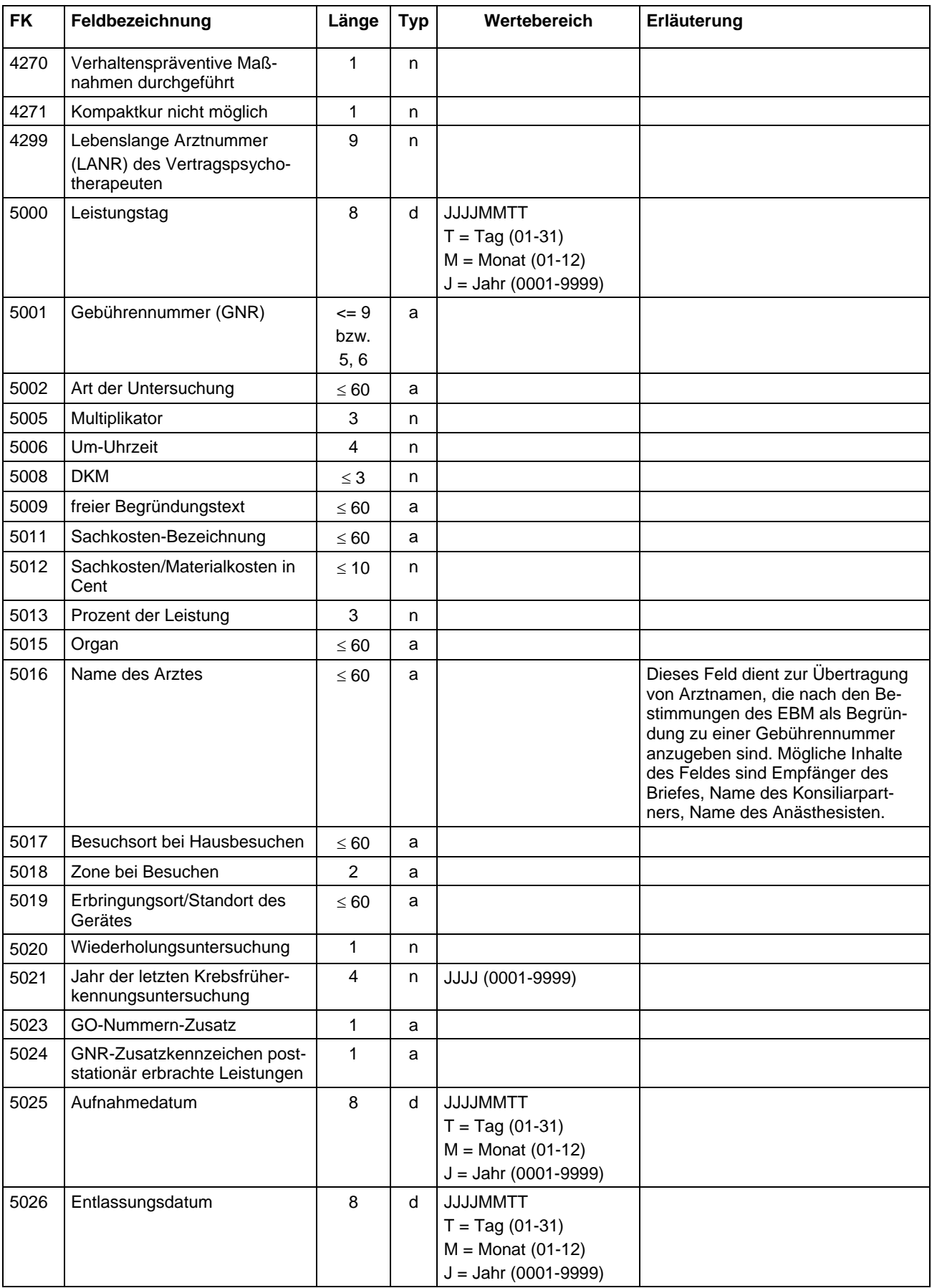

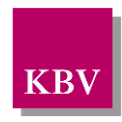

<span id="page-20-0"></span>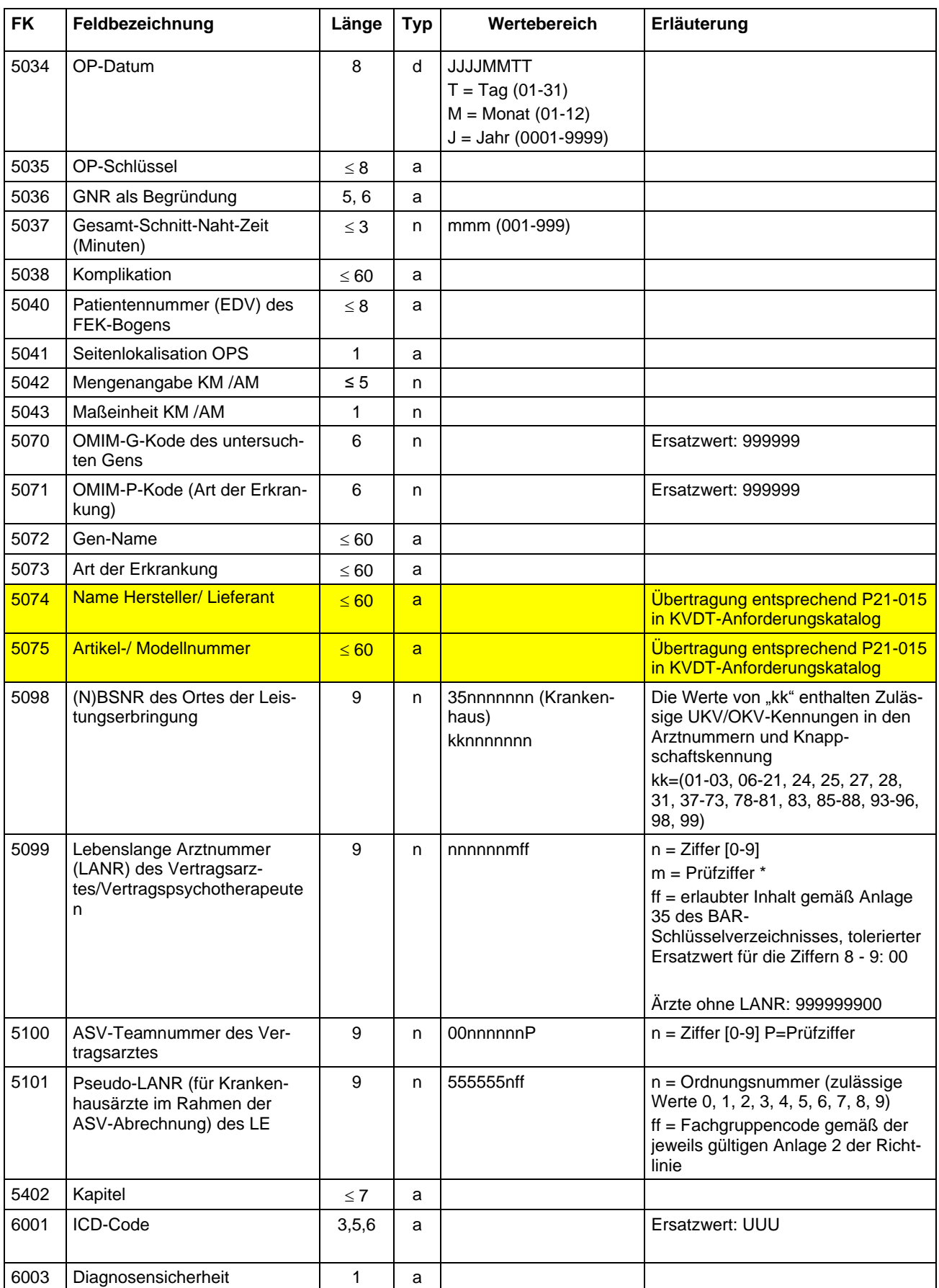

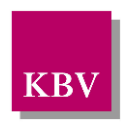

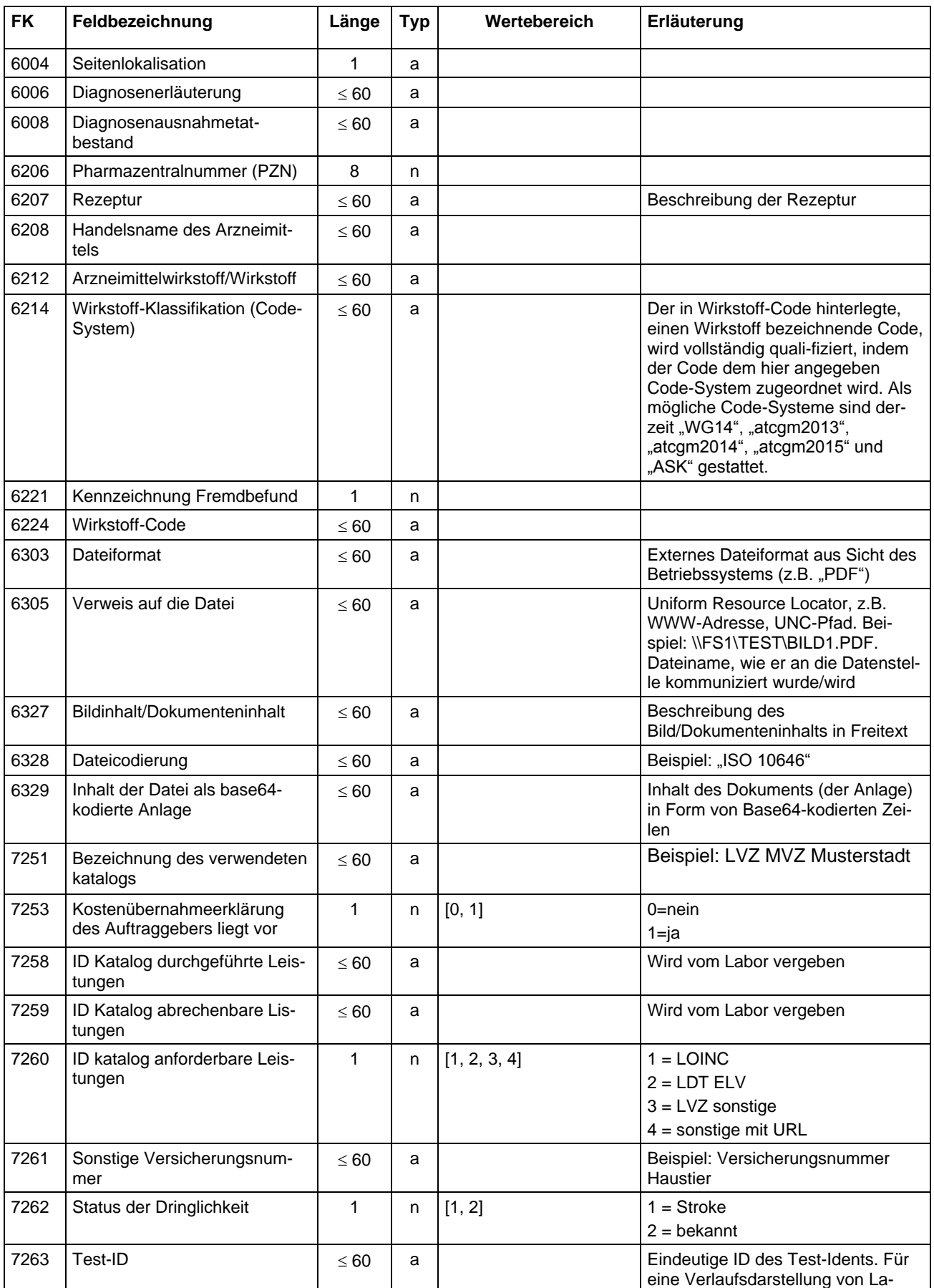

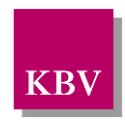

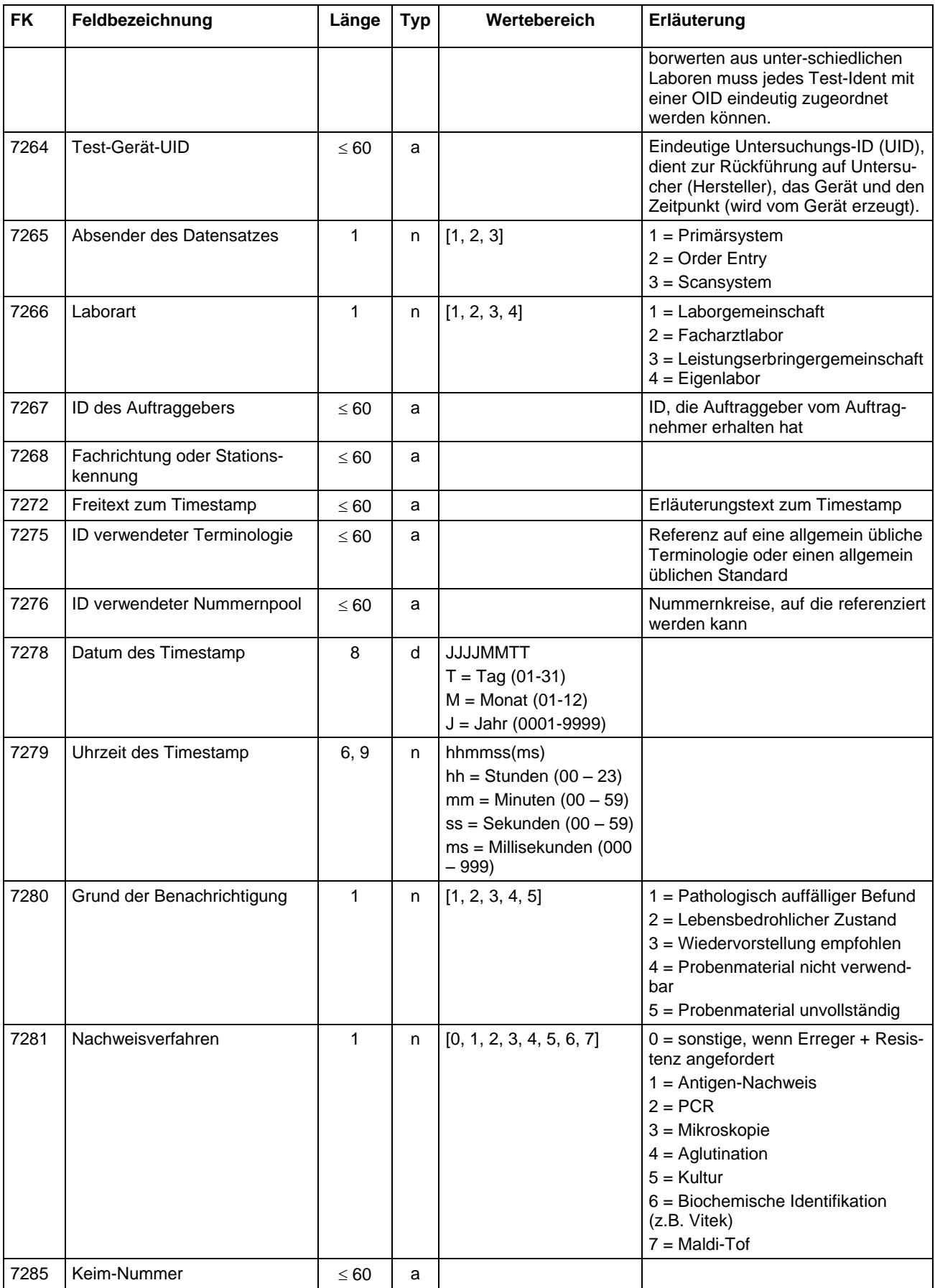

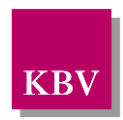

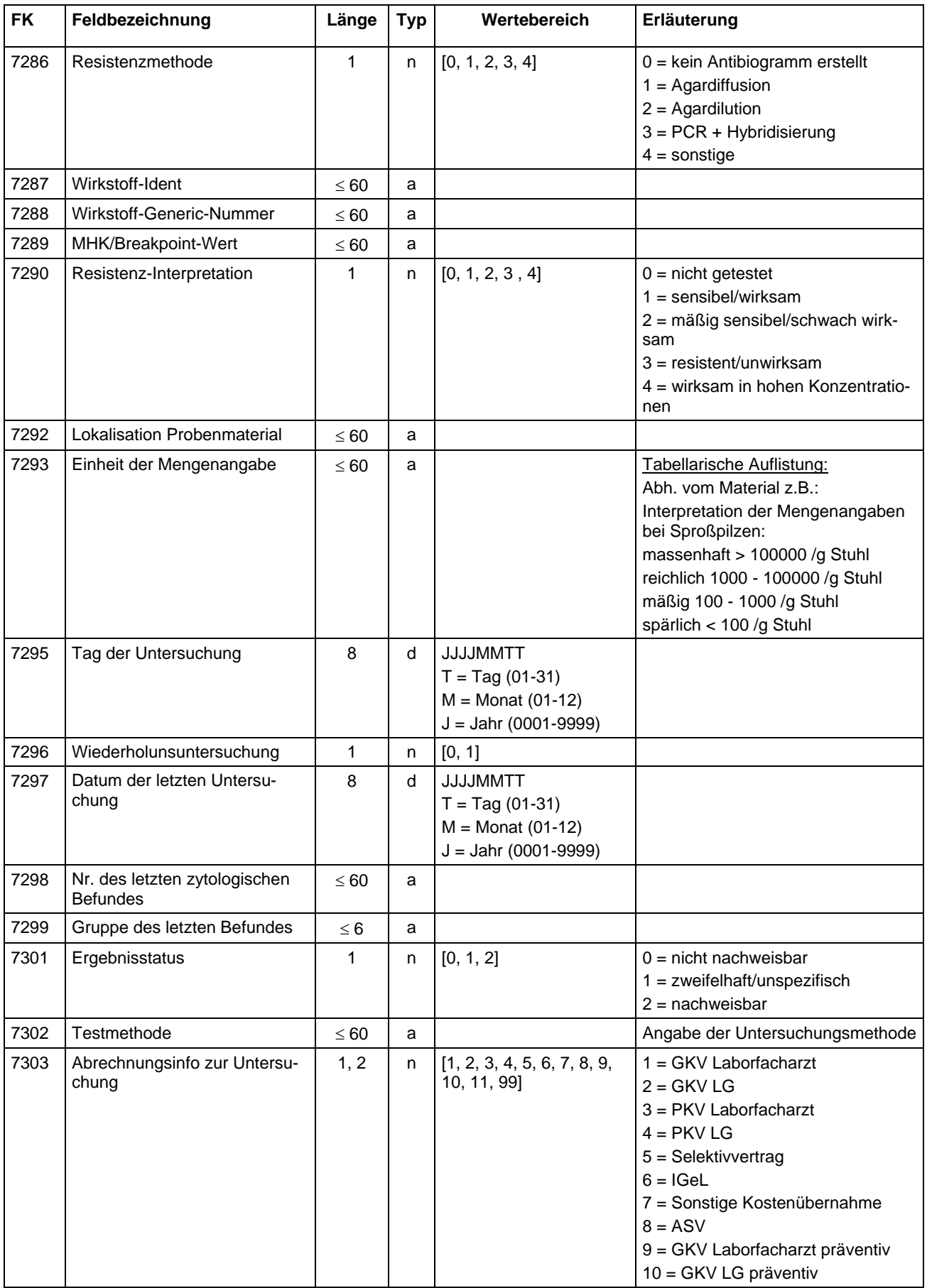

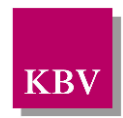

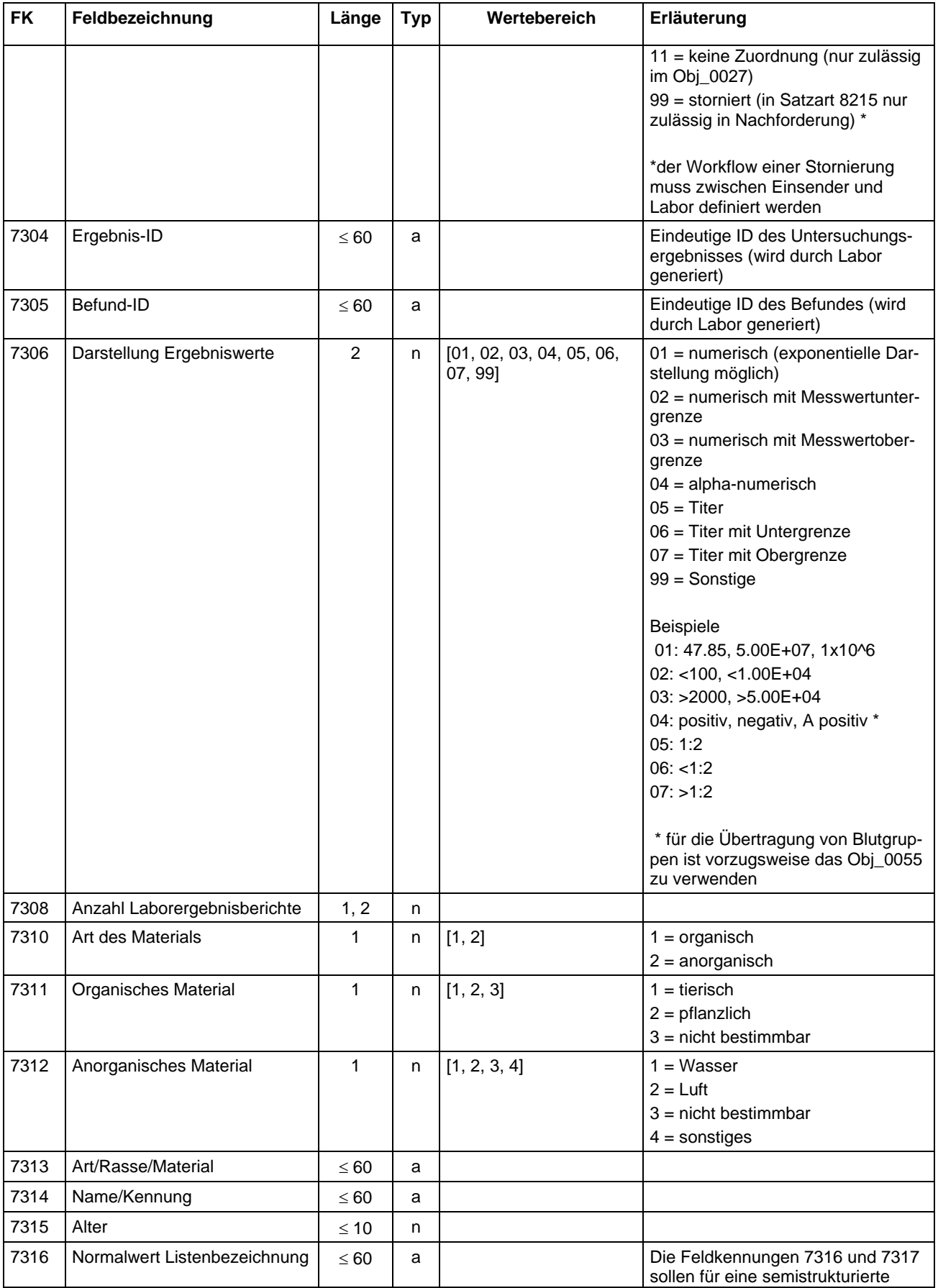

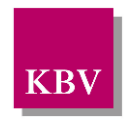

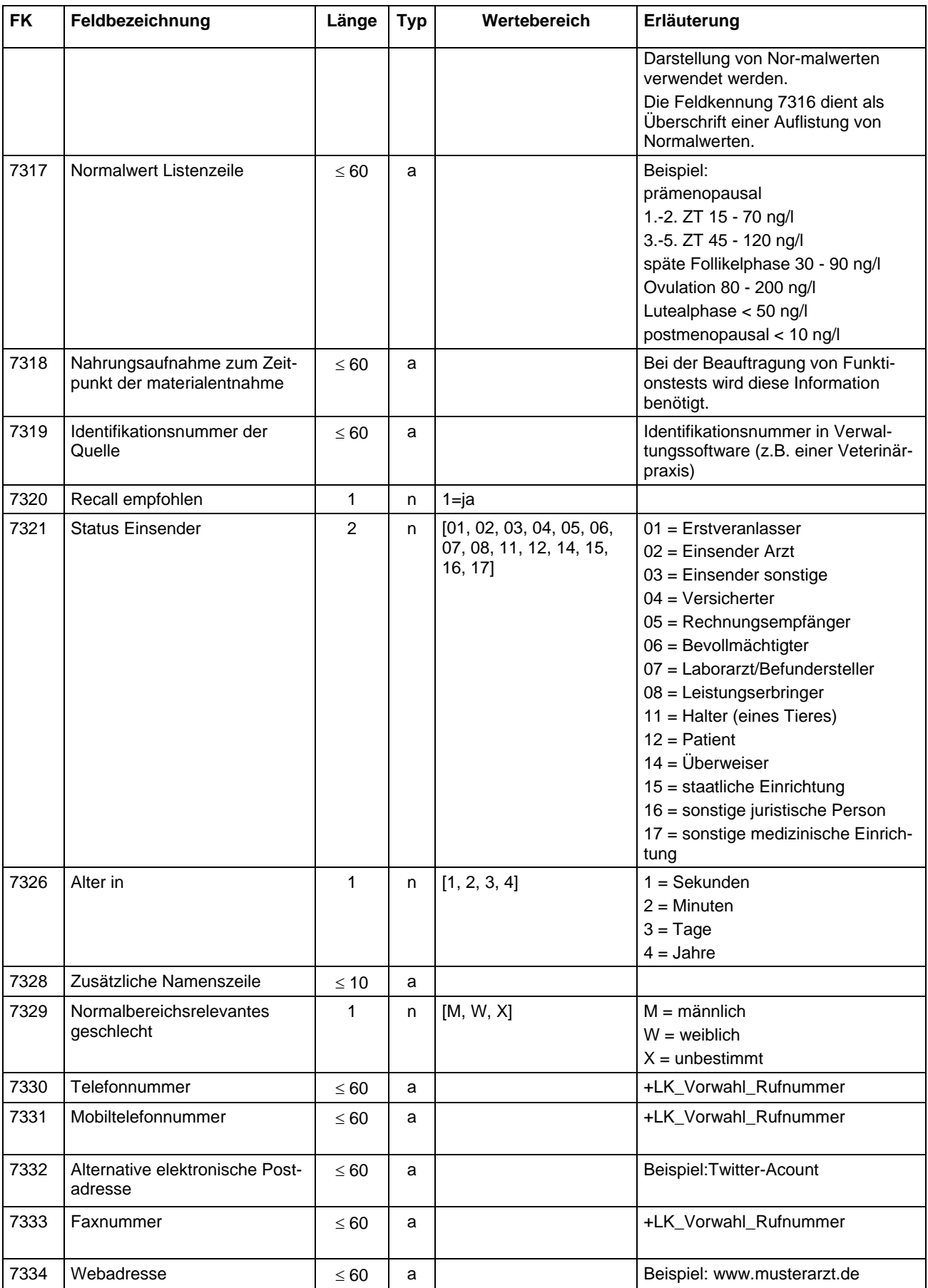

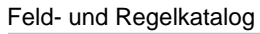

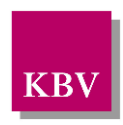

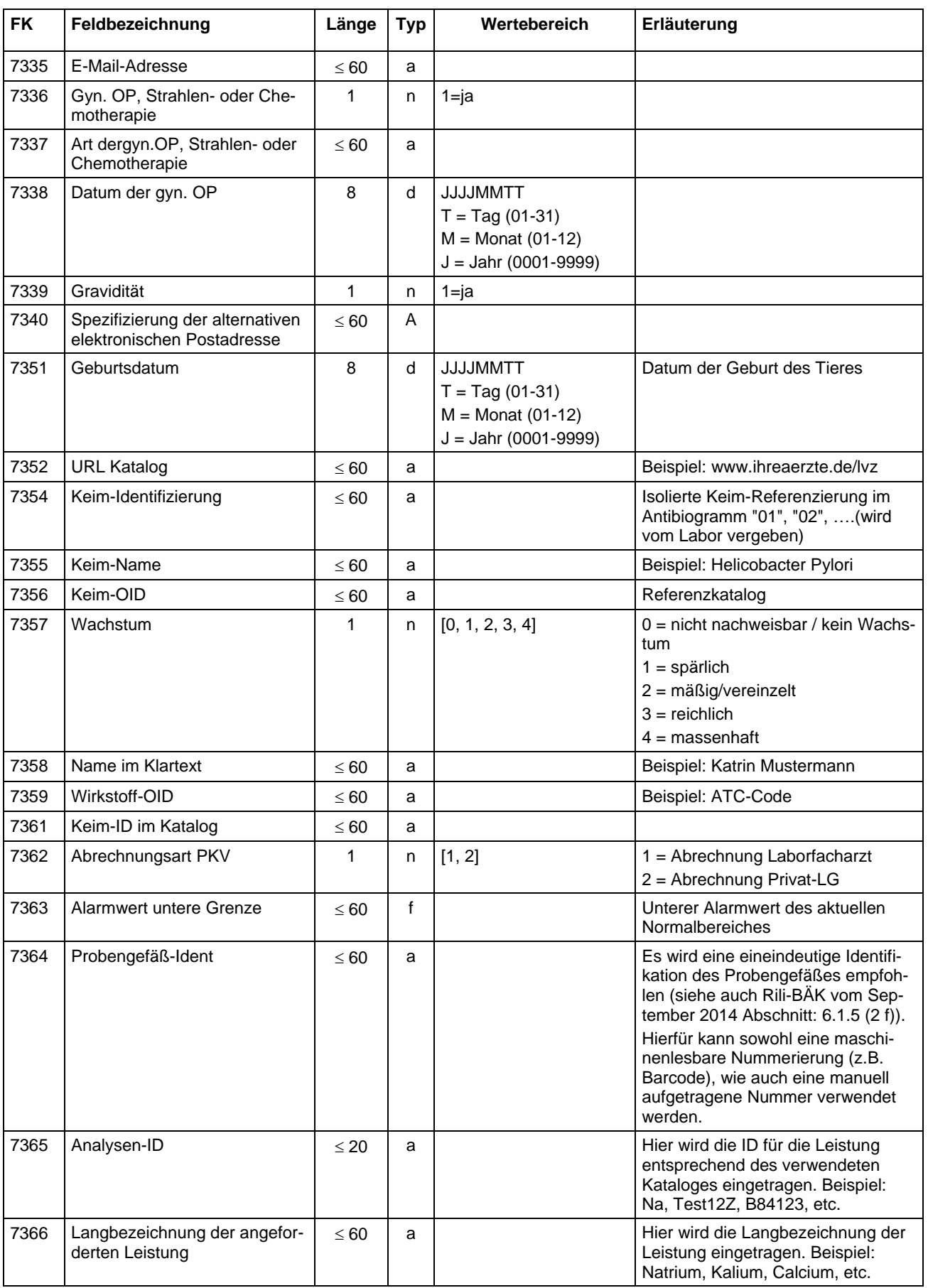

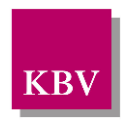

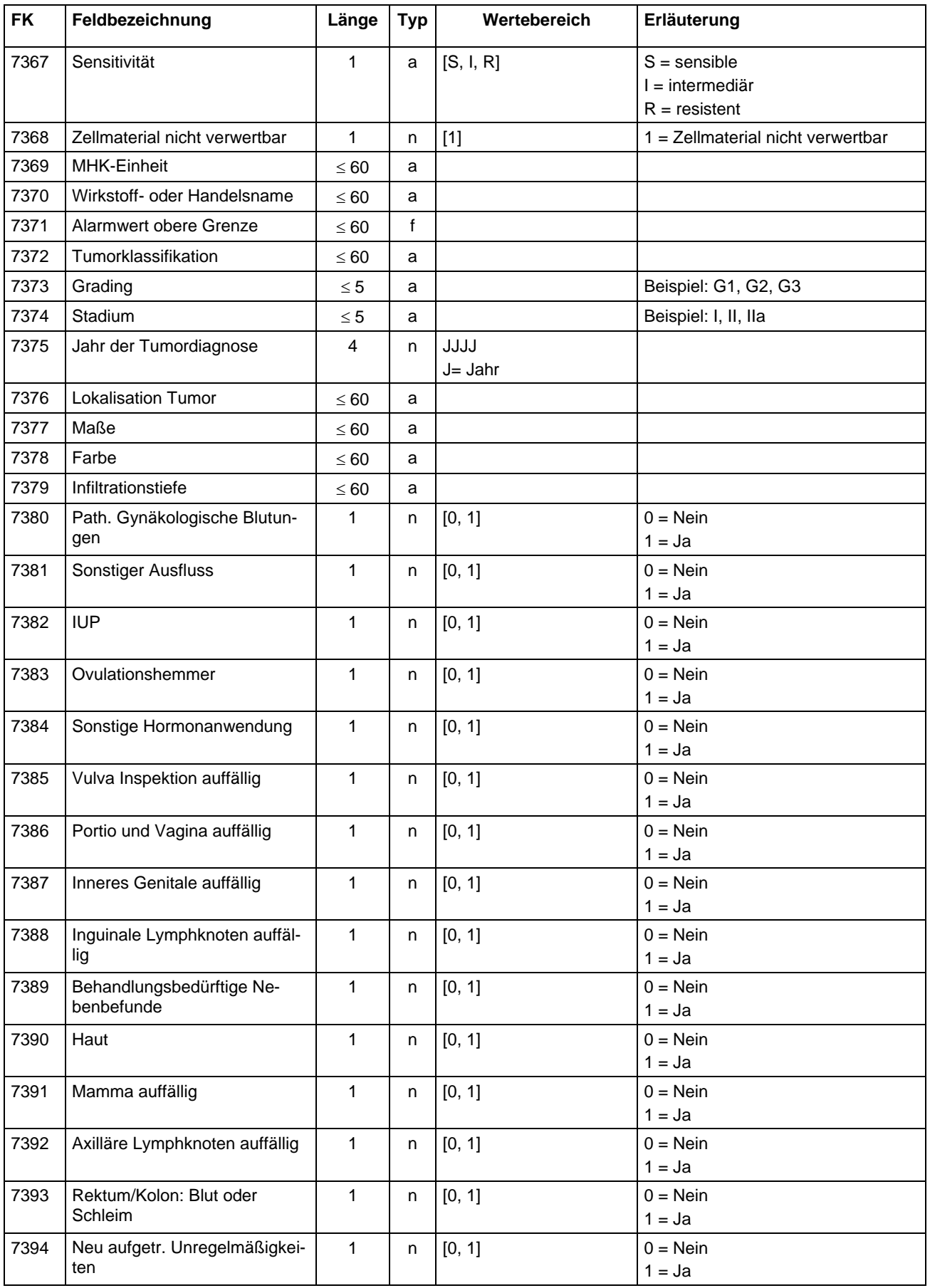

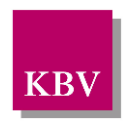

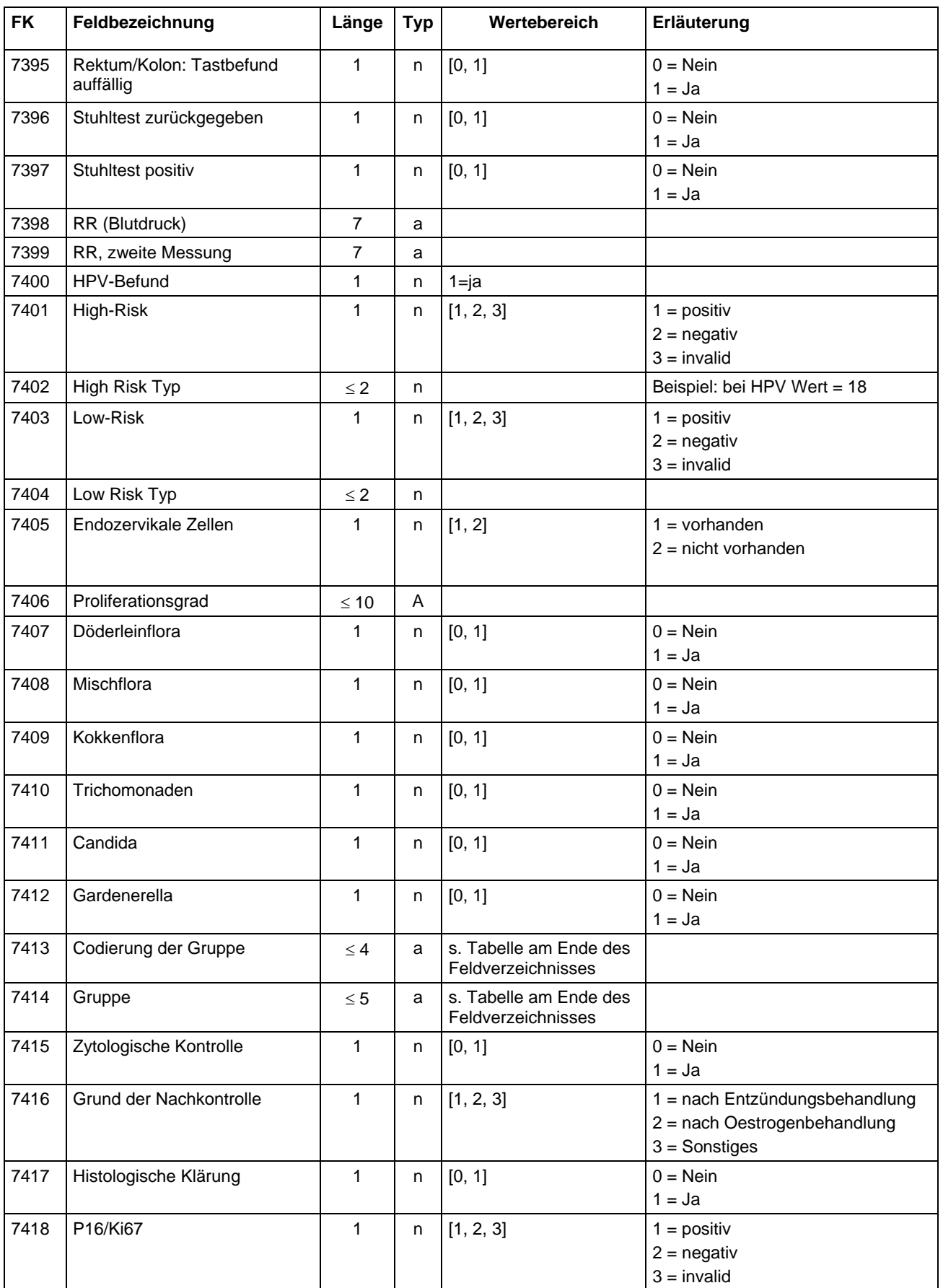

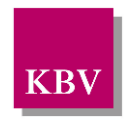

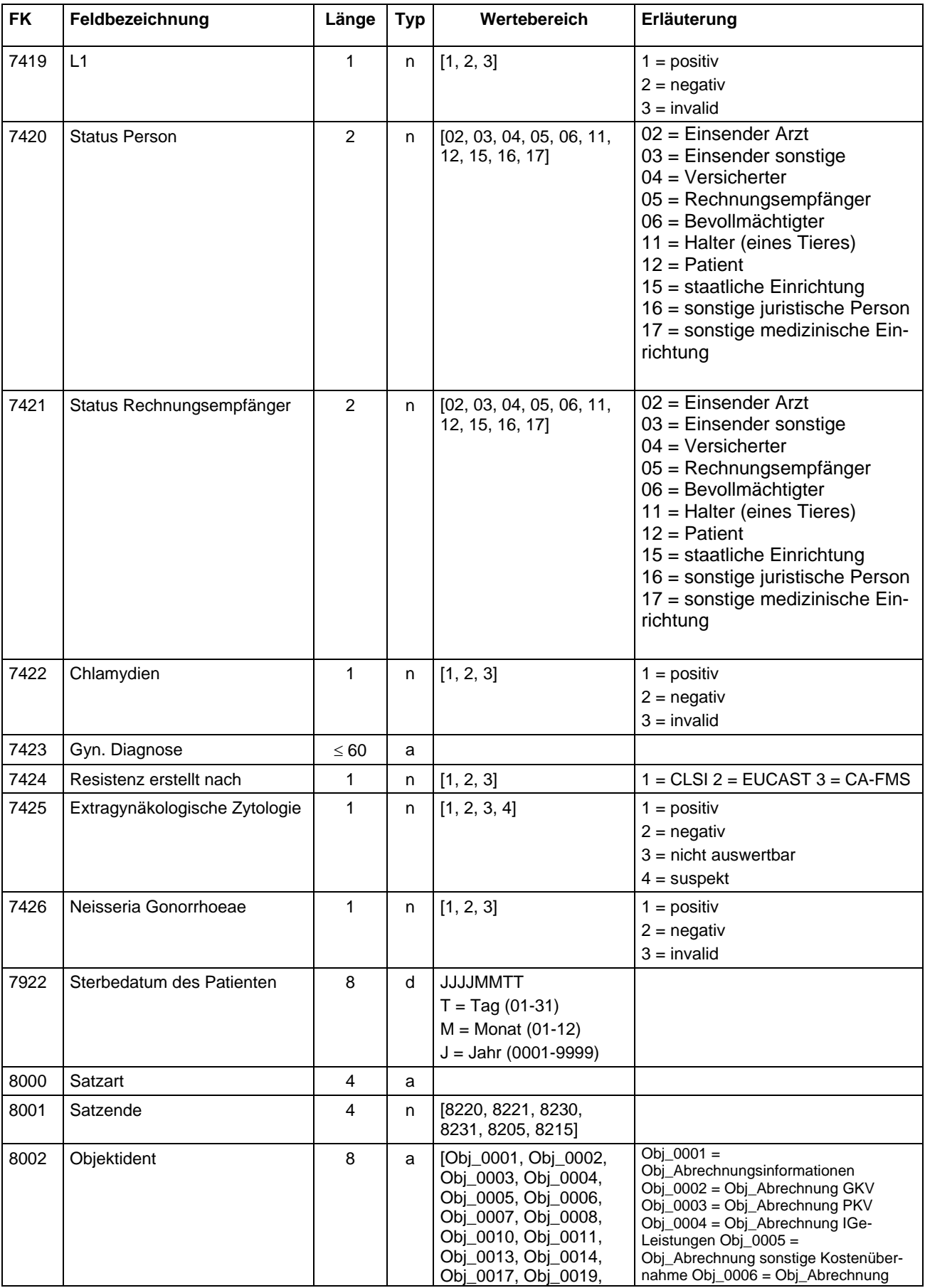

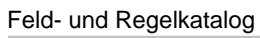

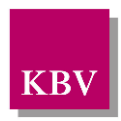

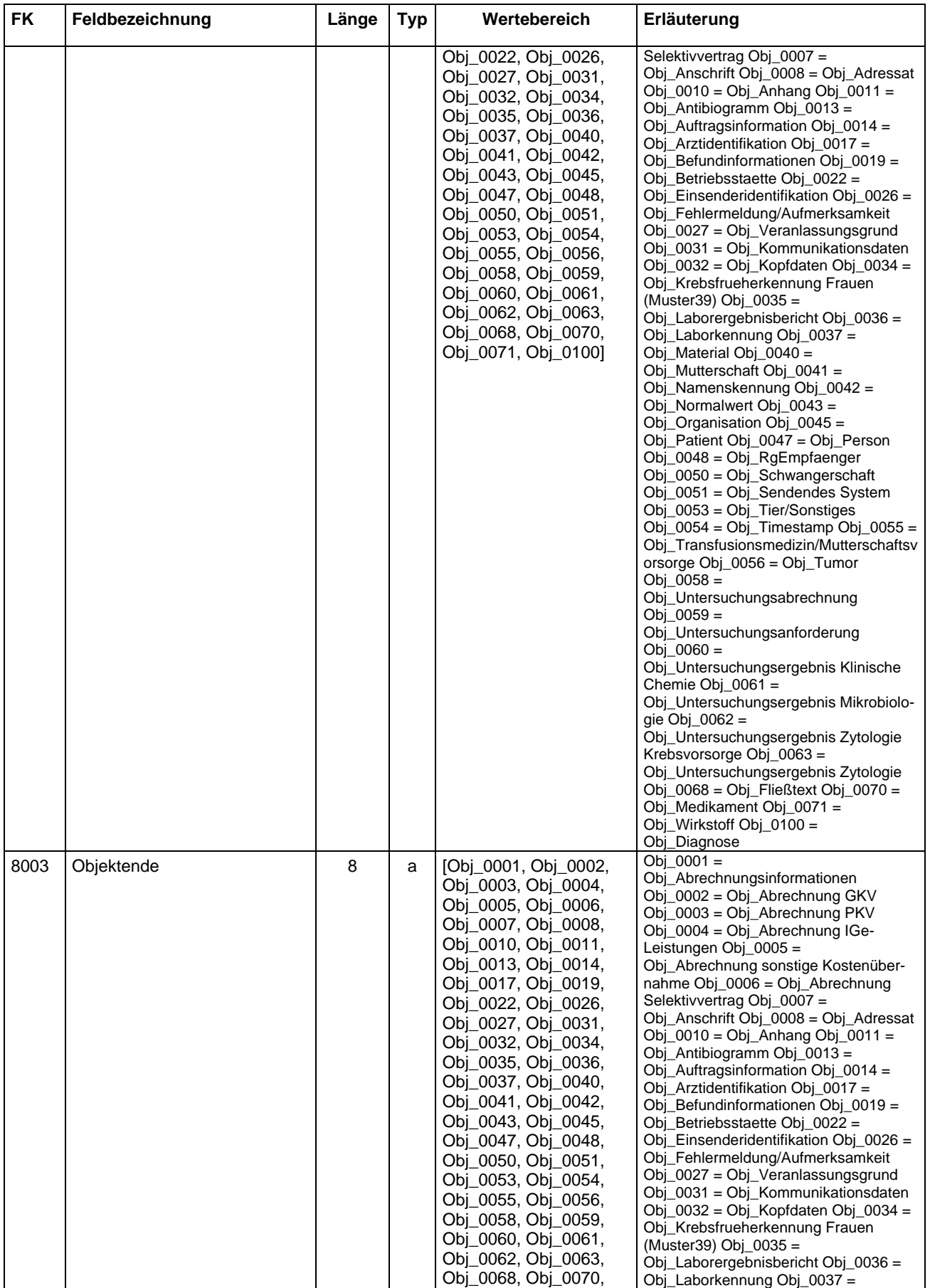

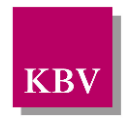

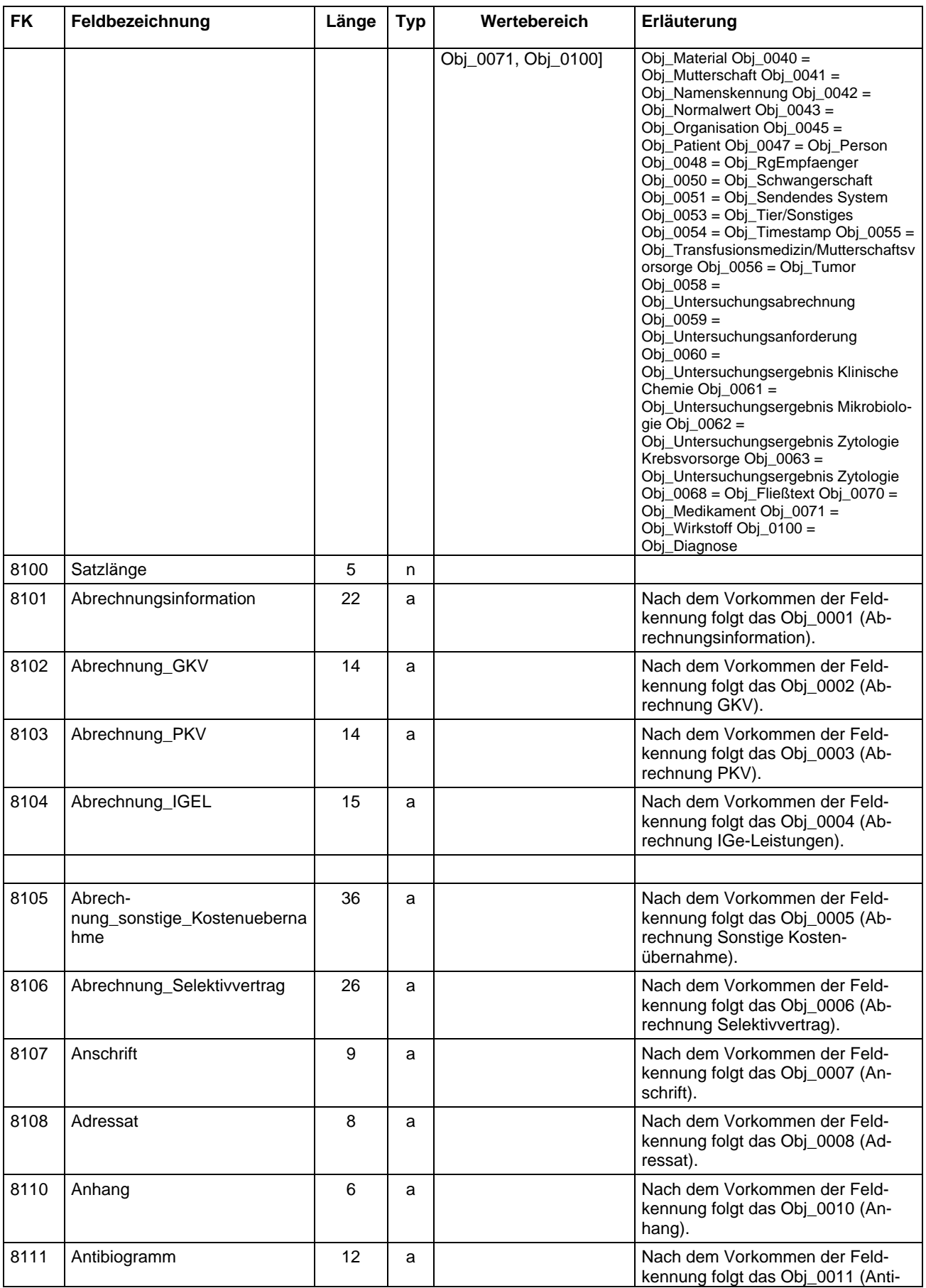

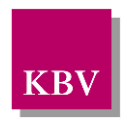

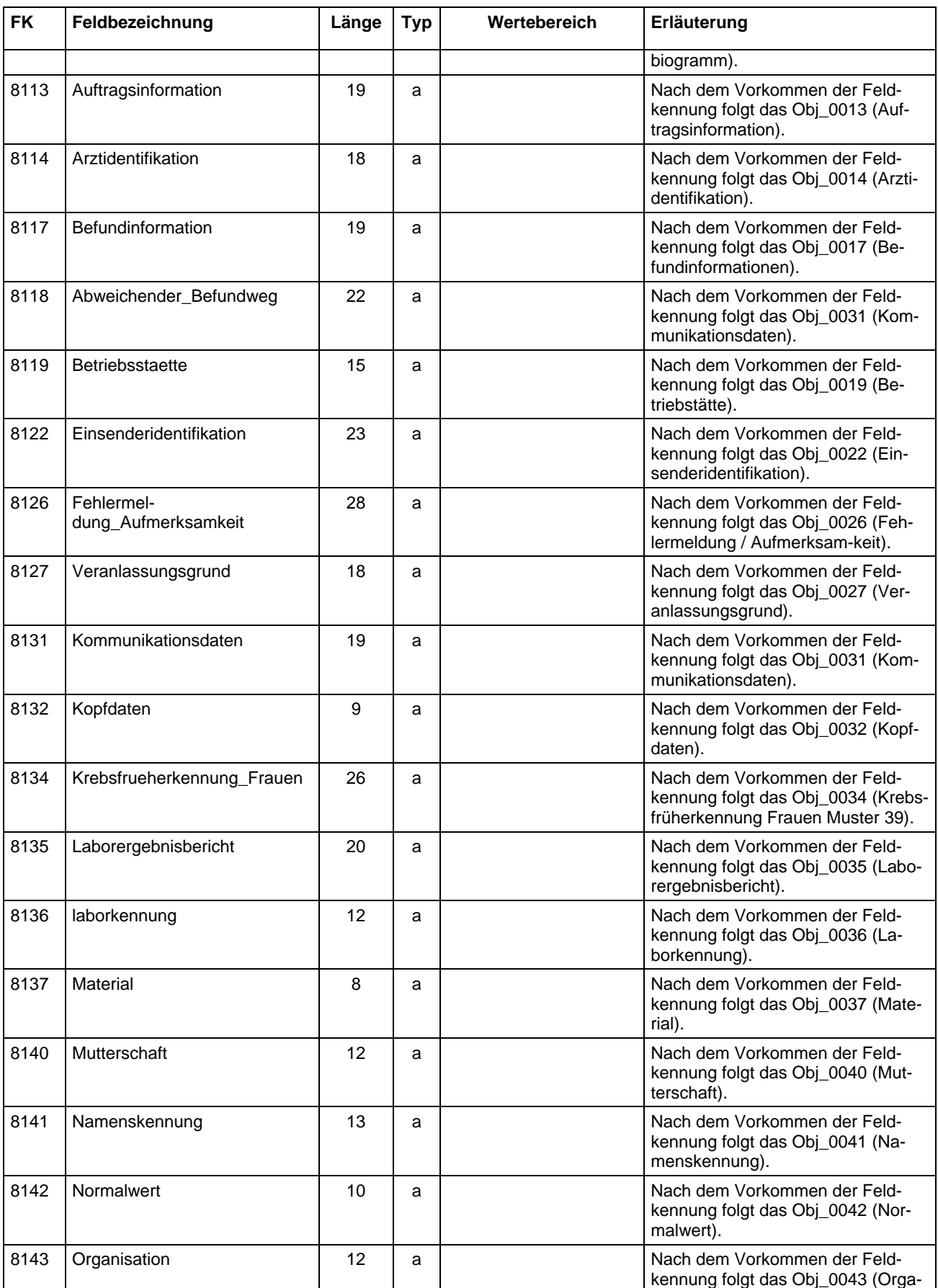

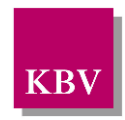

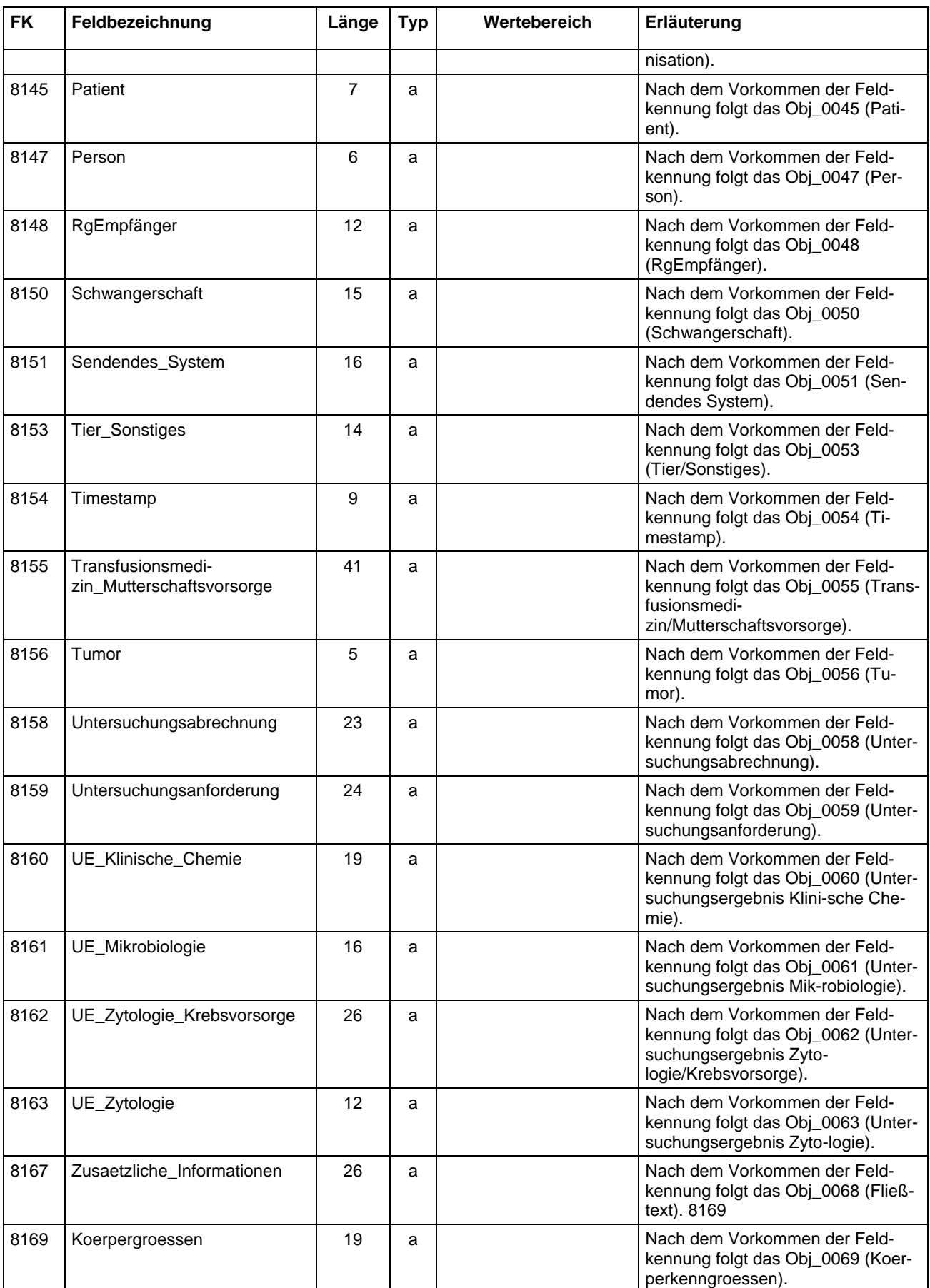

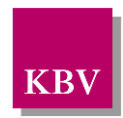

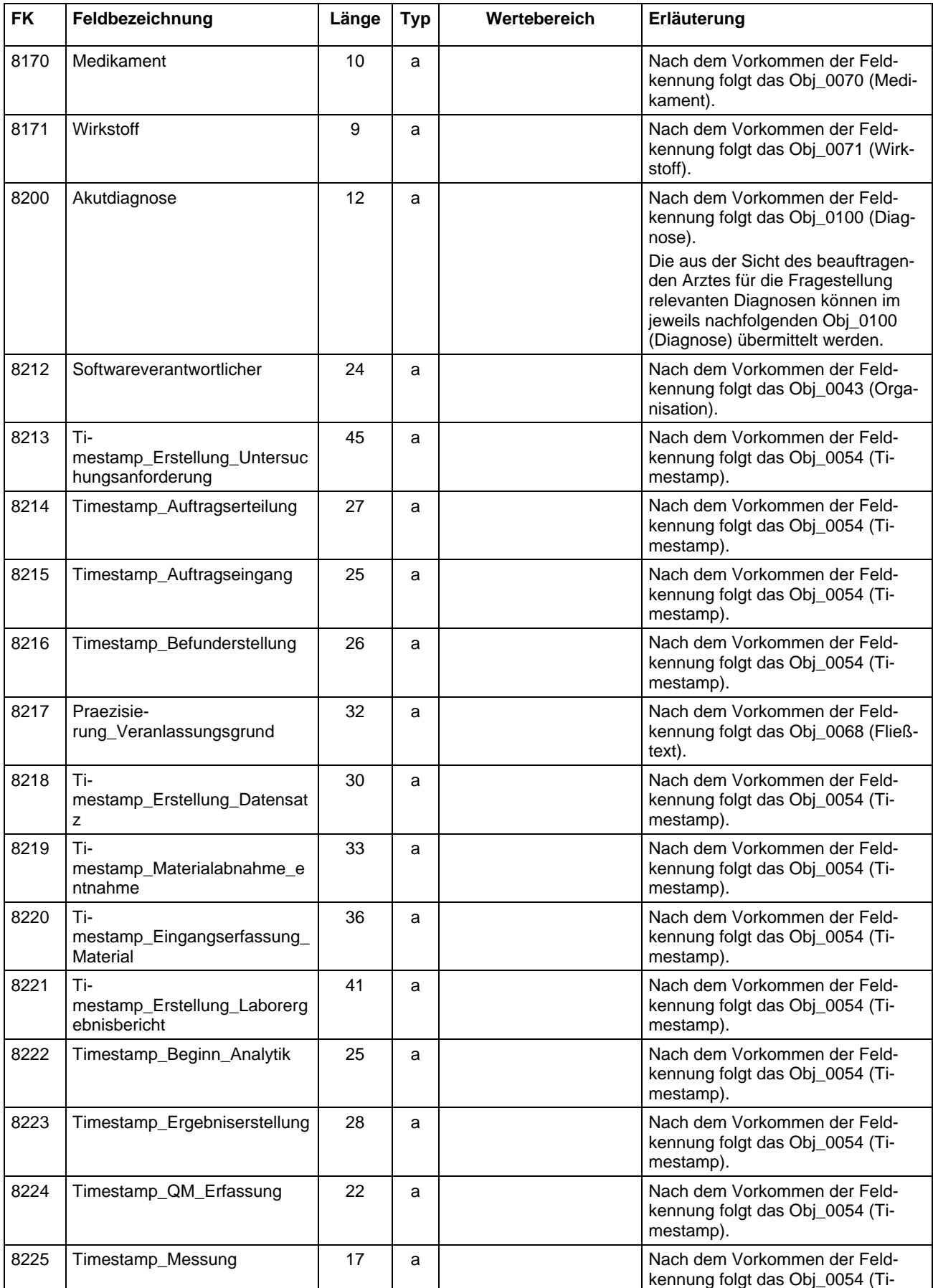

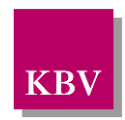

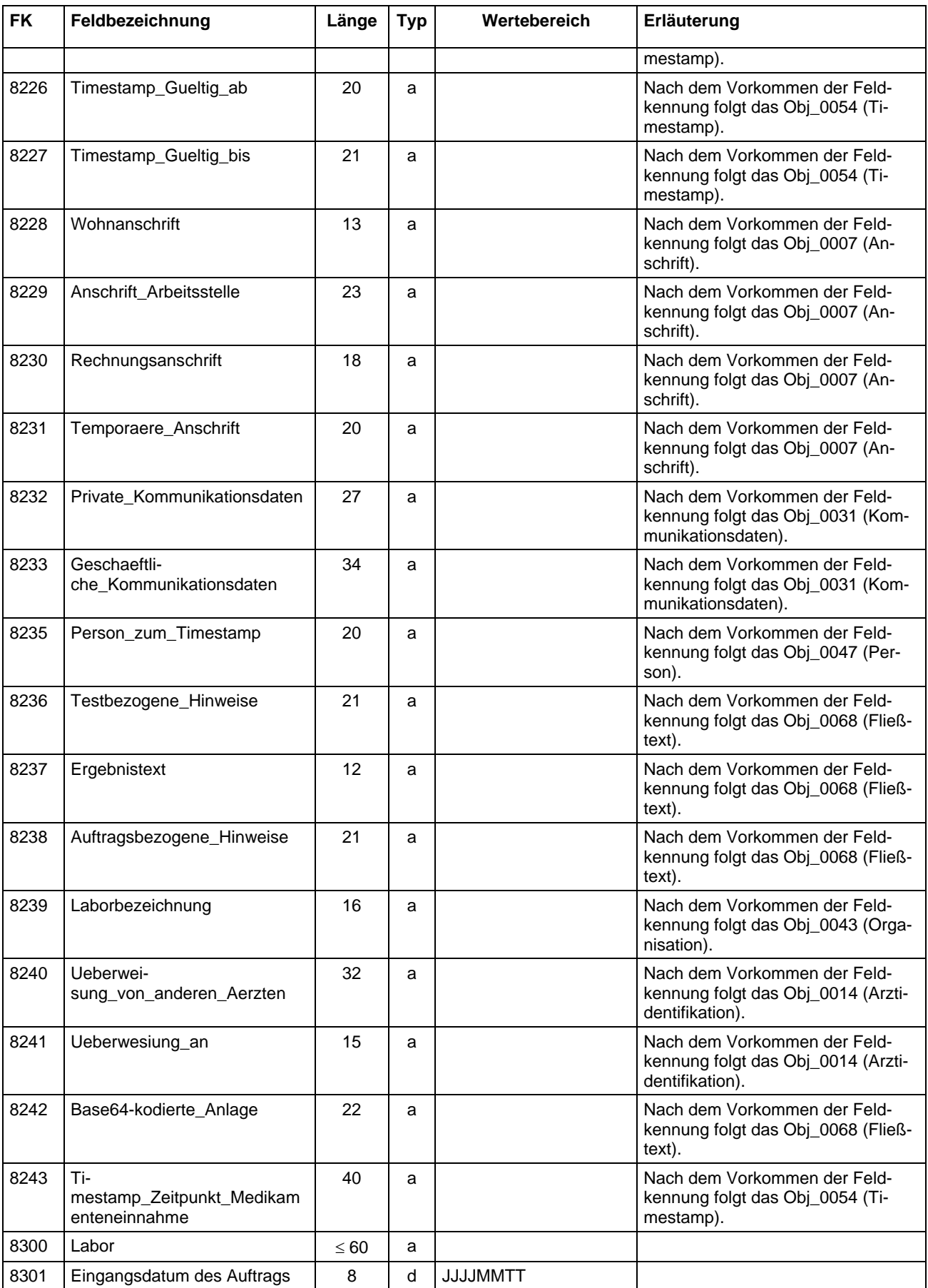
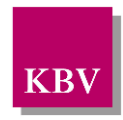

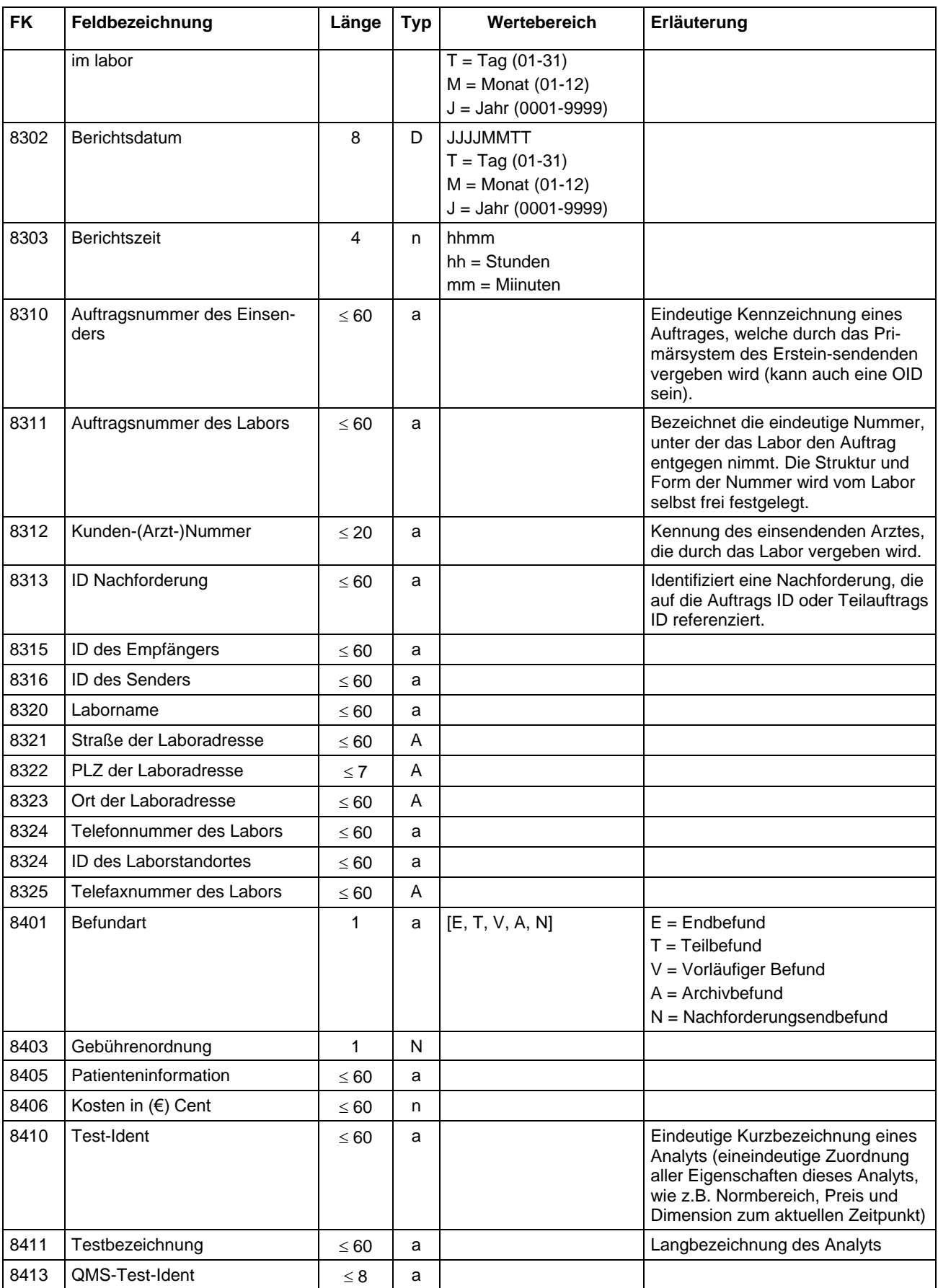

Feld- und Regelkatalog

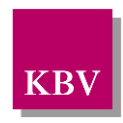

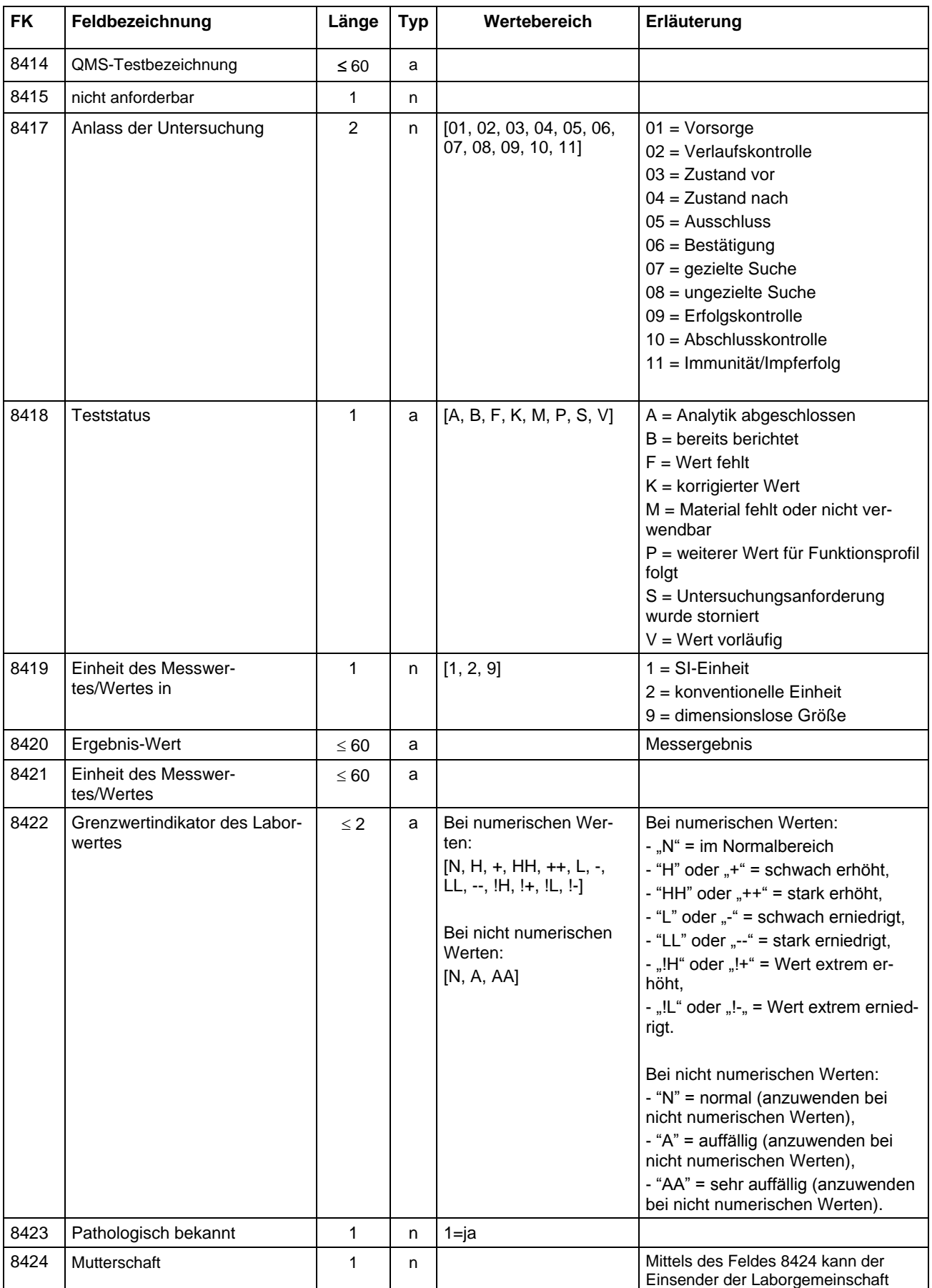

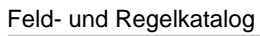

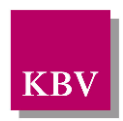

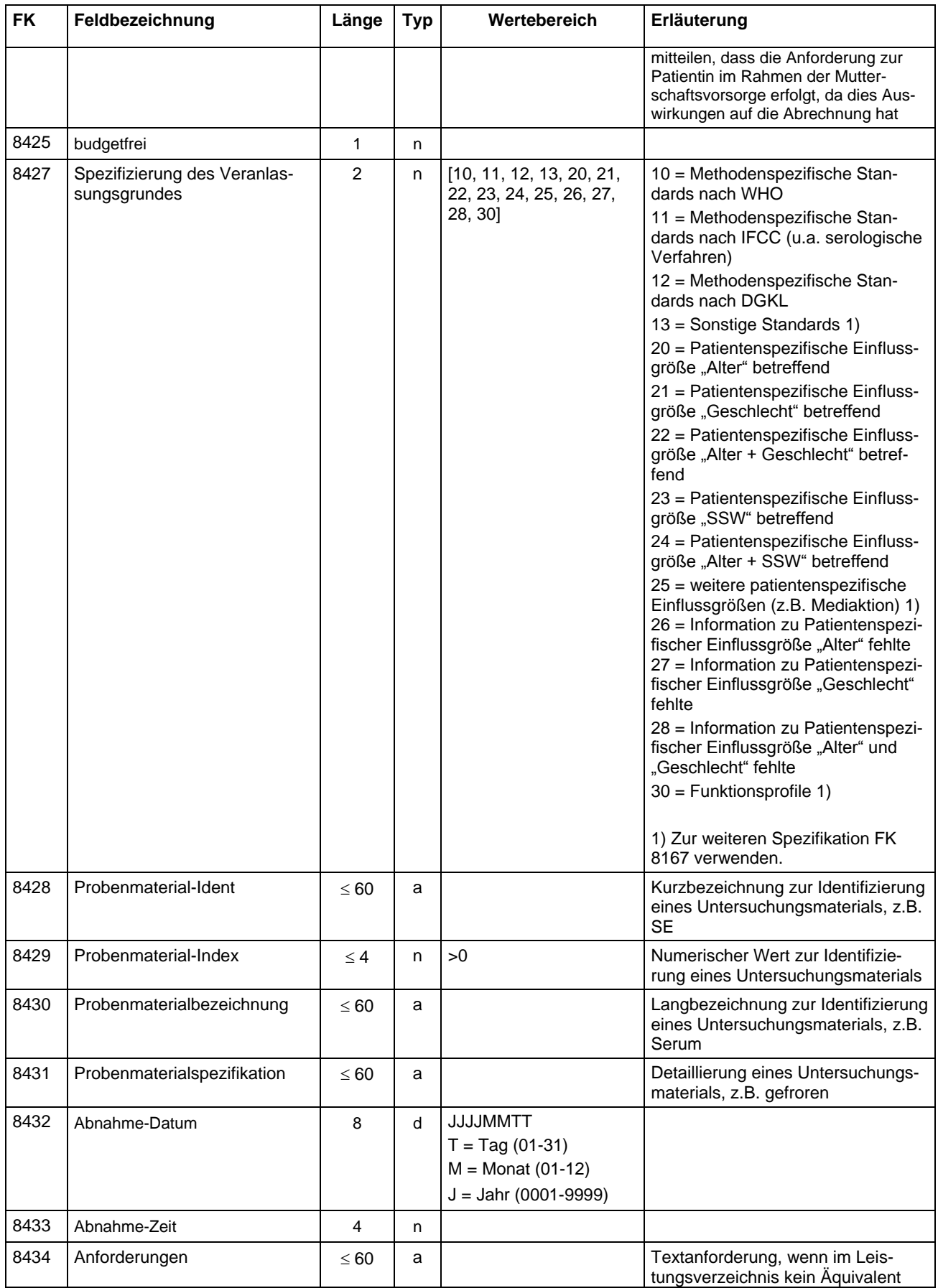

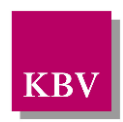

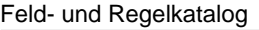

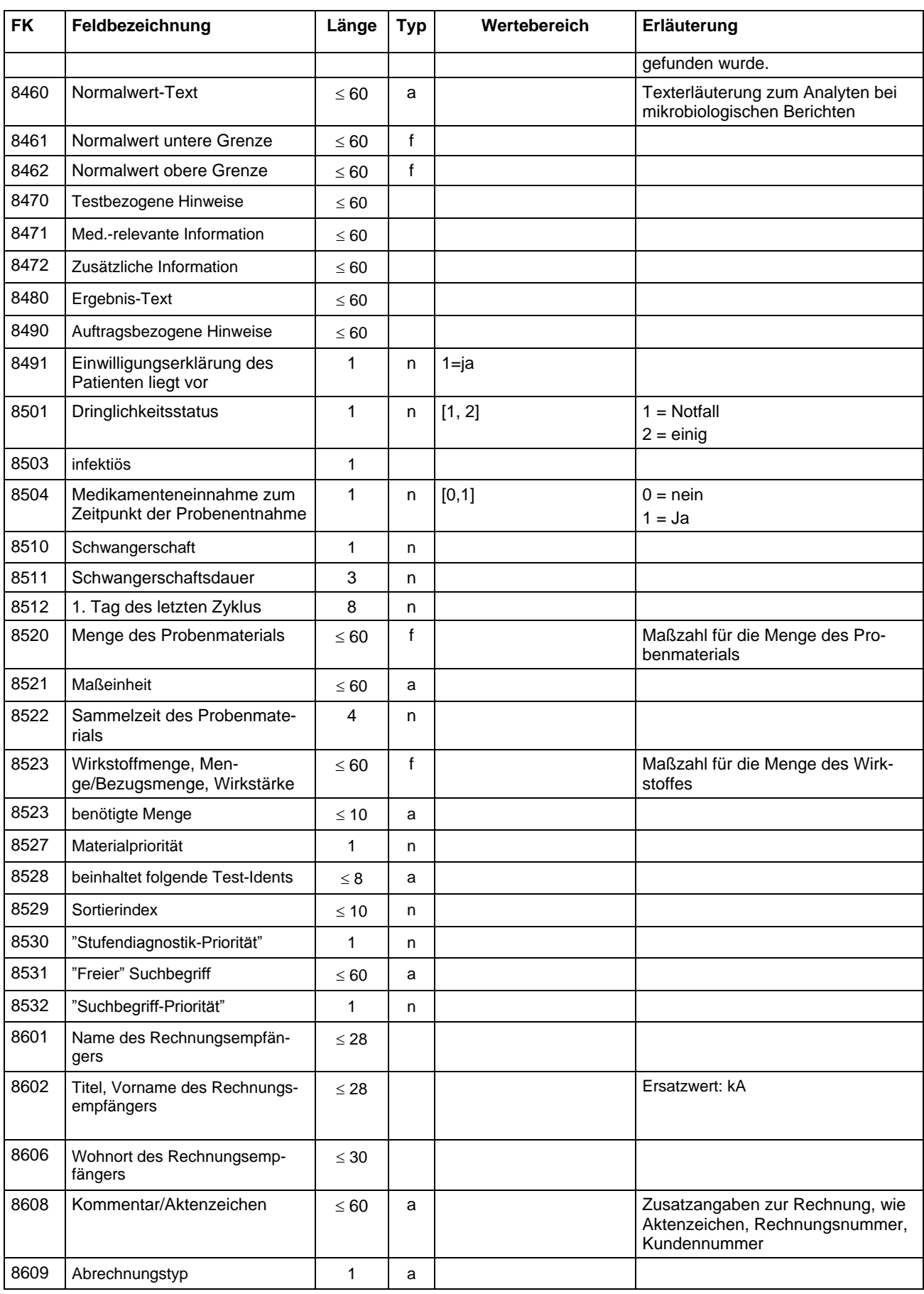

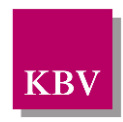

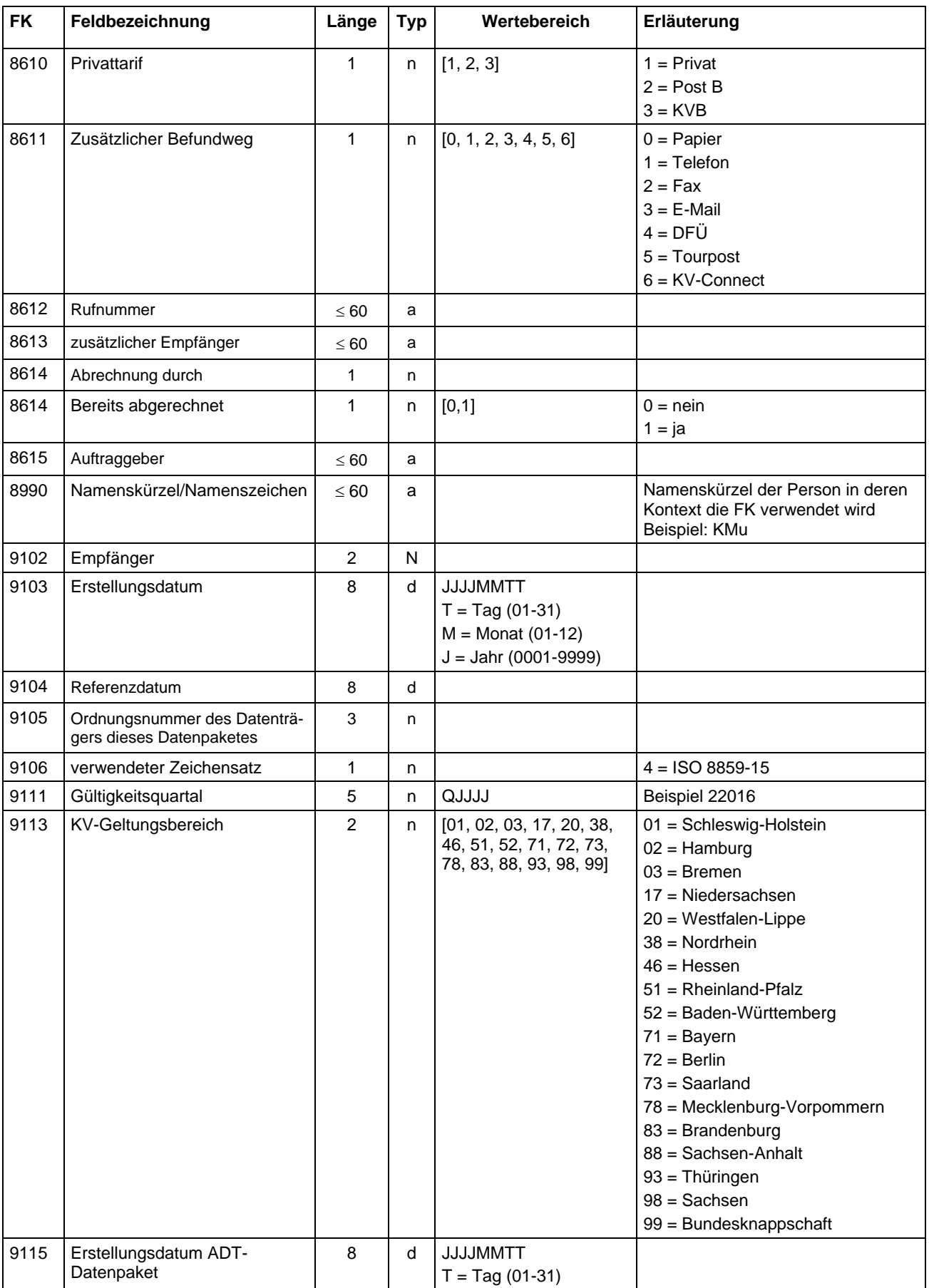

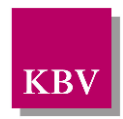

Feld- und Regelkatalog

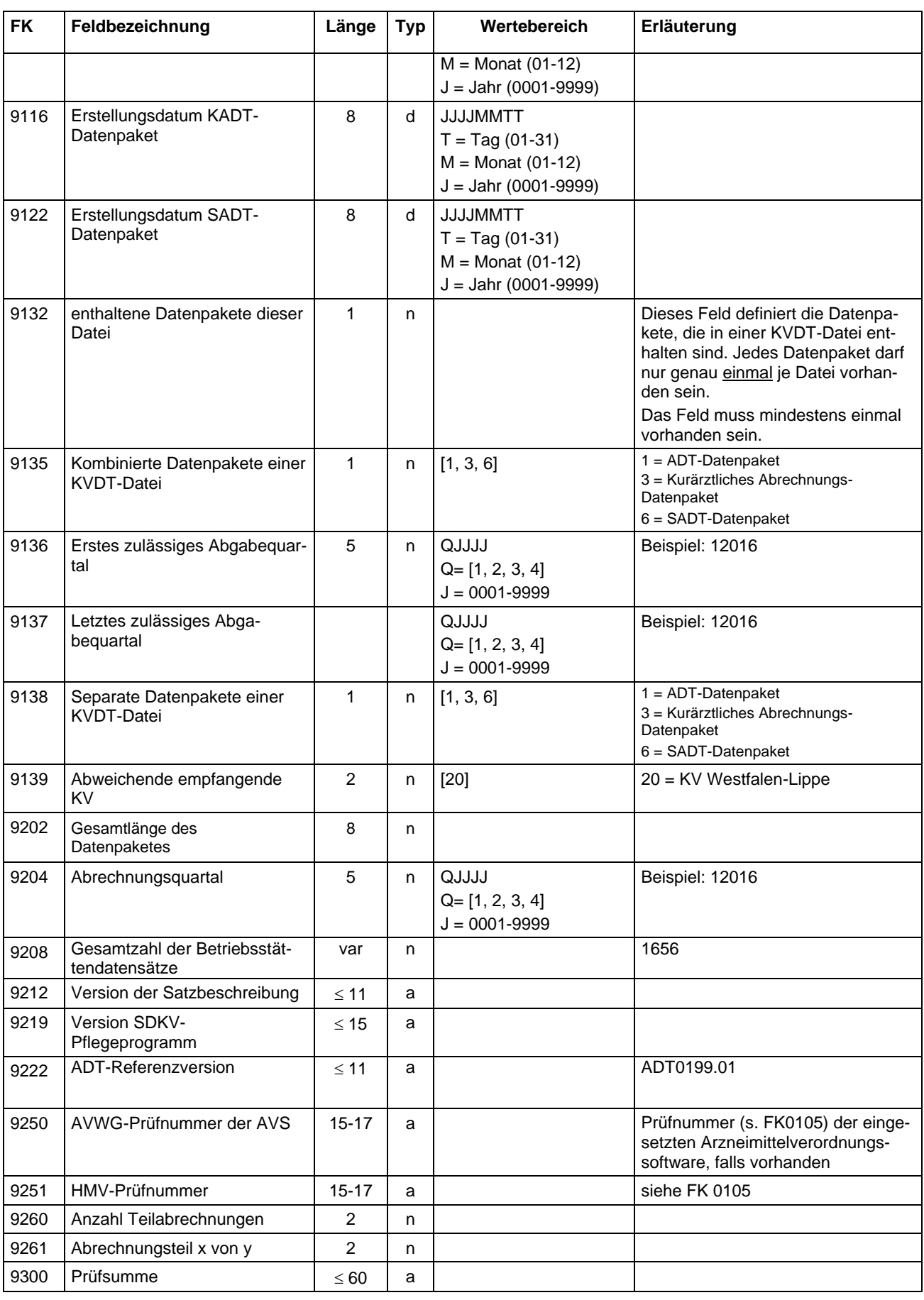

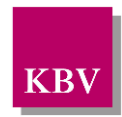

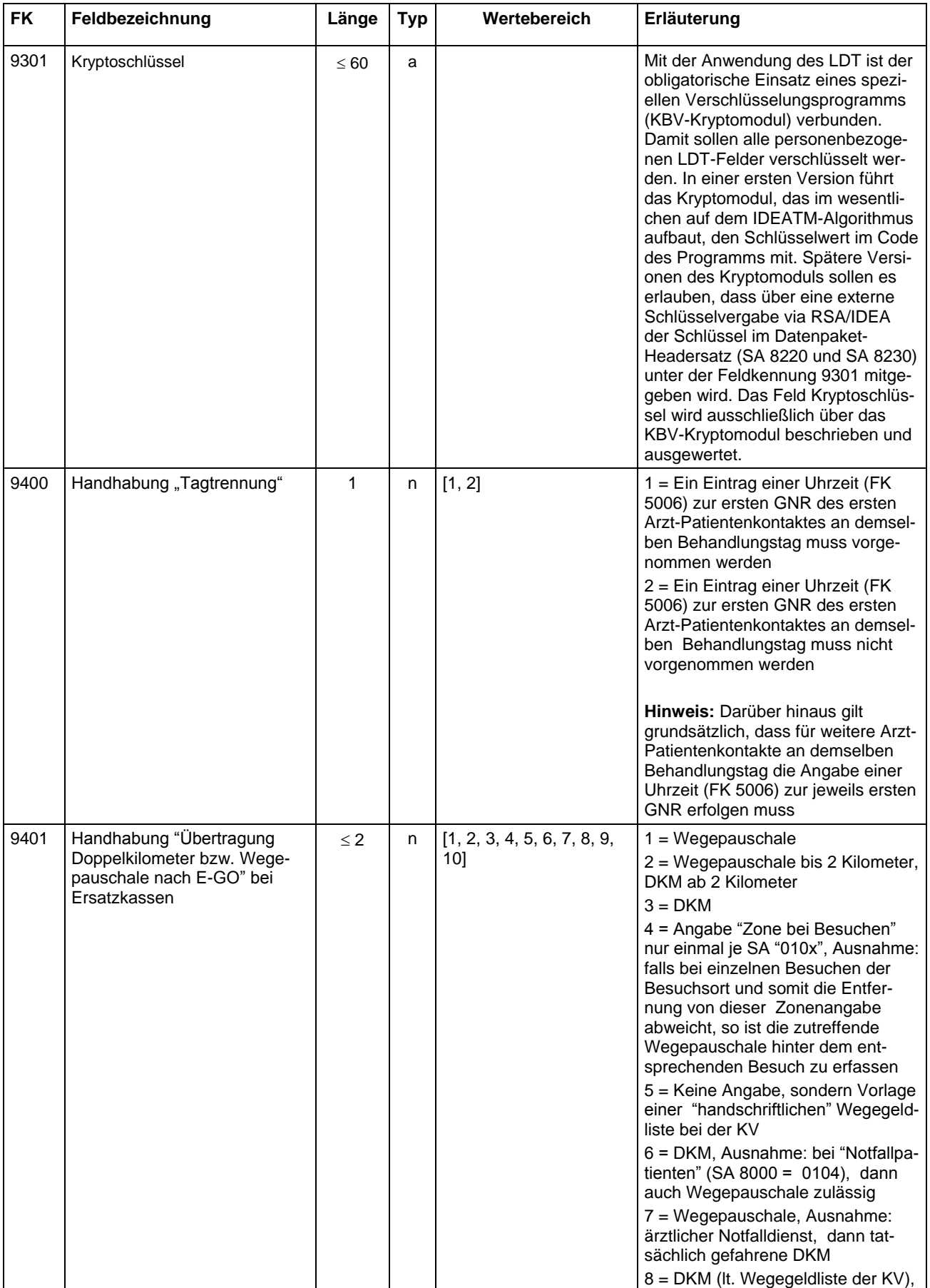

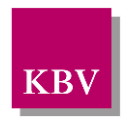

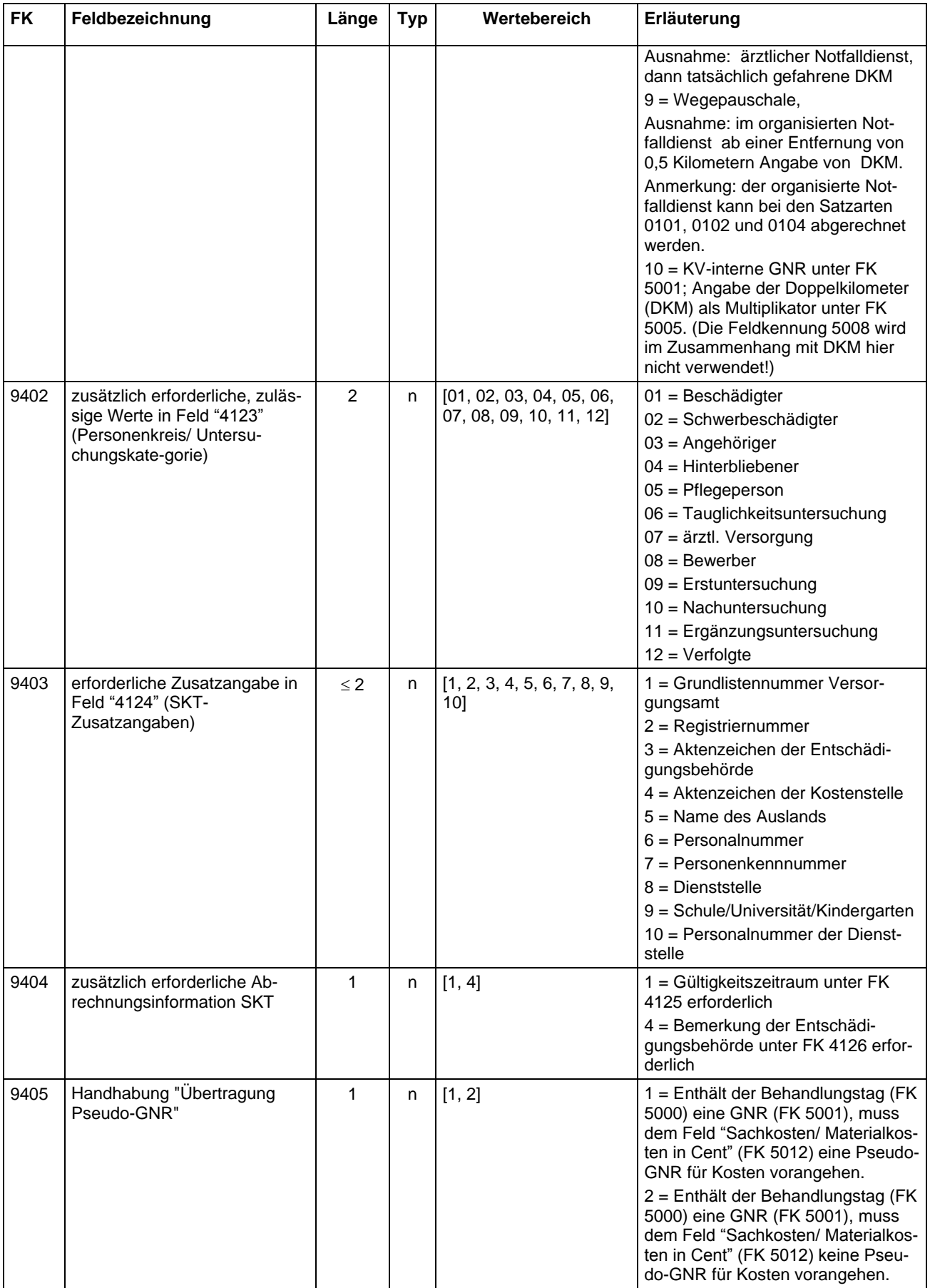

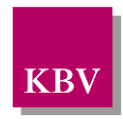

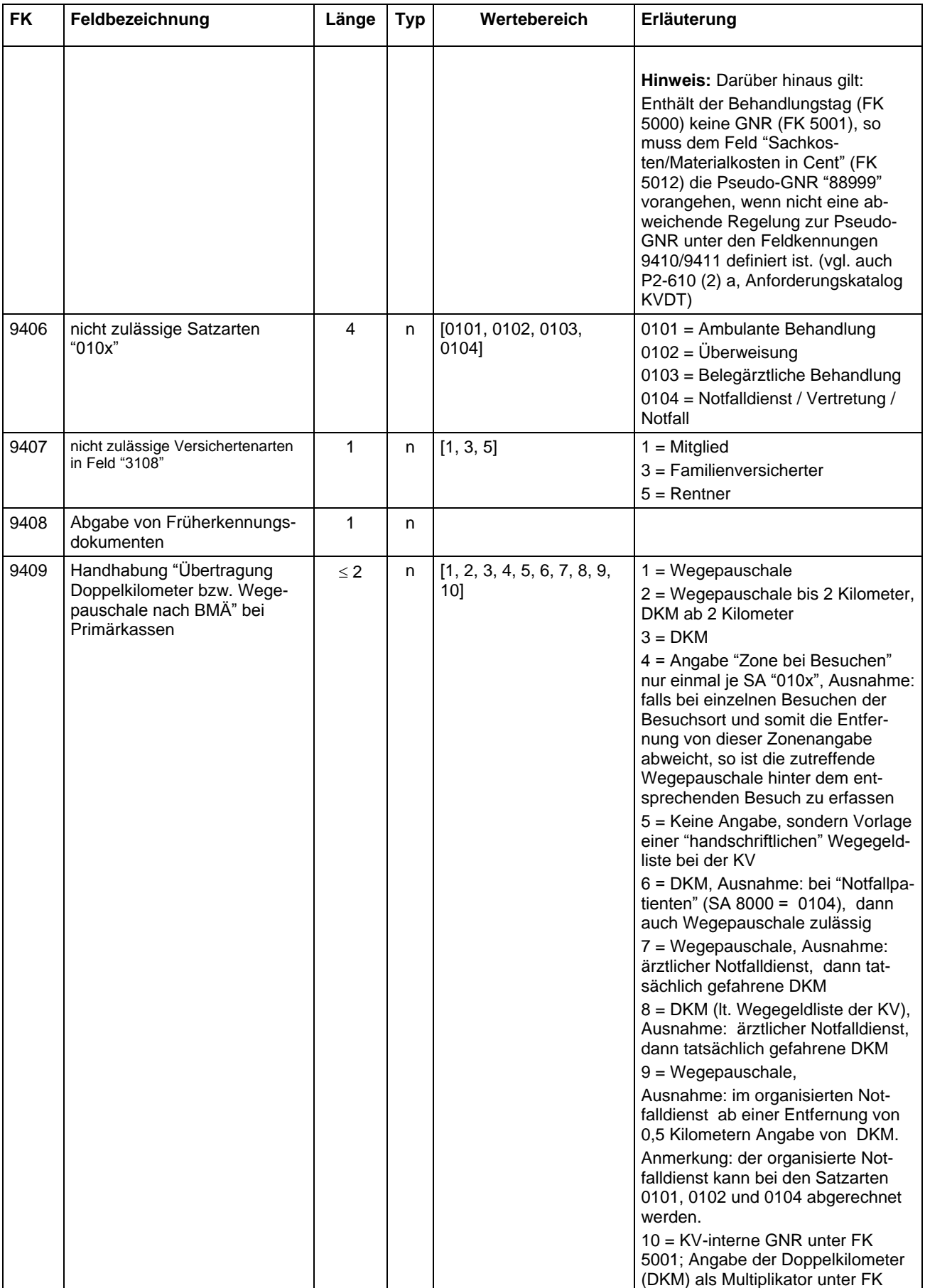

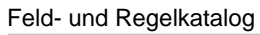

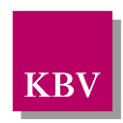

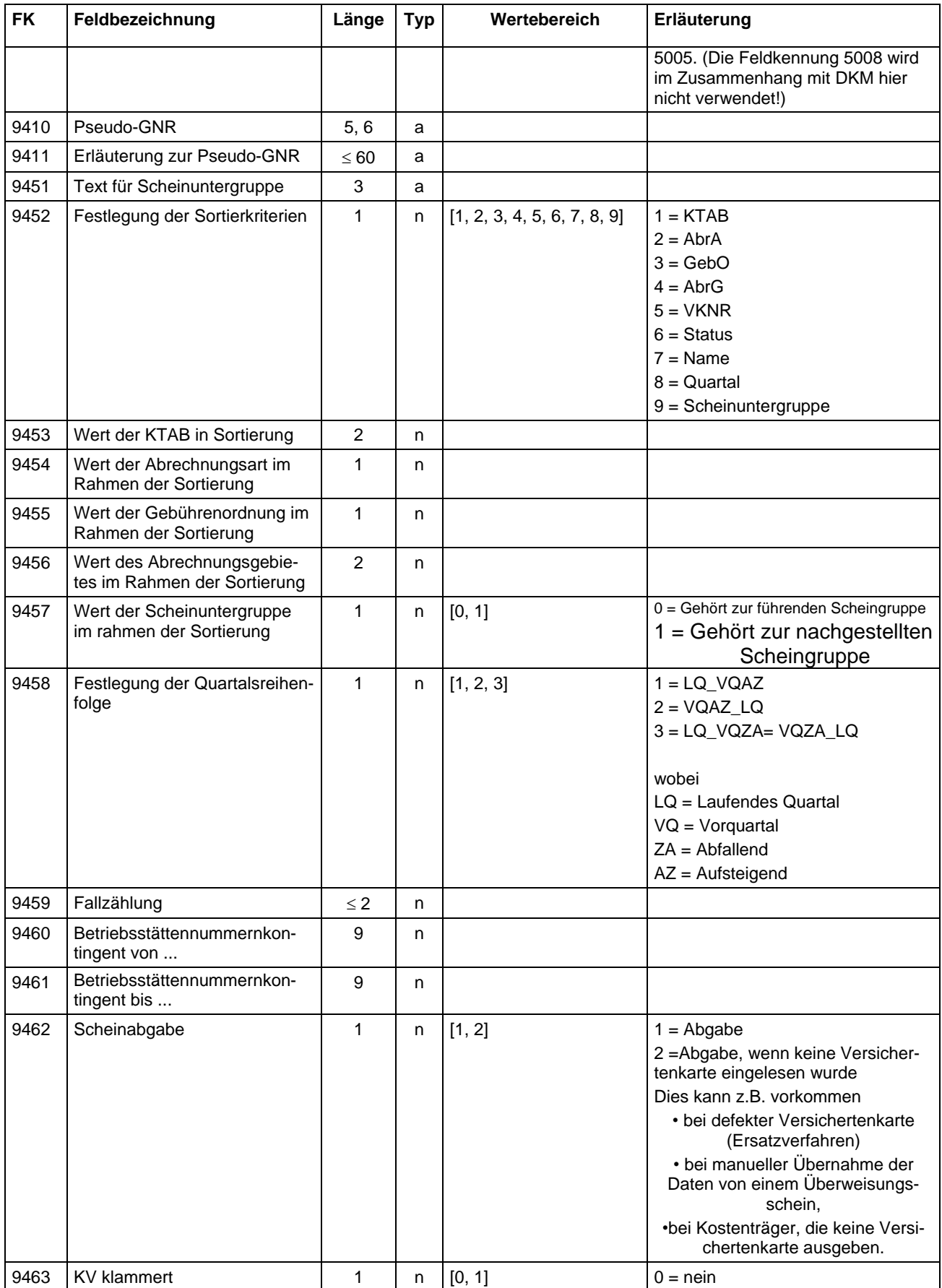

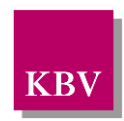

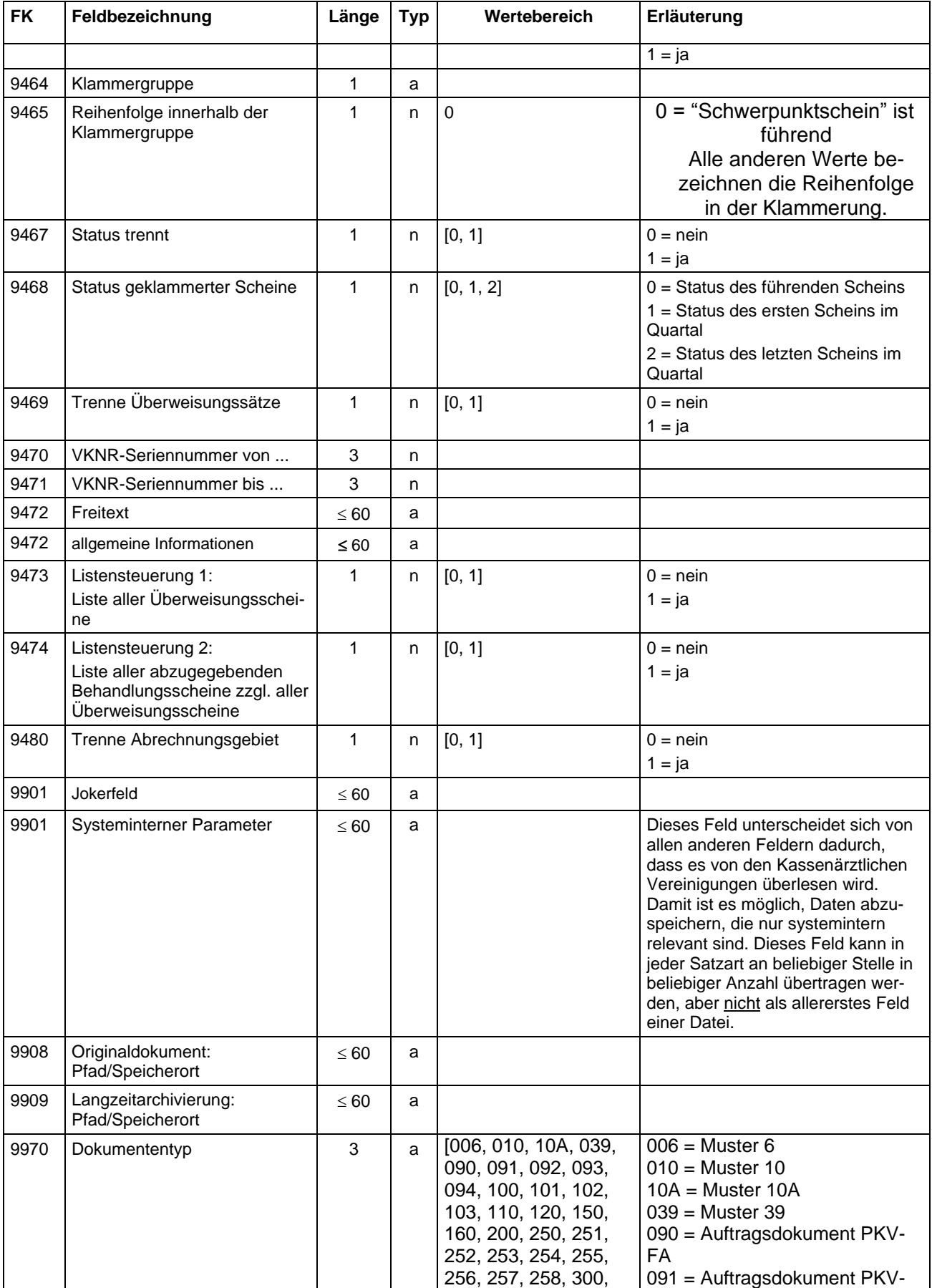

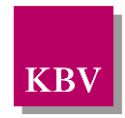

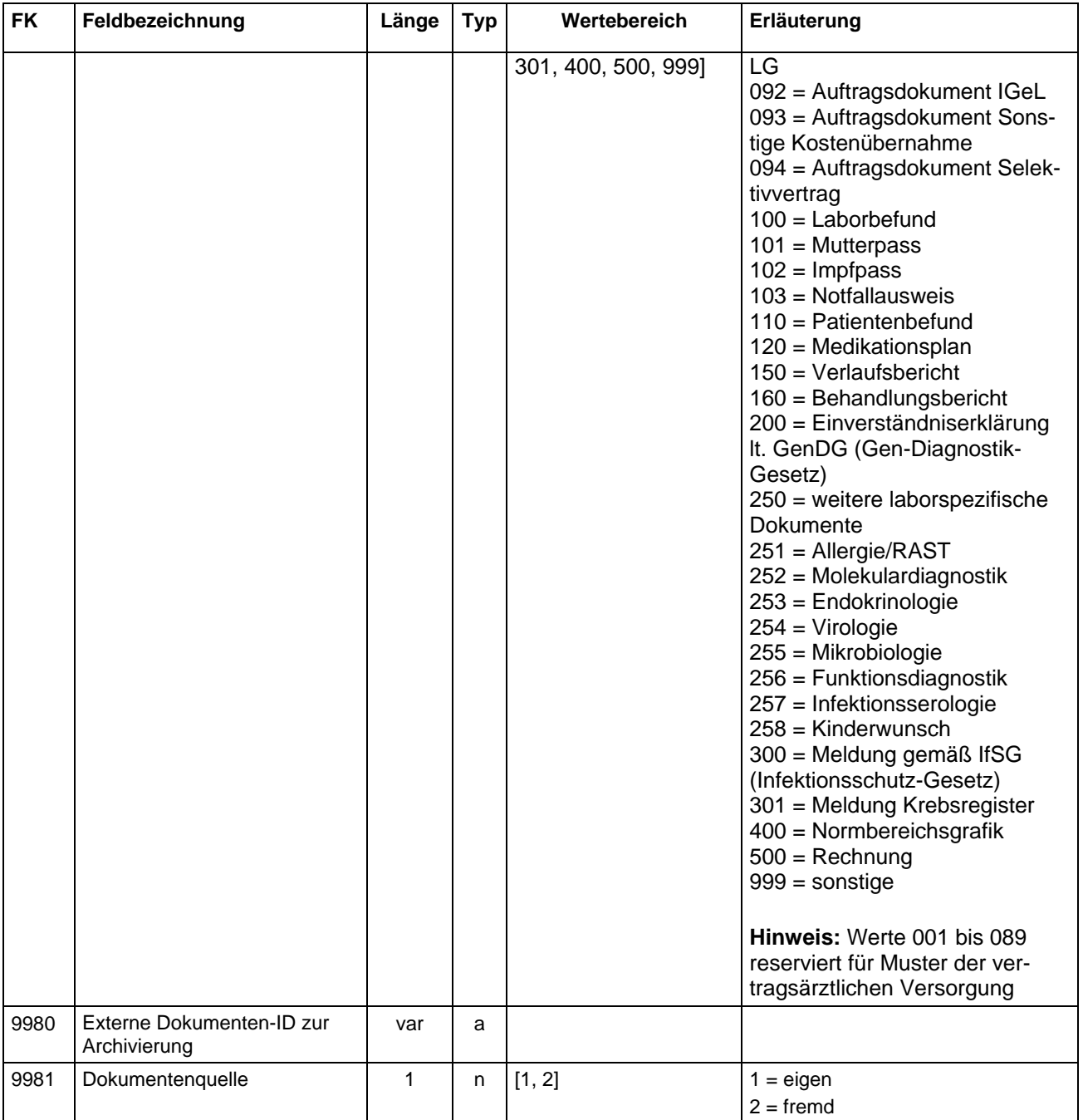

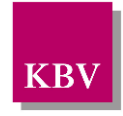

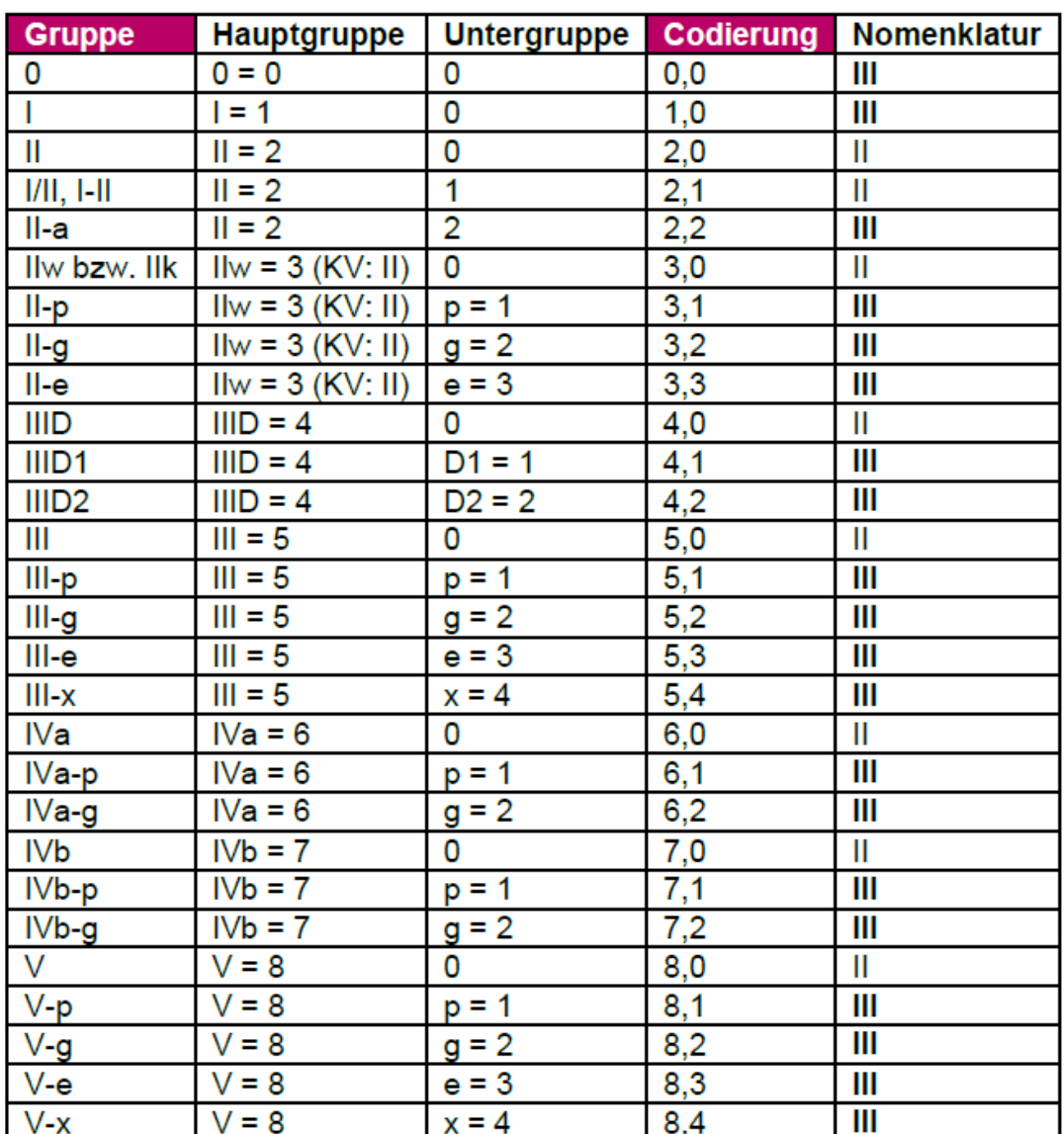

# **3 Regeltabelle**

Das Regelverzeichnis beschreibt die aktuell definierten Regeln der zugehörigen Feldkennungen.

Zu jeder Regel ist ein Eintrag mit den folgenden Angaben vorhanden:

- Regelkennung (RK),
- Kategorie,
- Prüfung,
- Prüfstatus,
- Erläuterung.

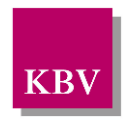

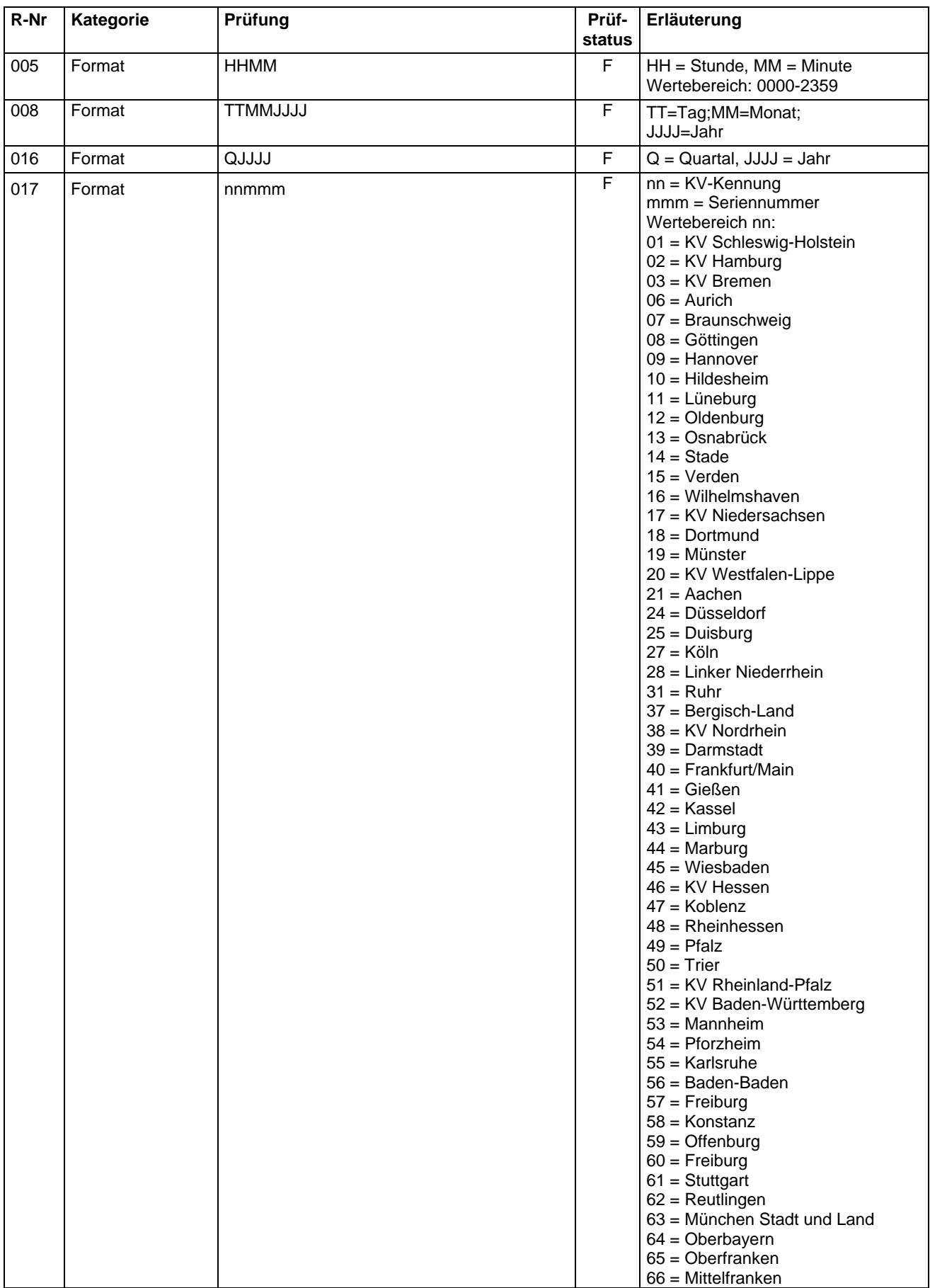

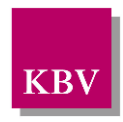

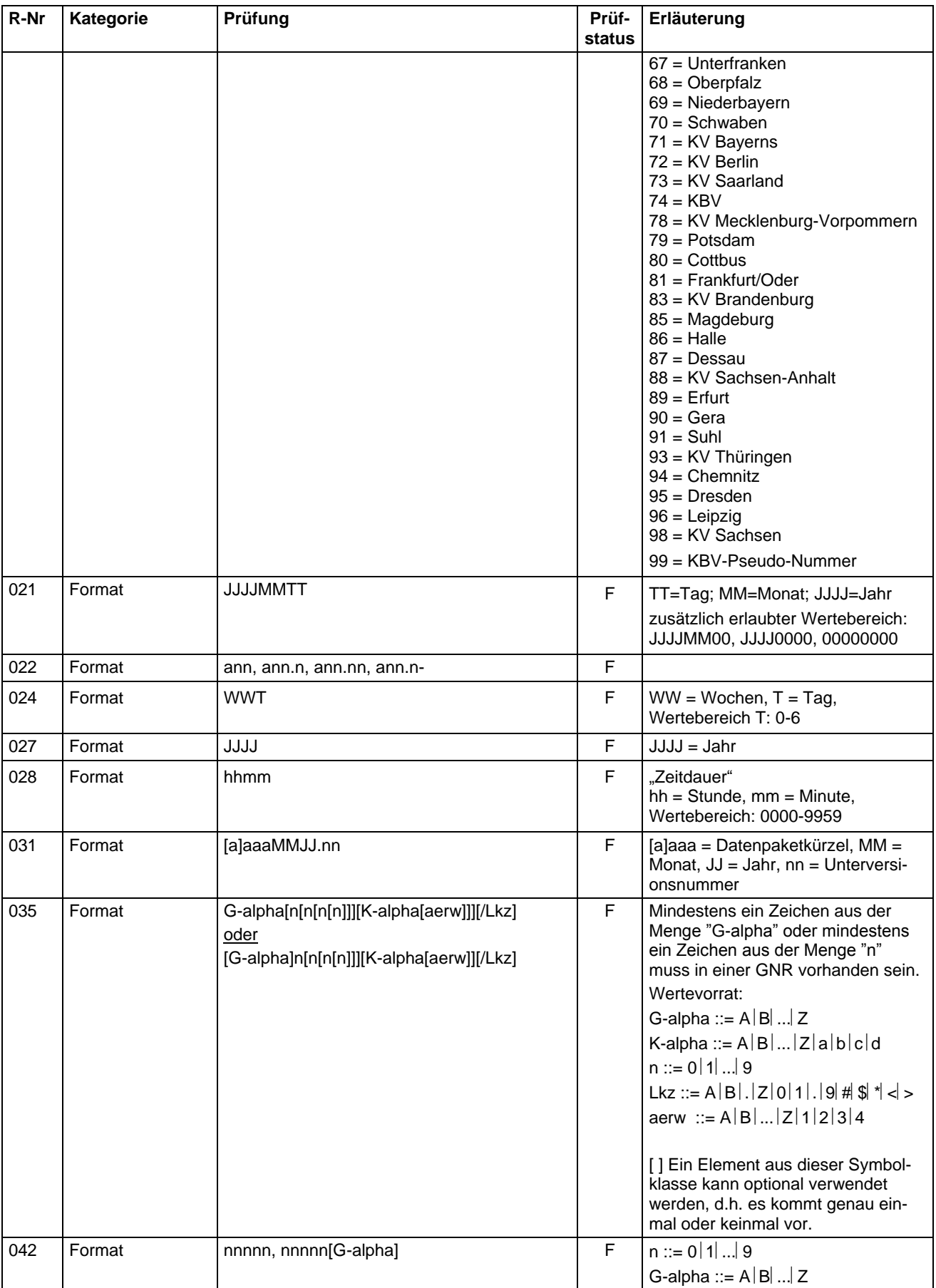

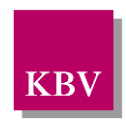

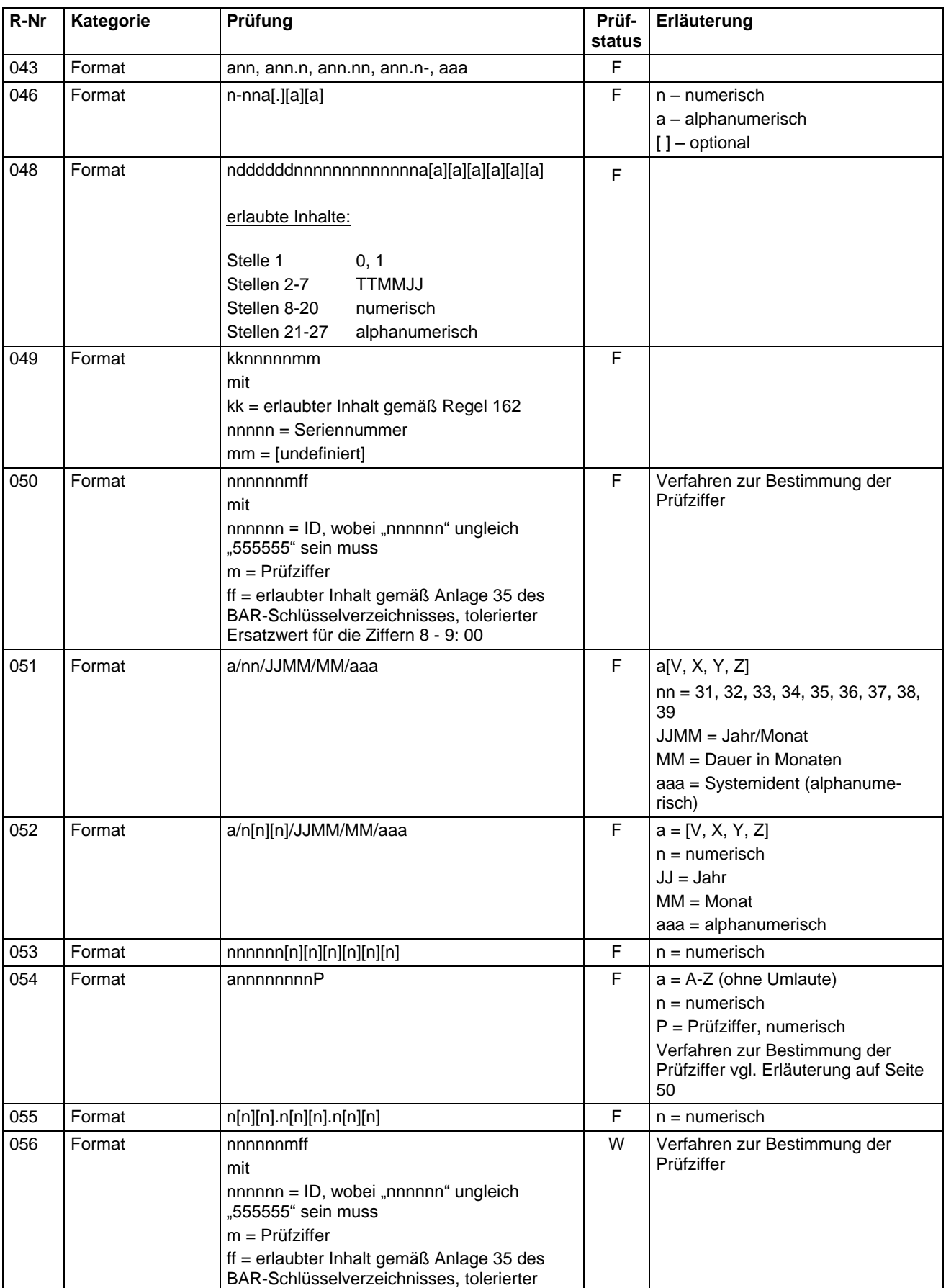

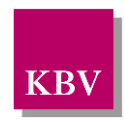

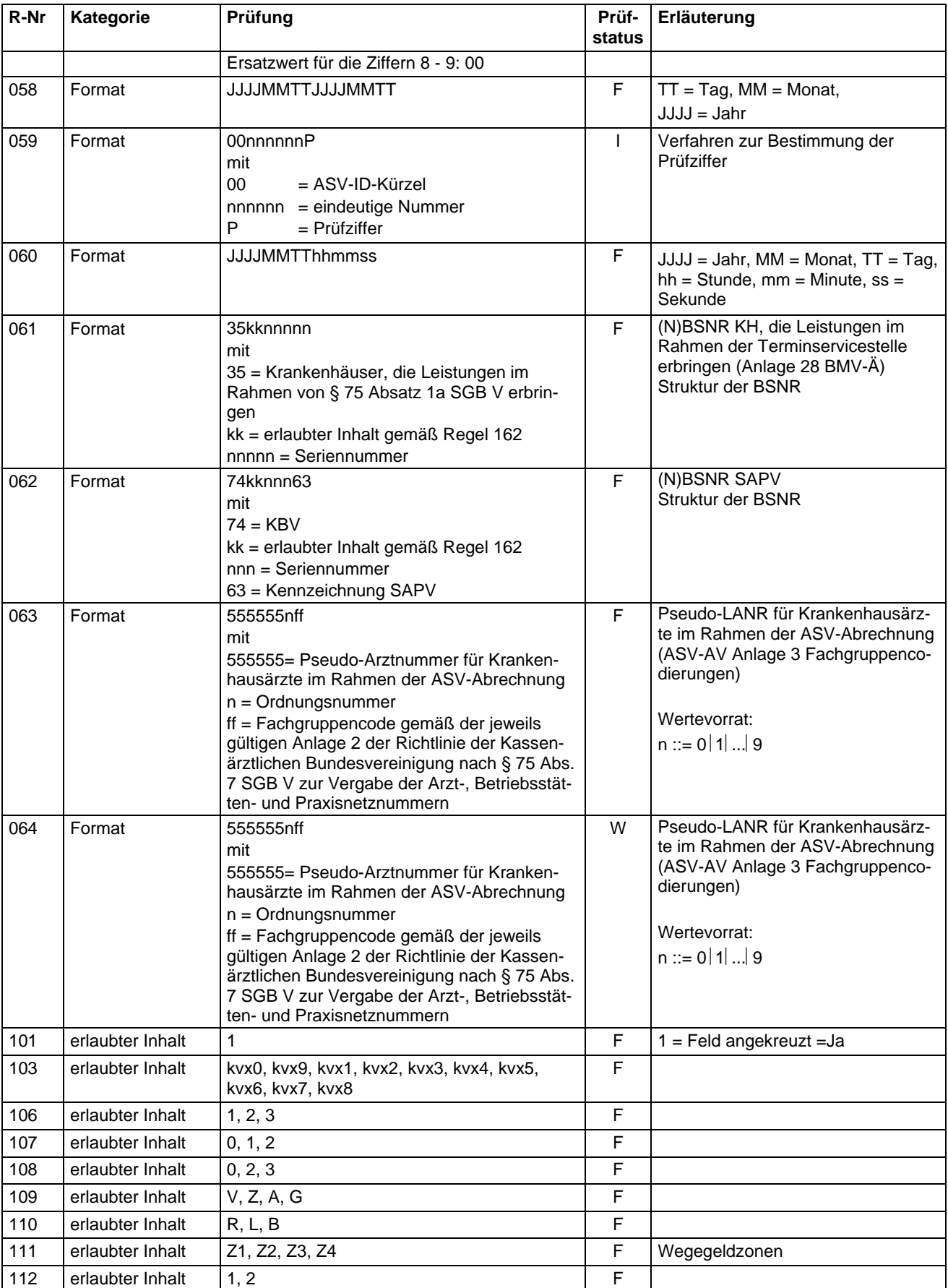

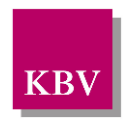

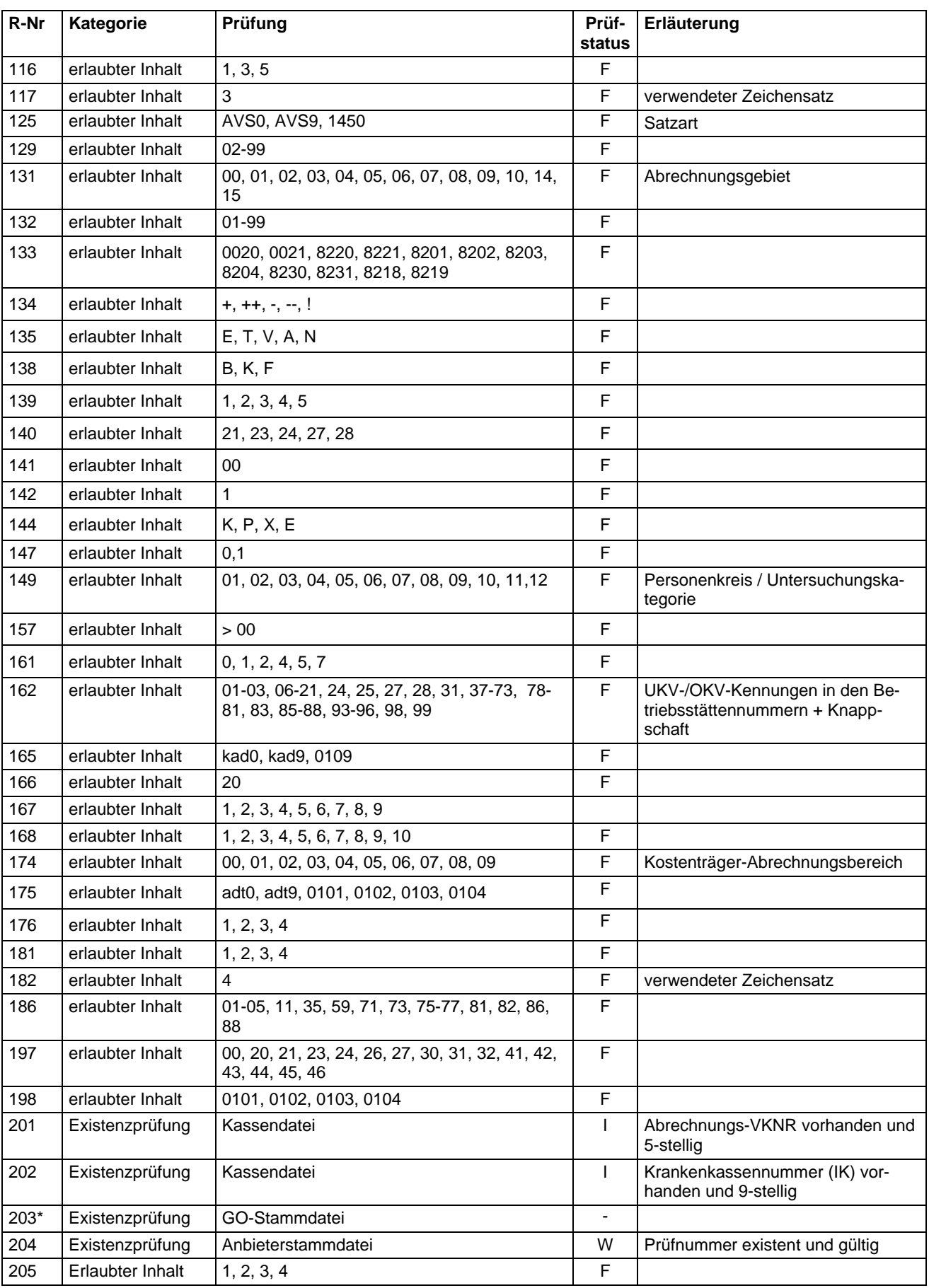

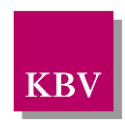

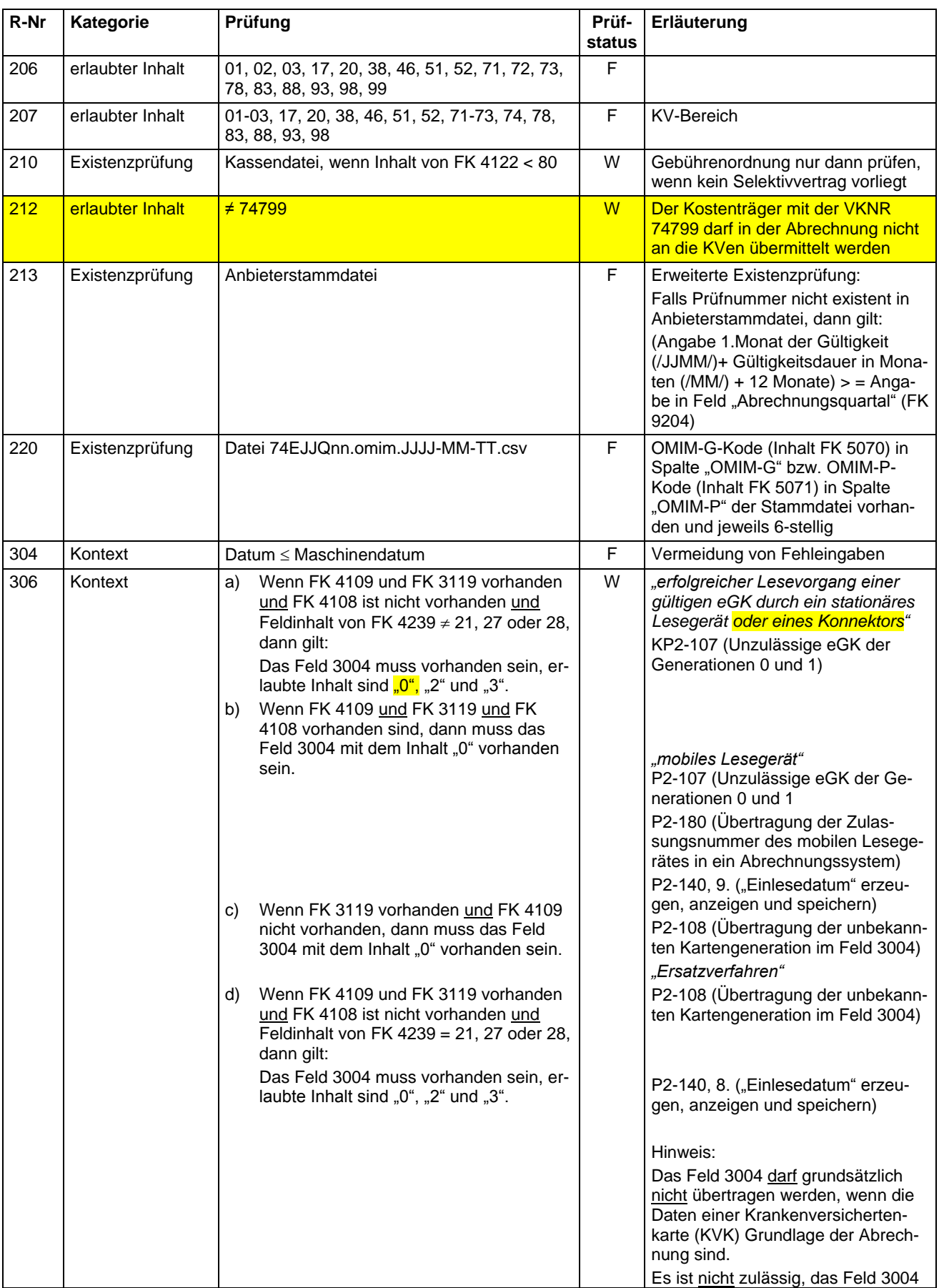

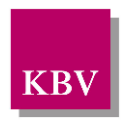

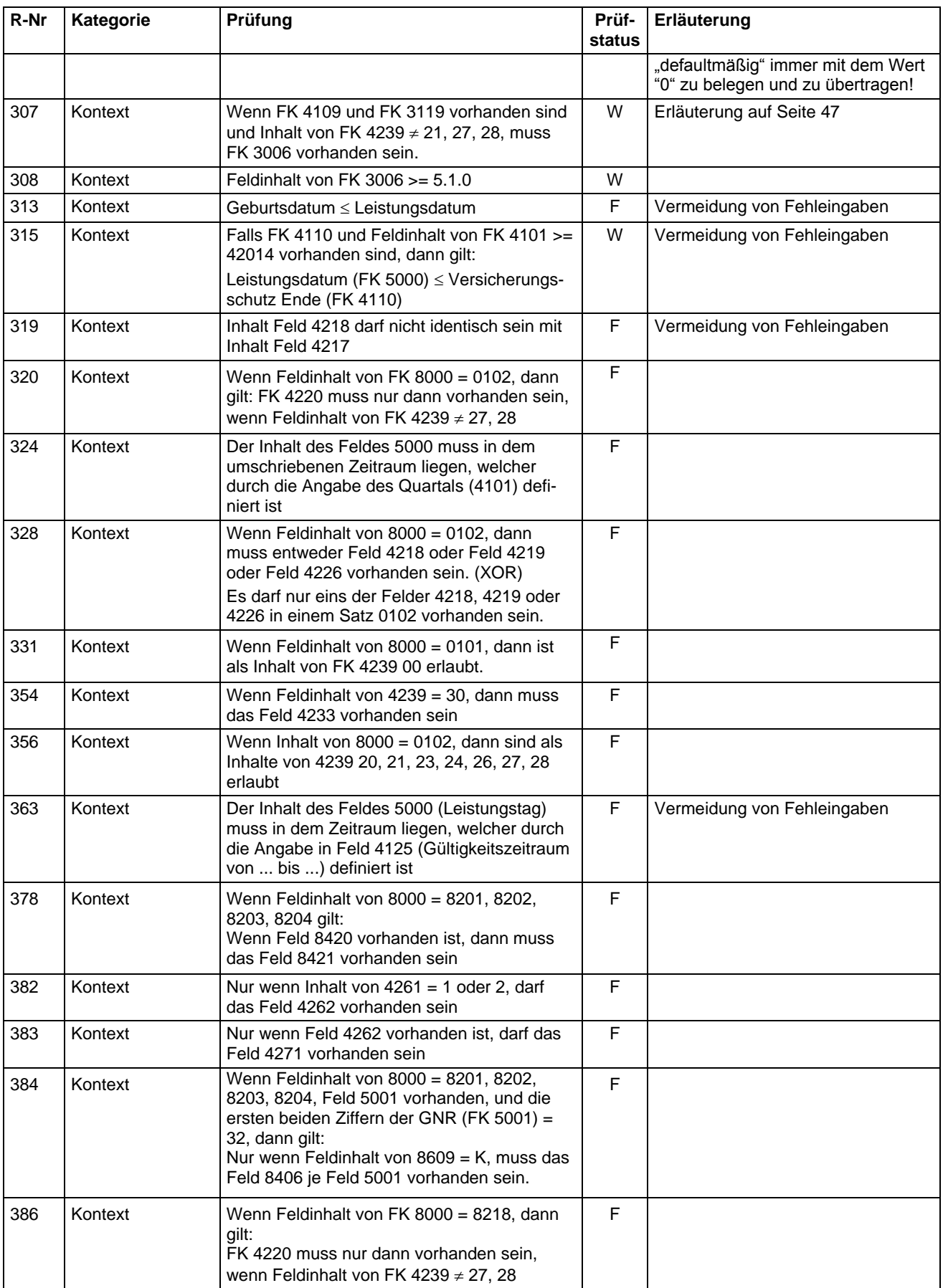

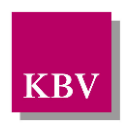

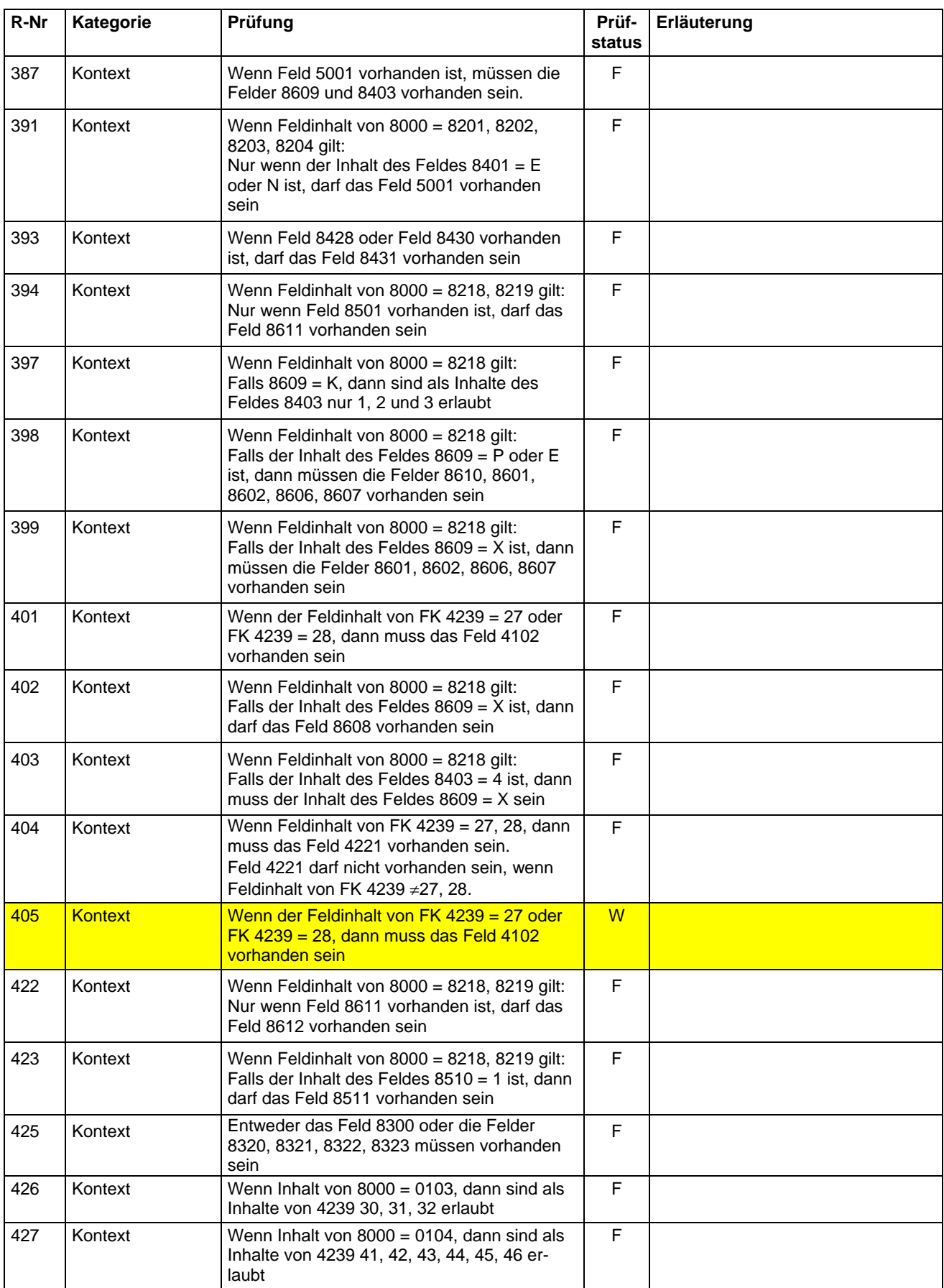

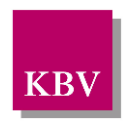

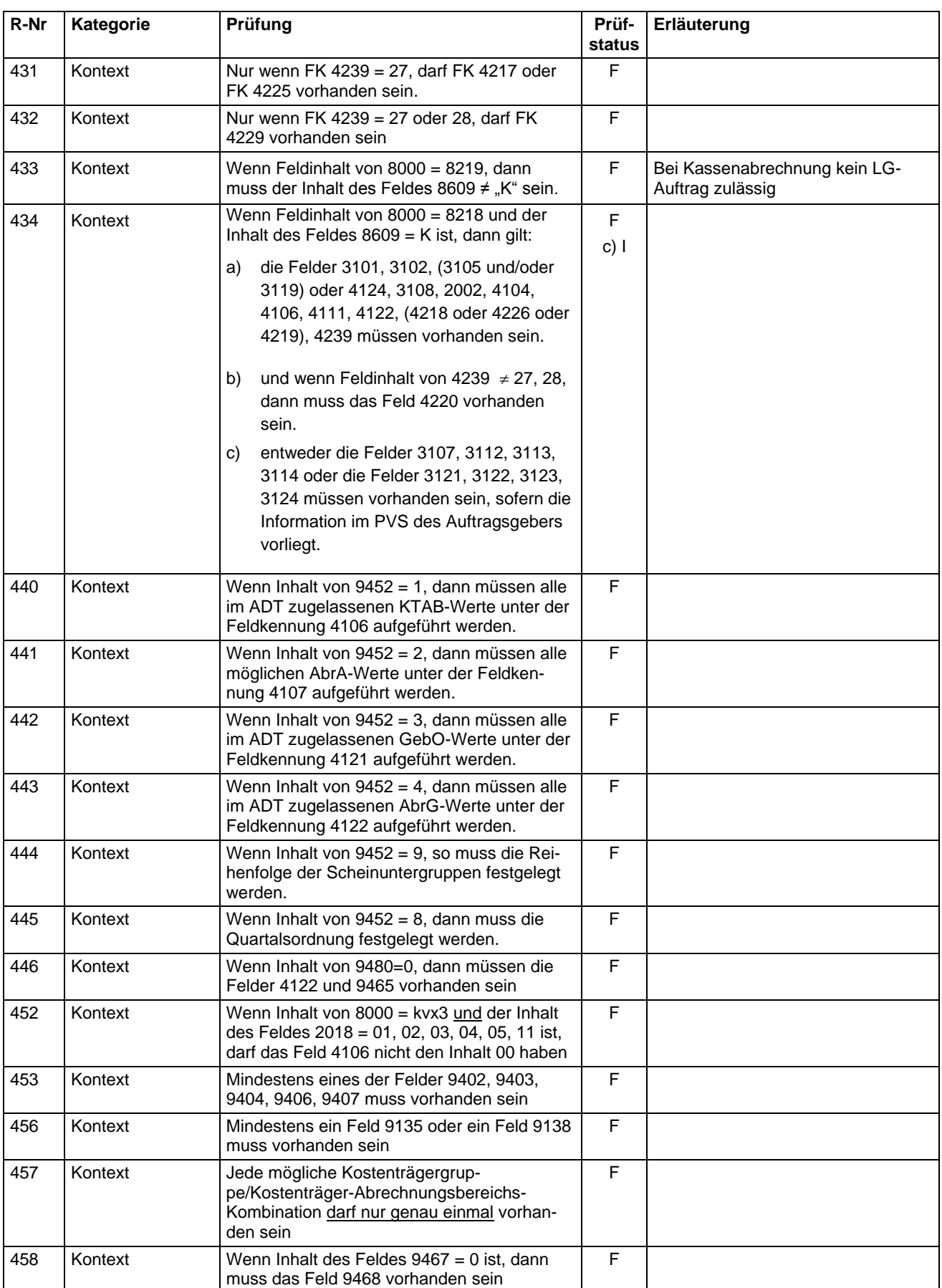

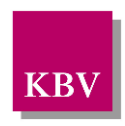

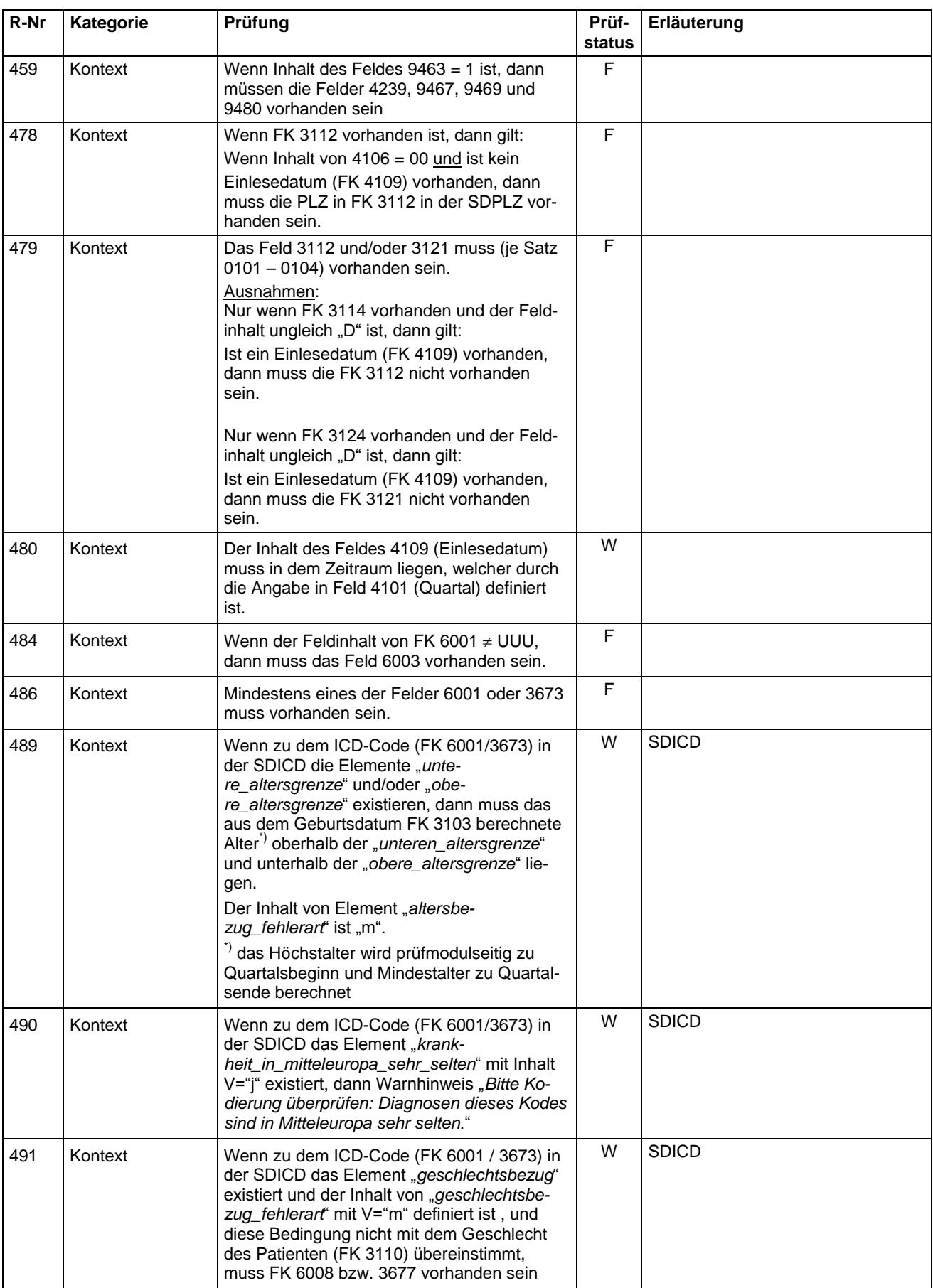

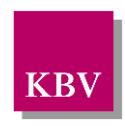

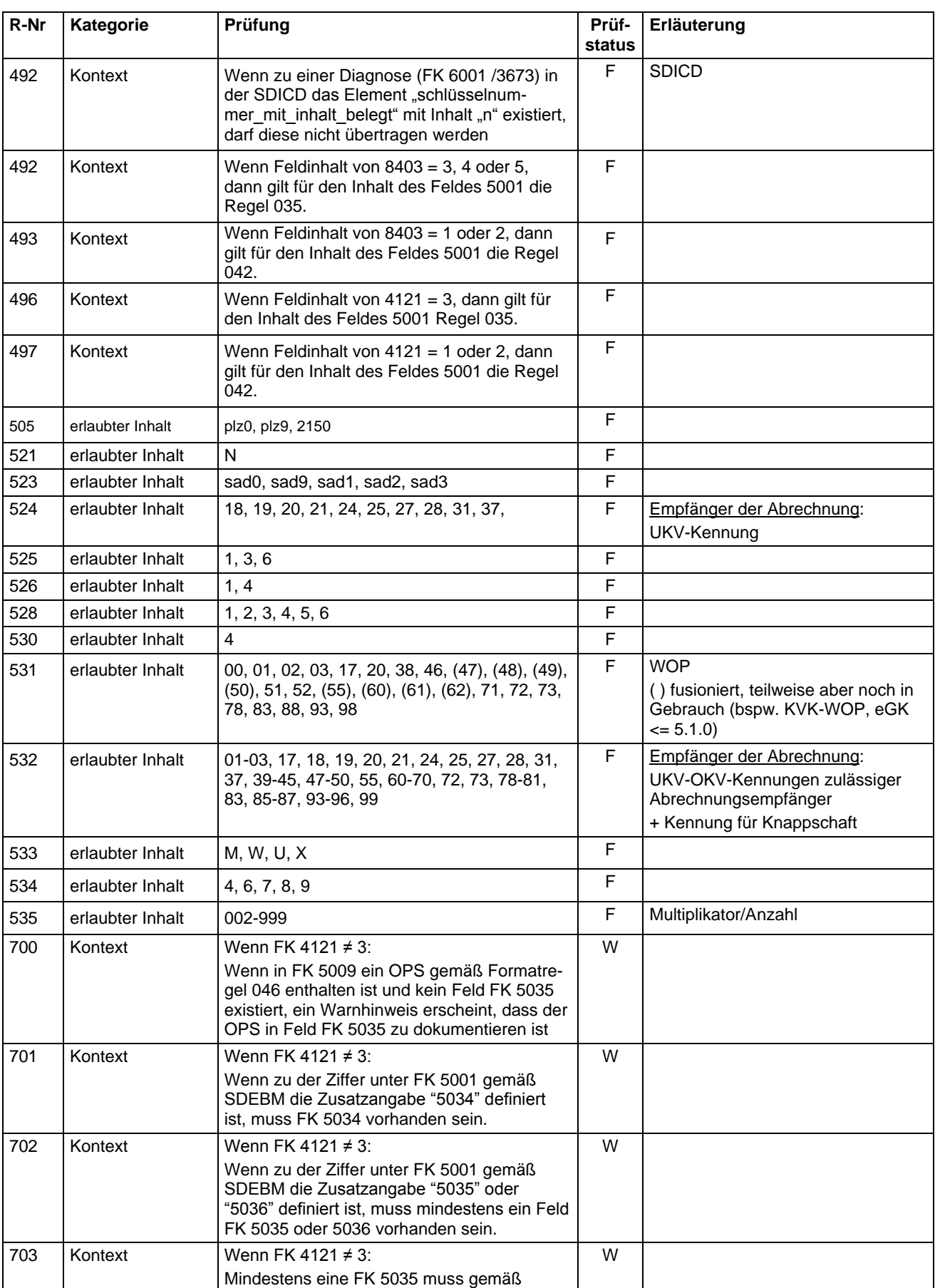

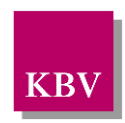

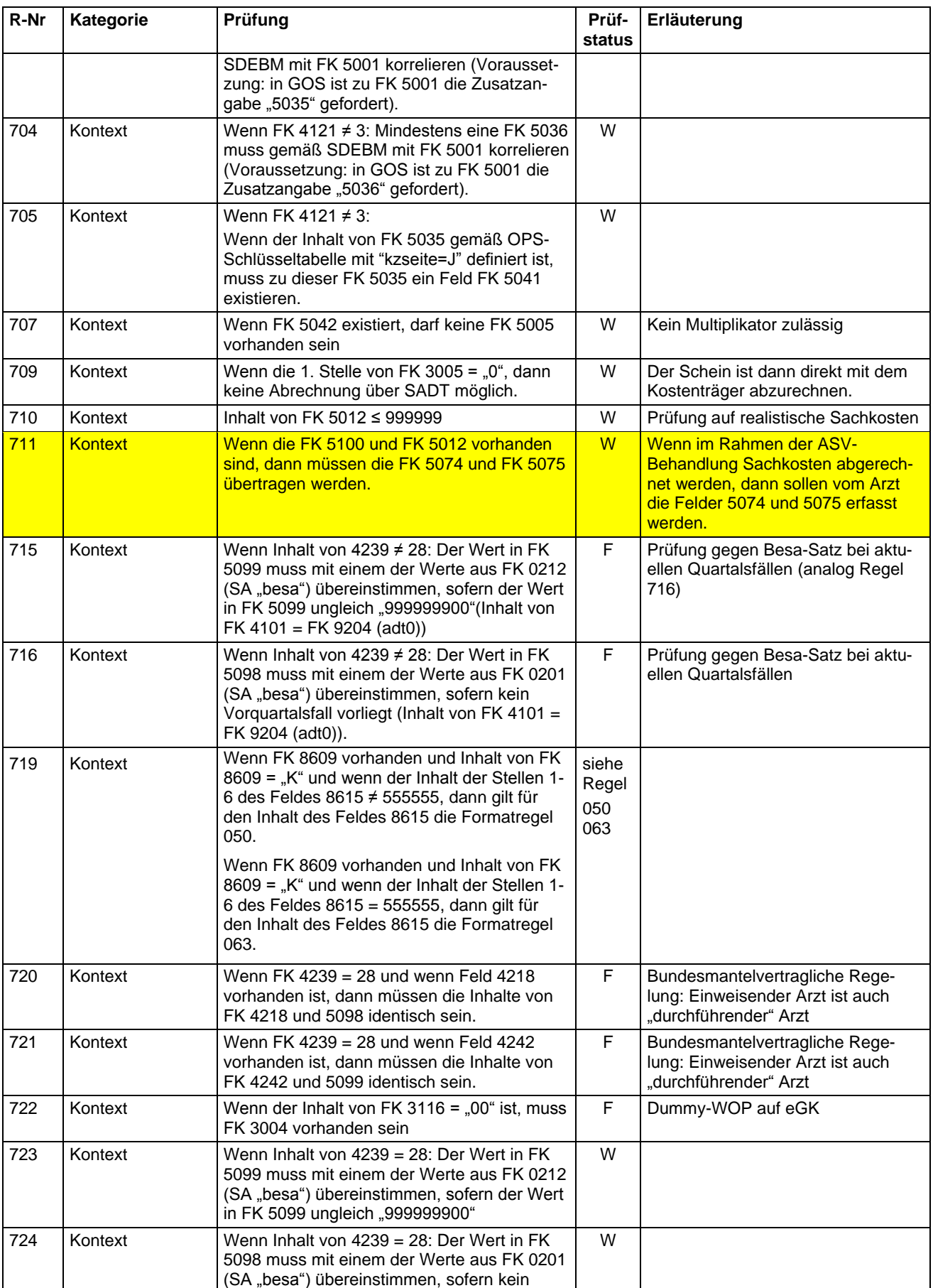

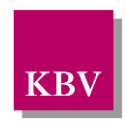

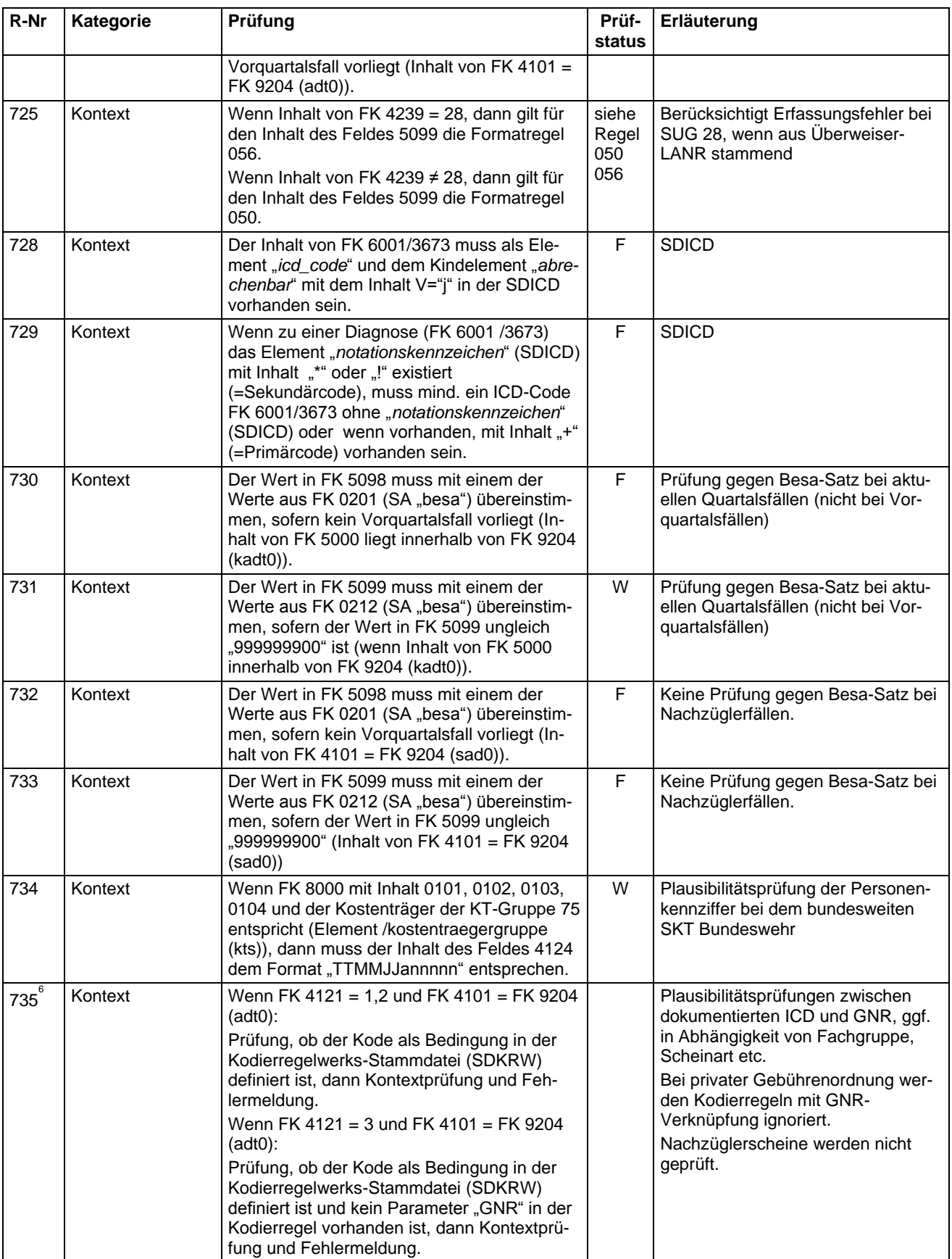

<sup>6</sup> Hinweis: Regel im Prüfmodul deaktiviert

 $\overline{a}$ 

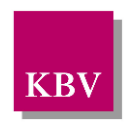

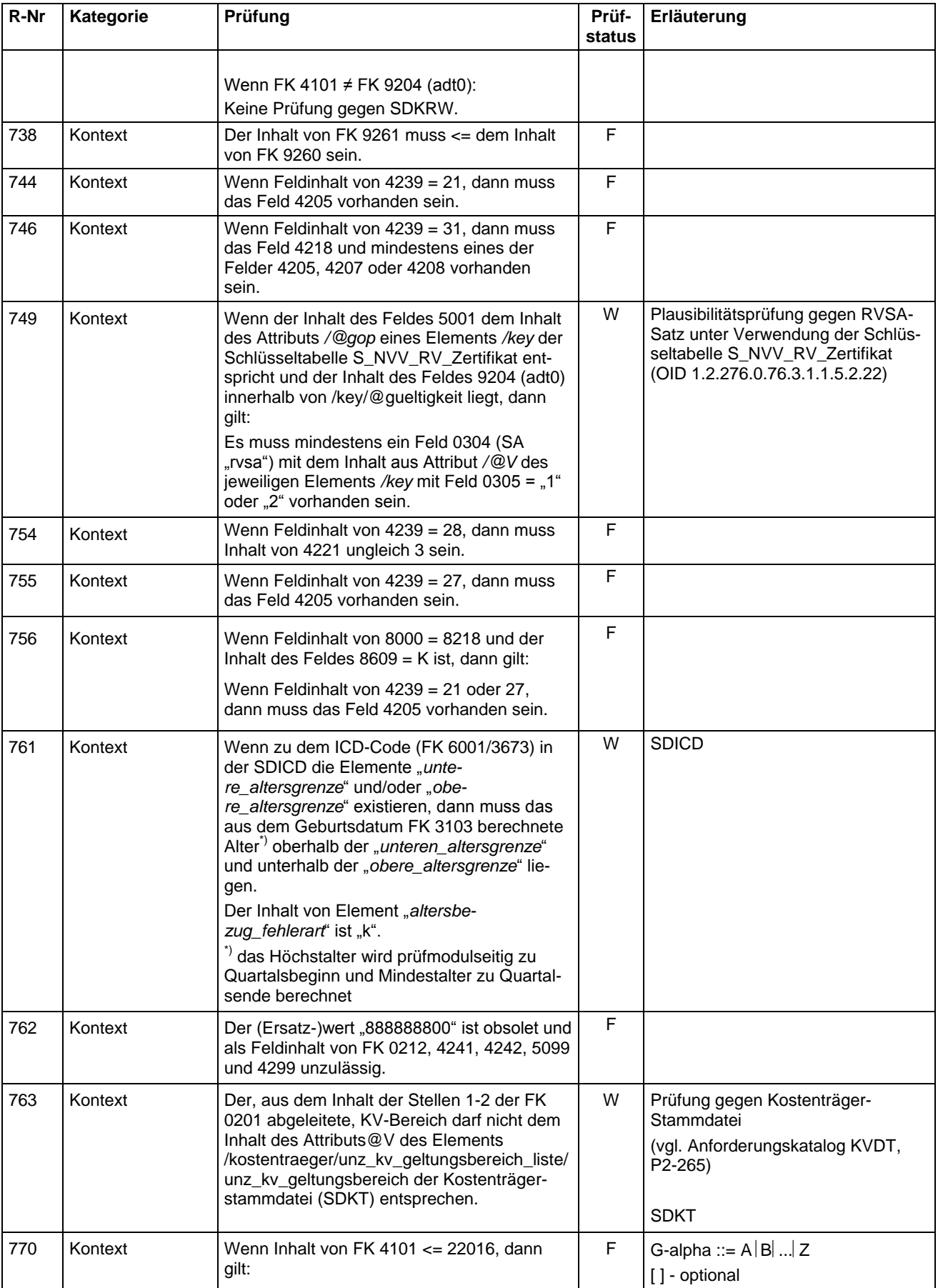

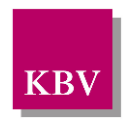

Feld- und Regelkatalog

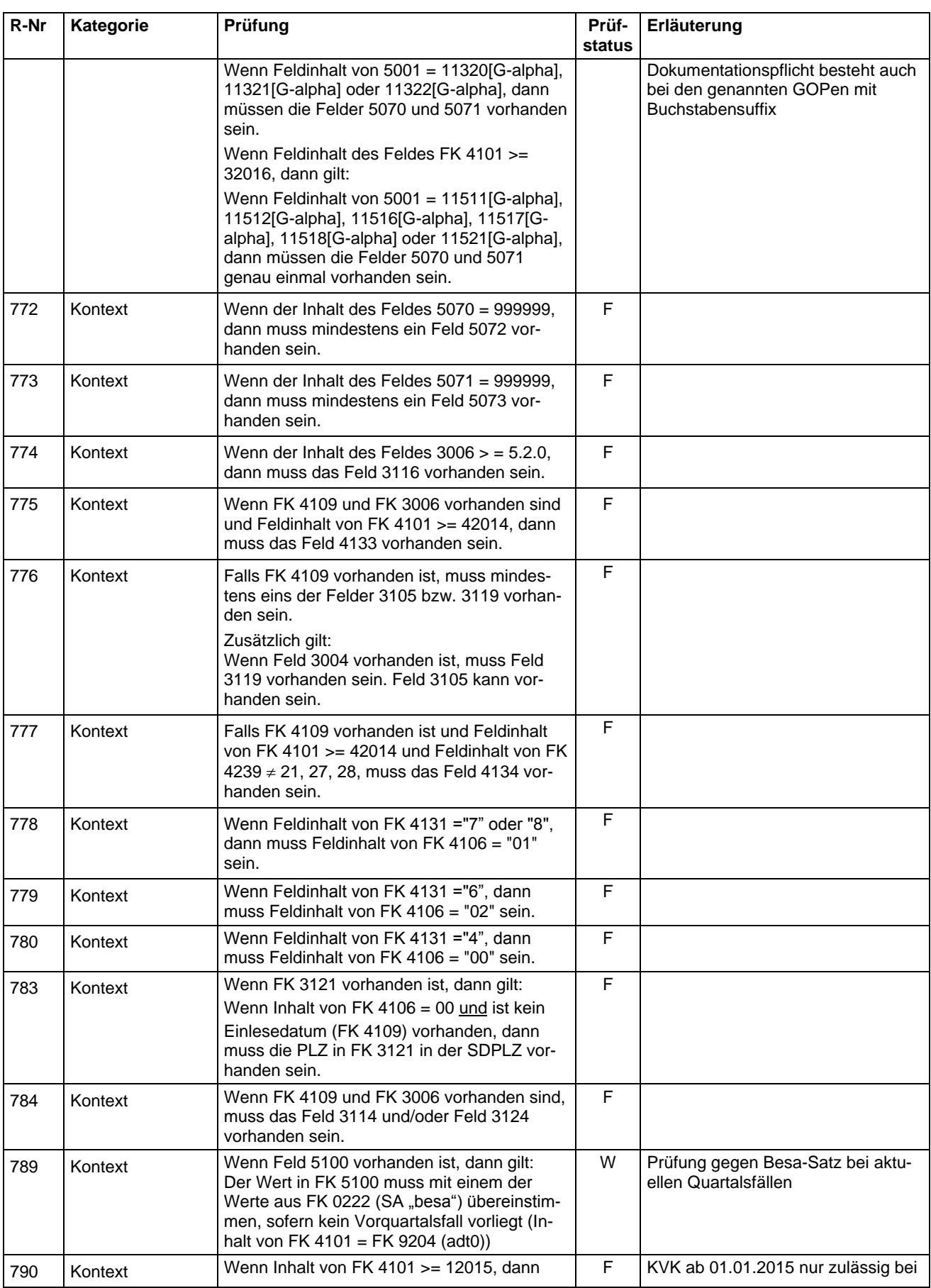

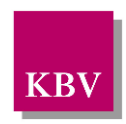

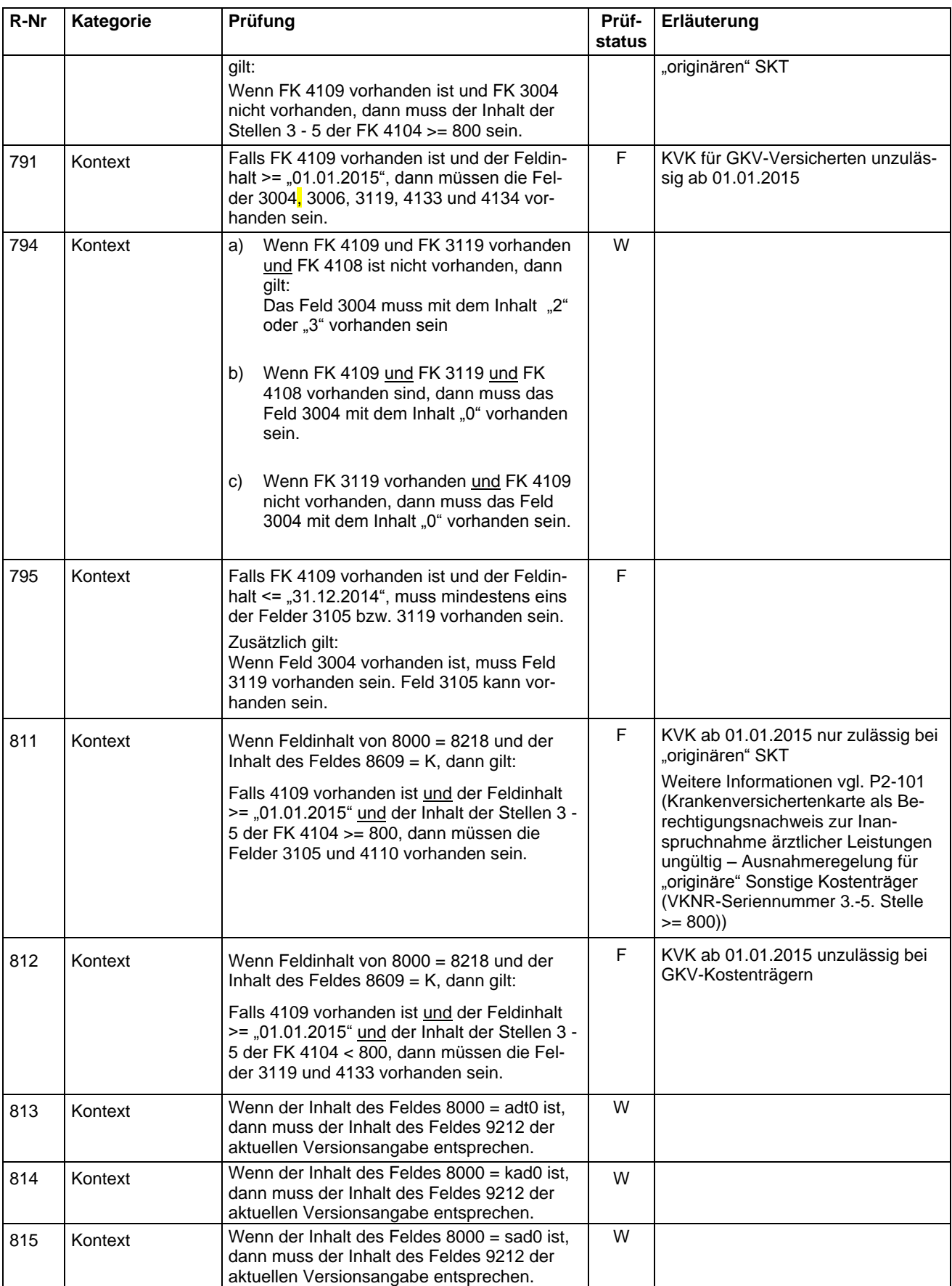

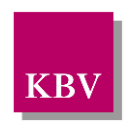

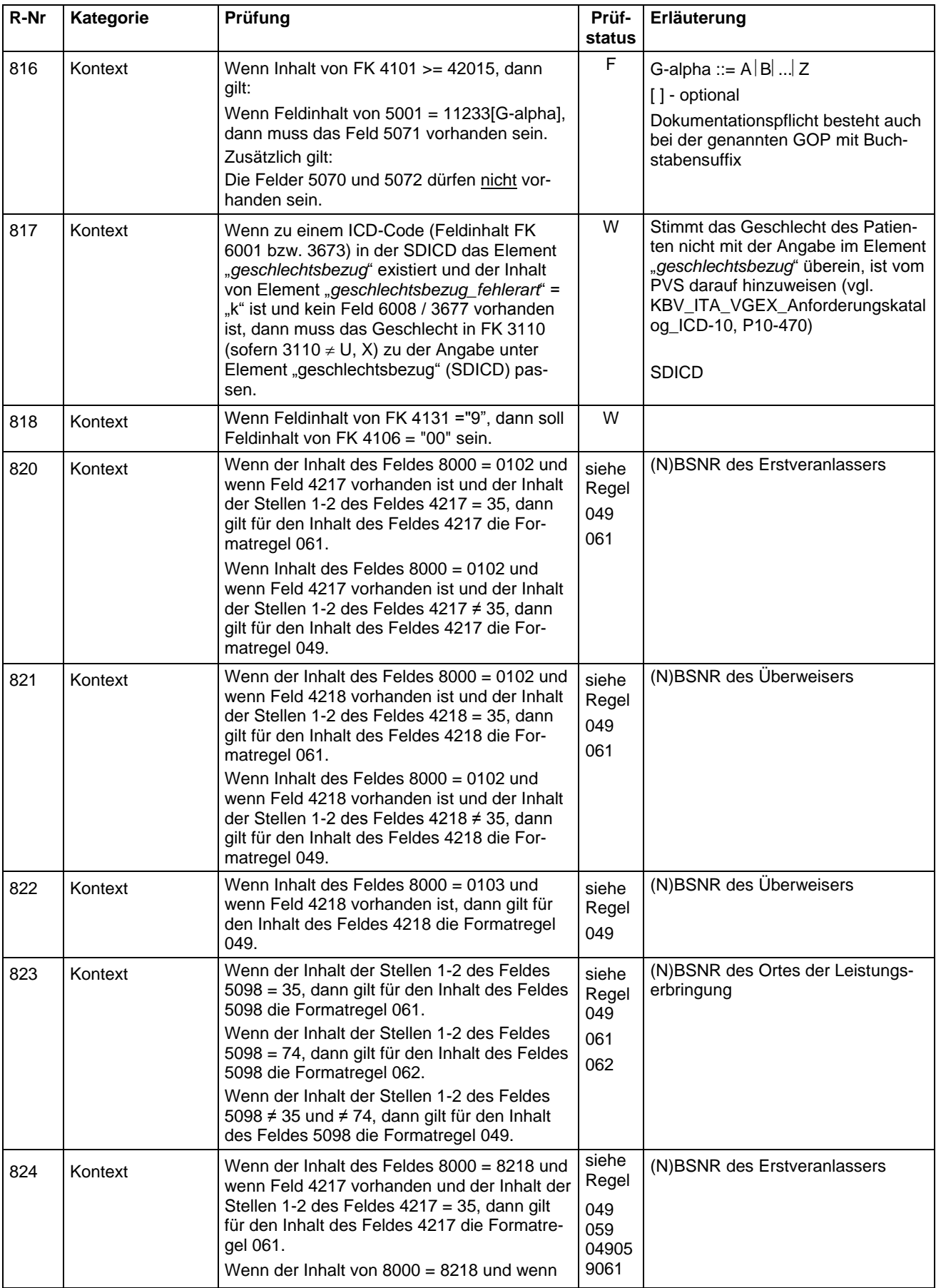

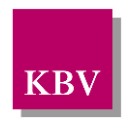

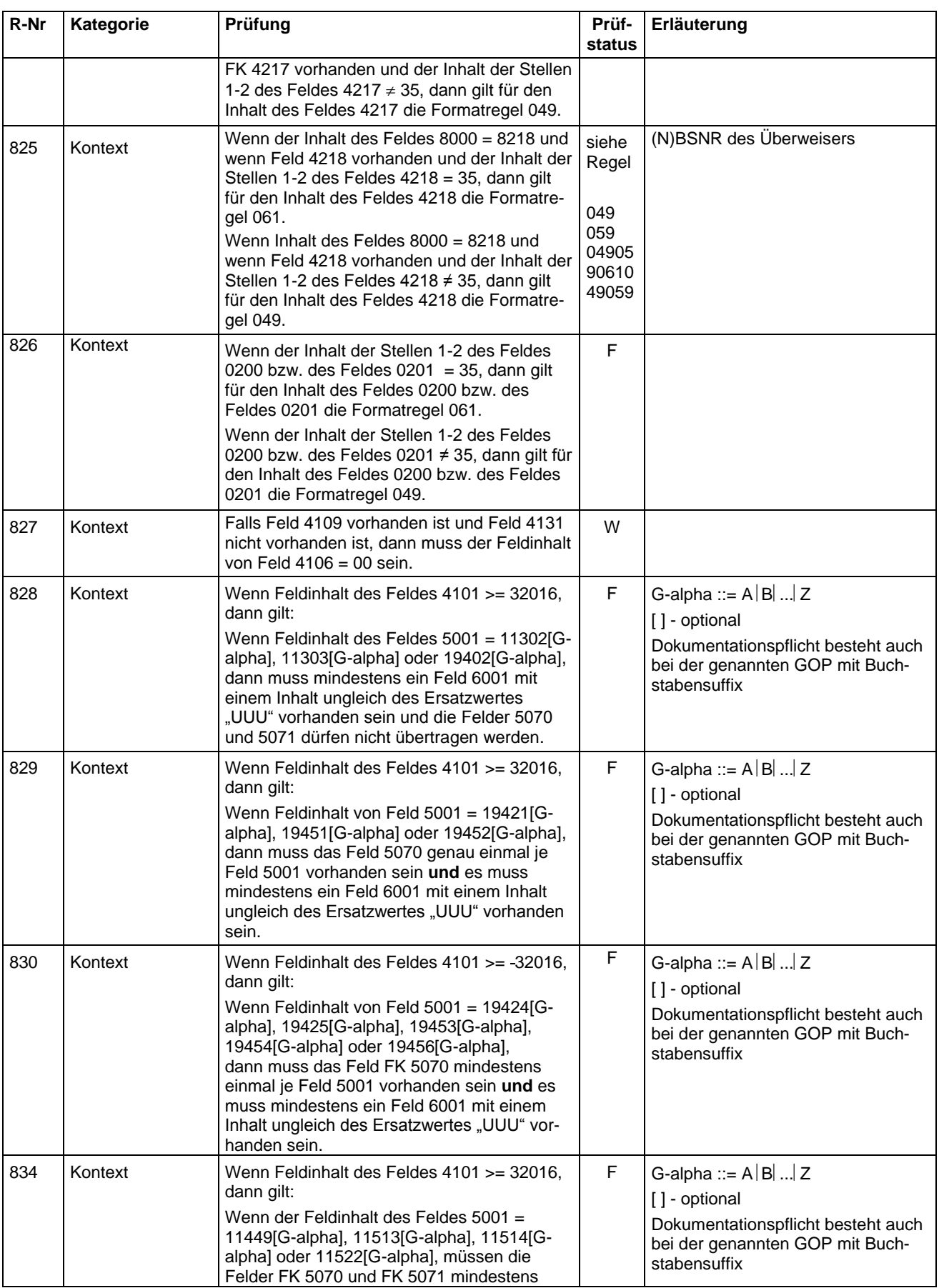

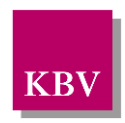

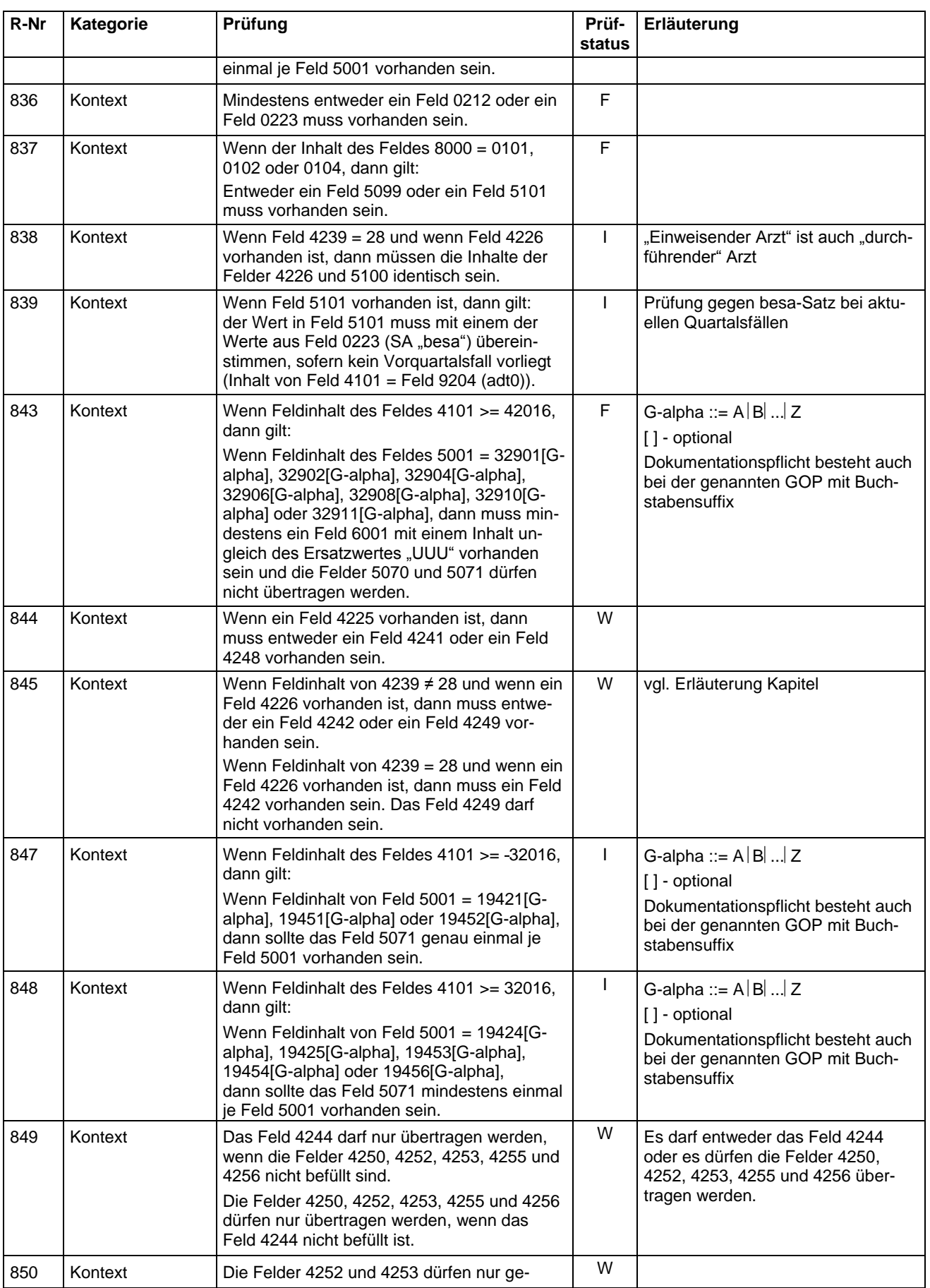

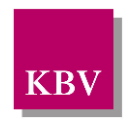

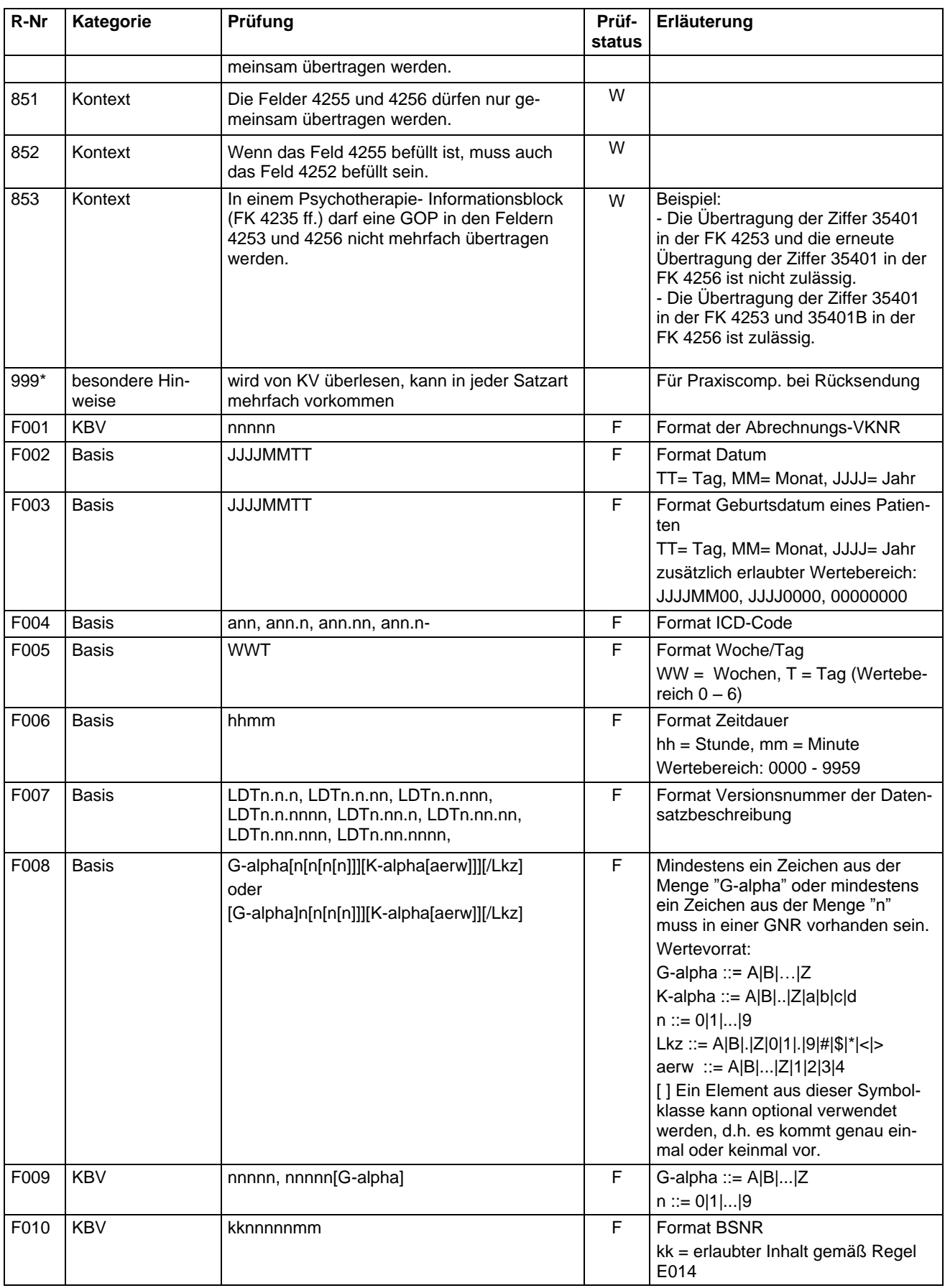

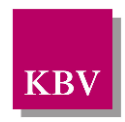

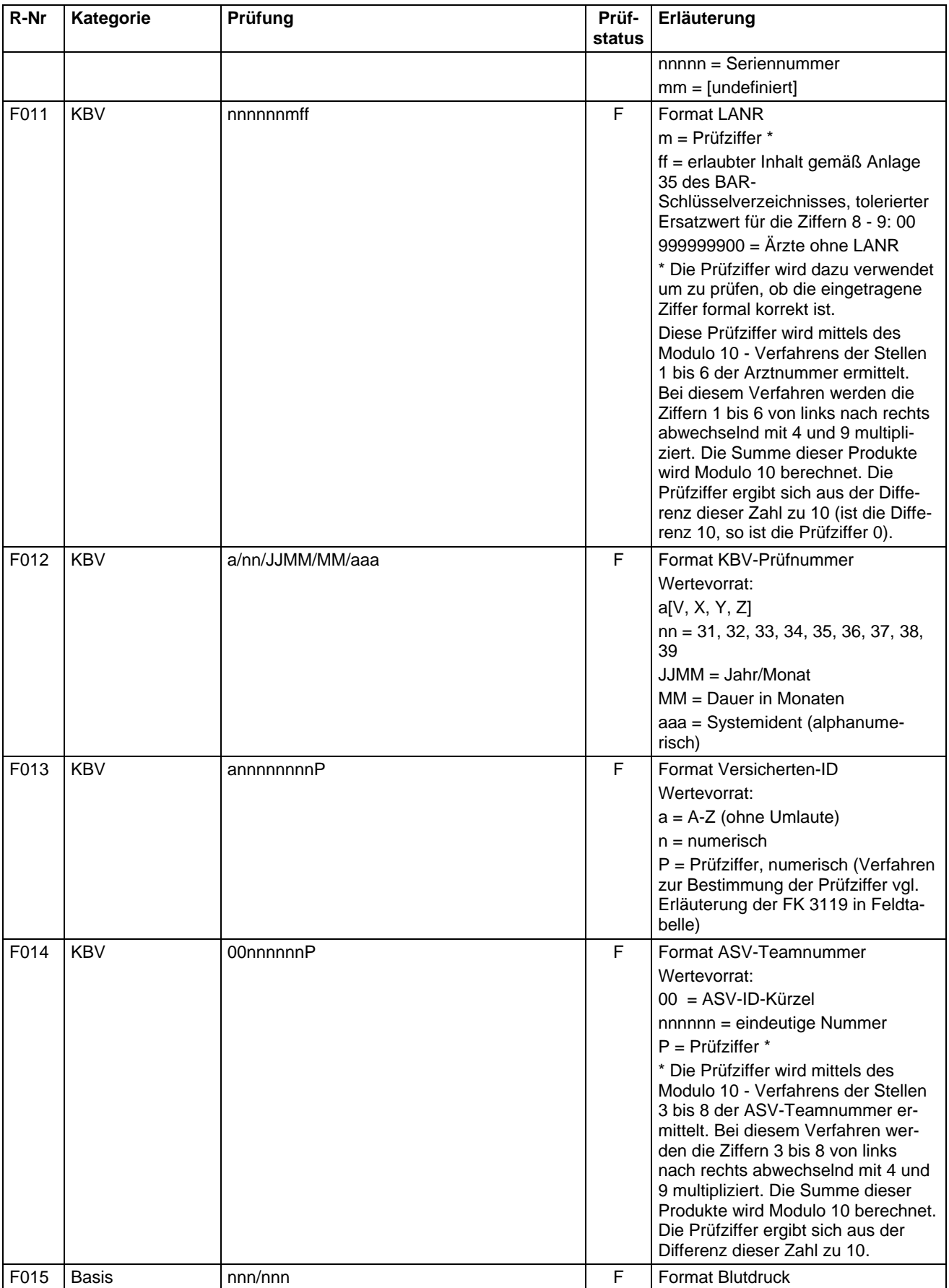

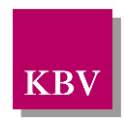

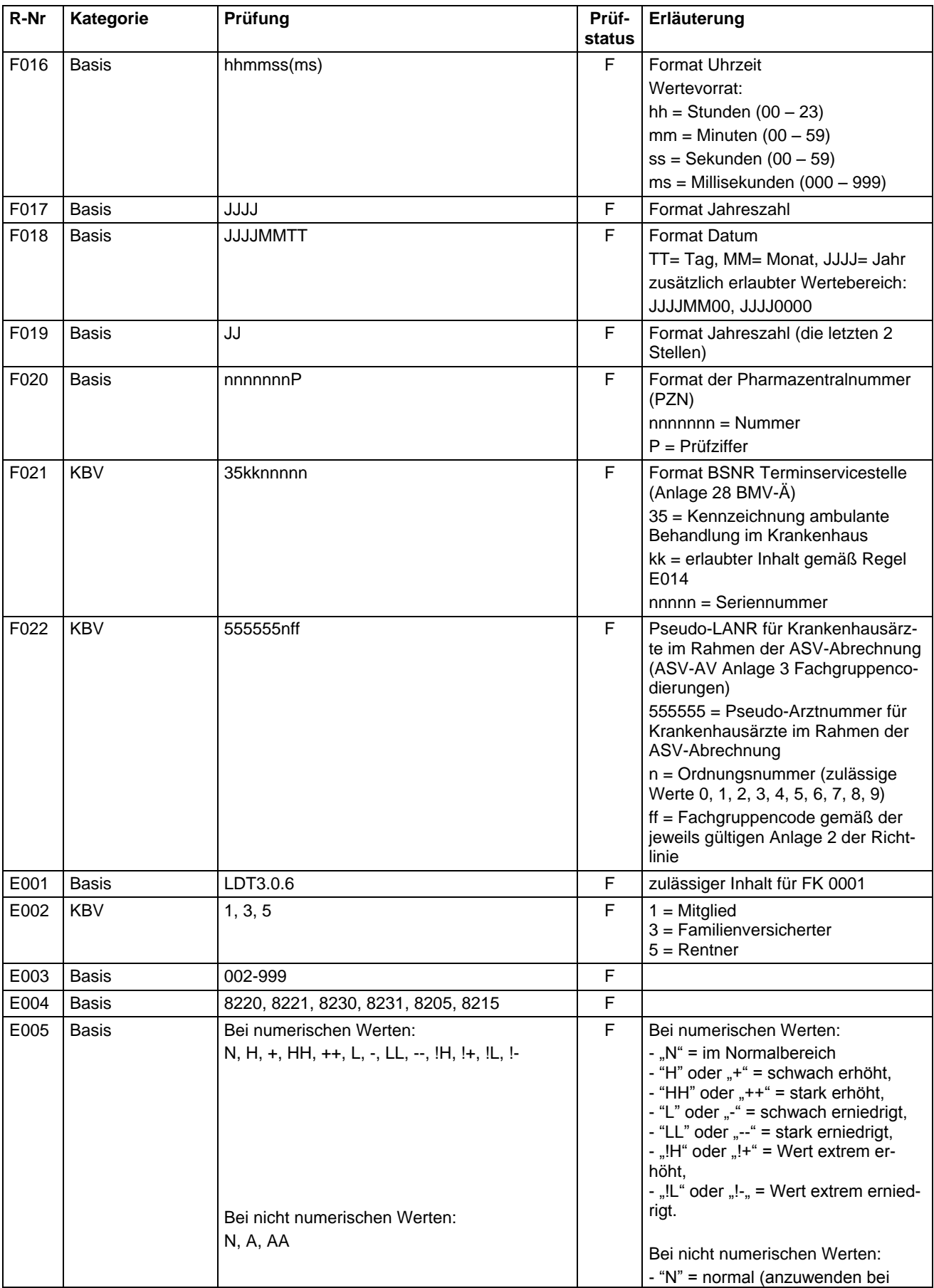

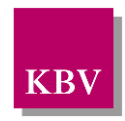

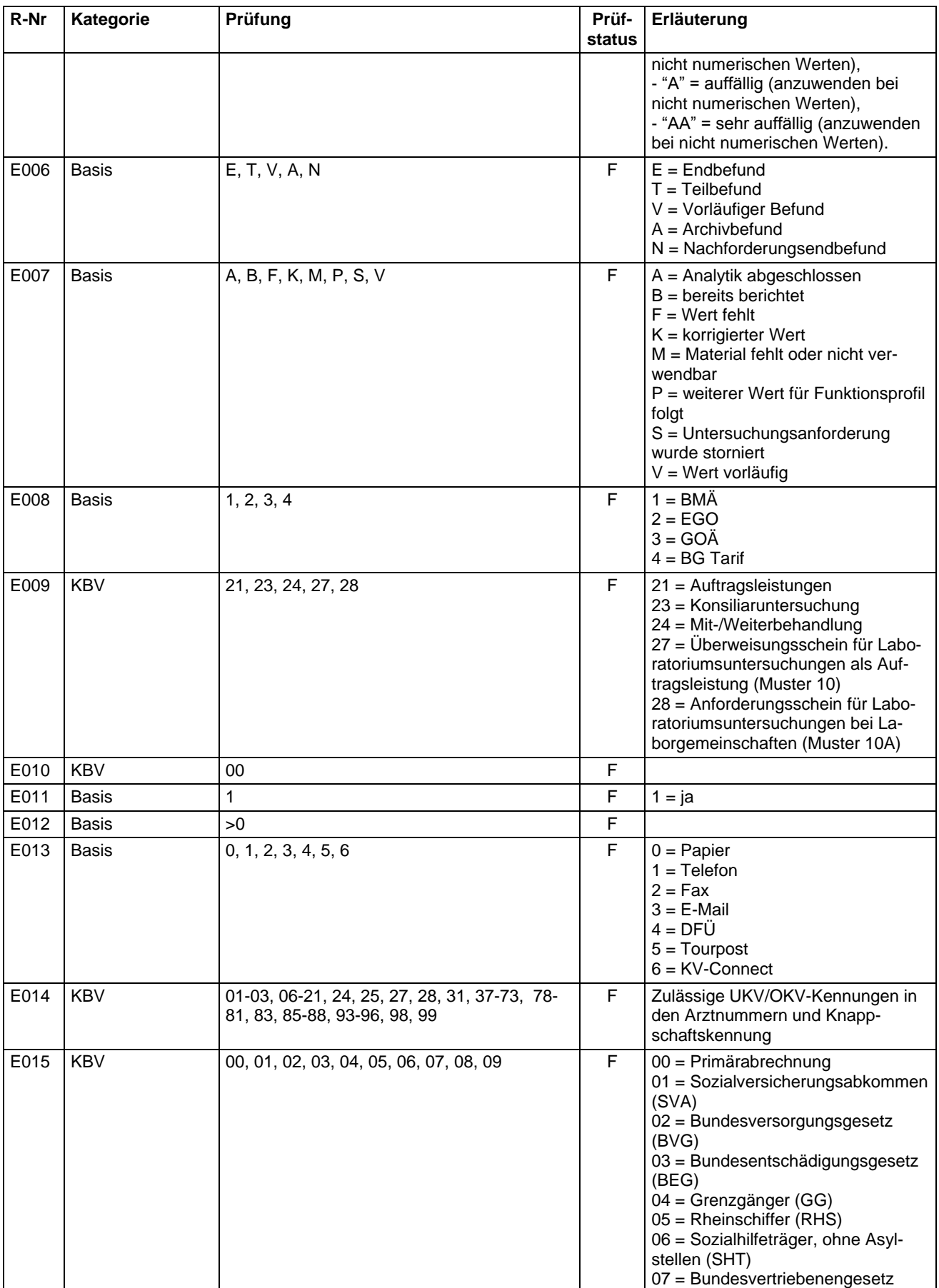
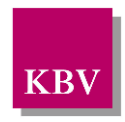

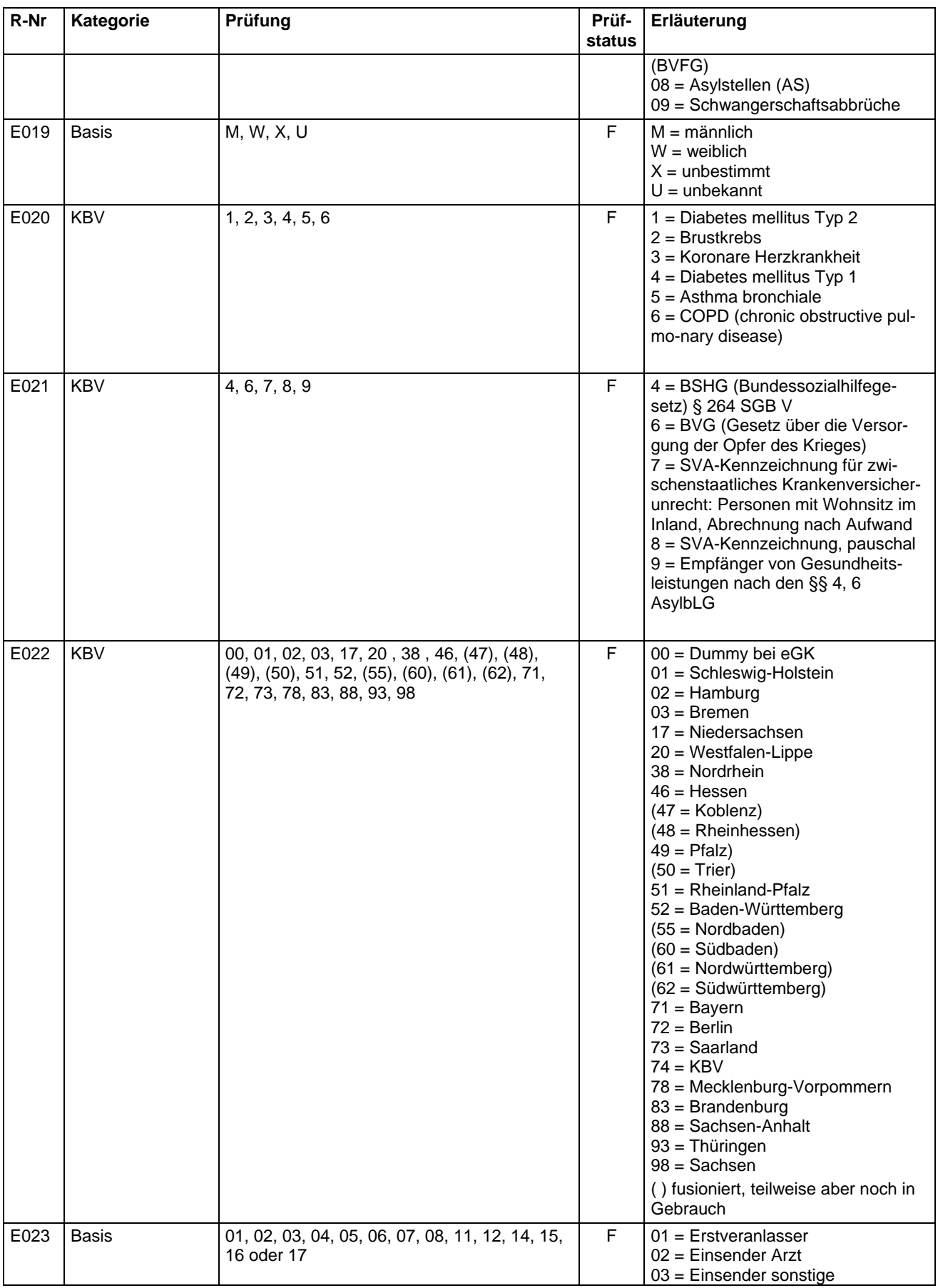

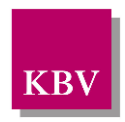

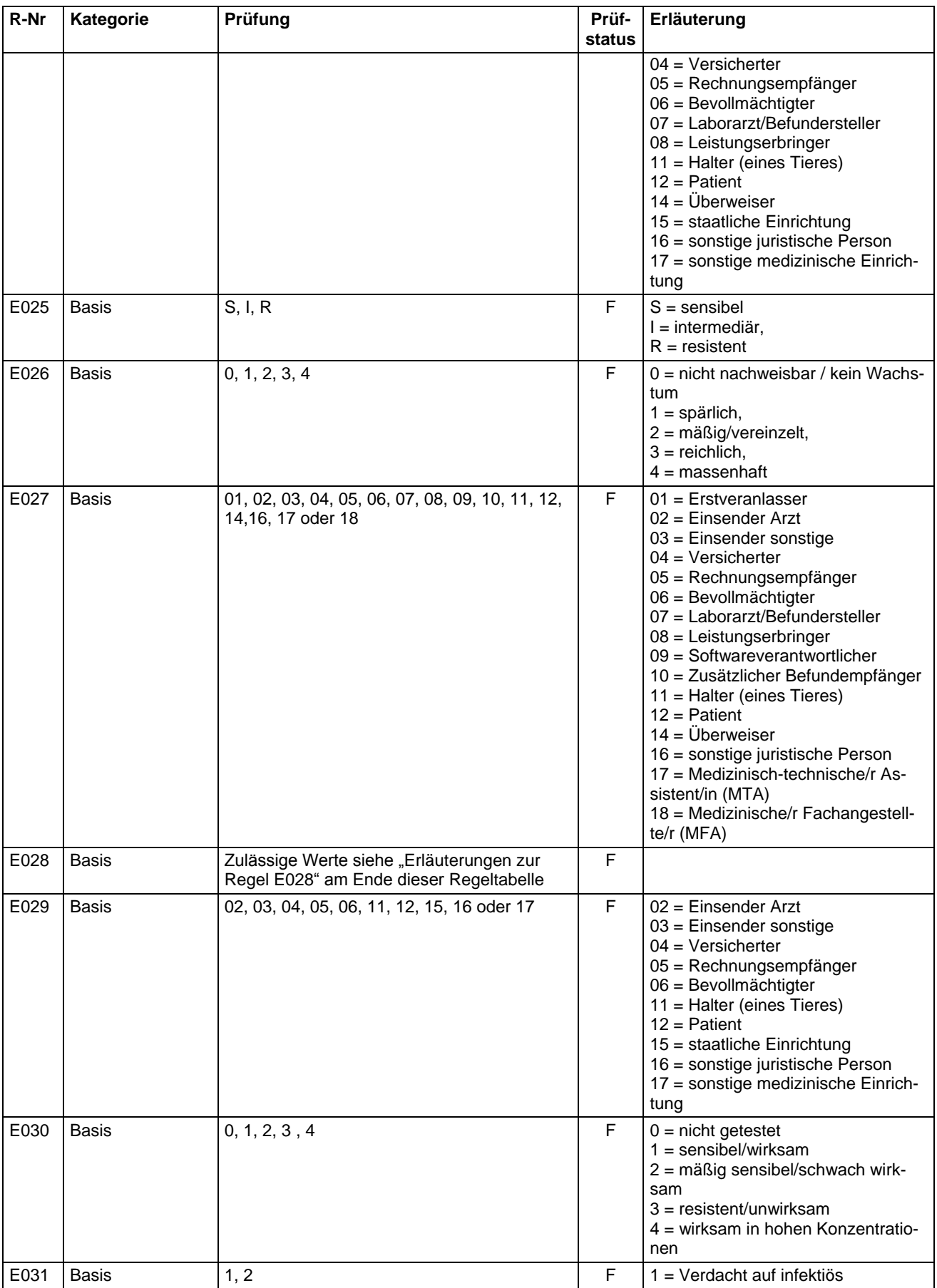

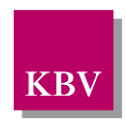

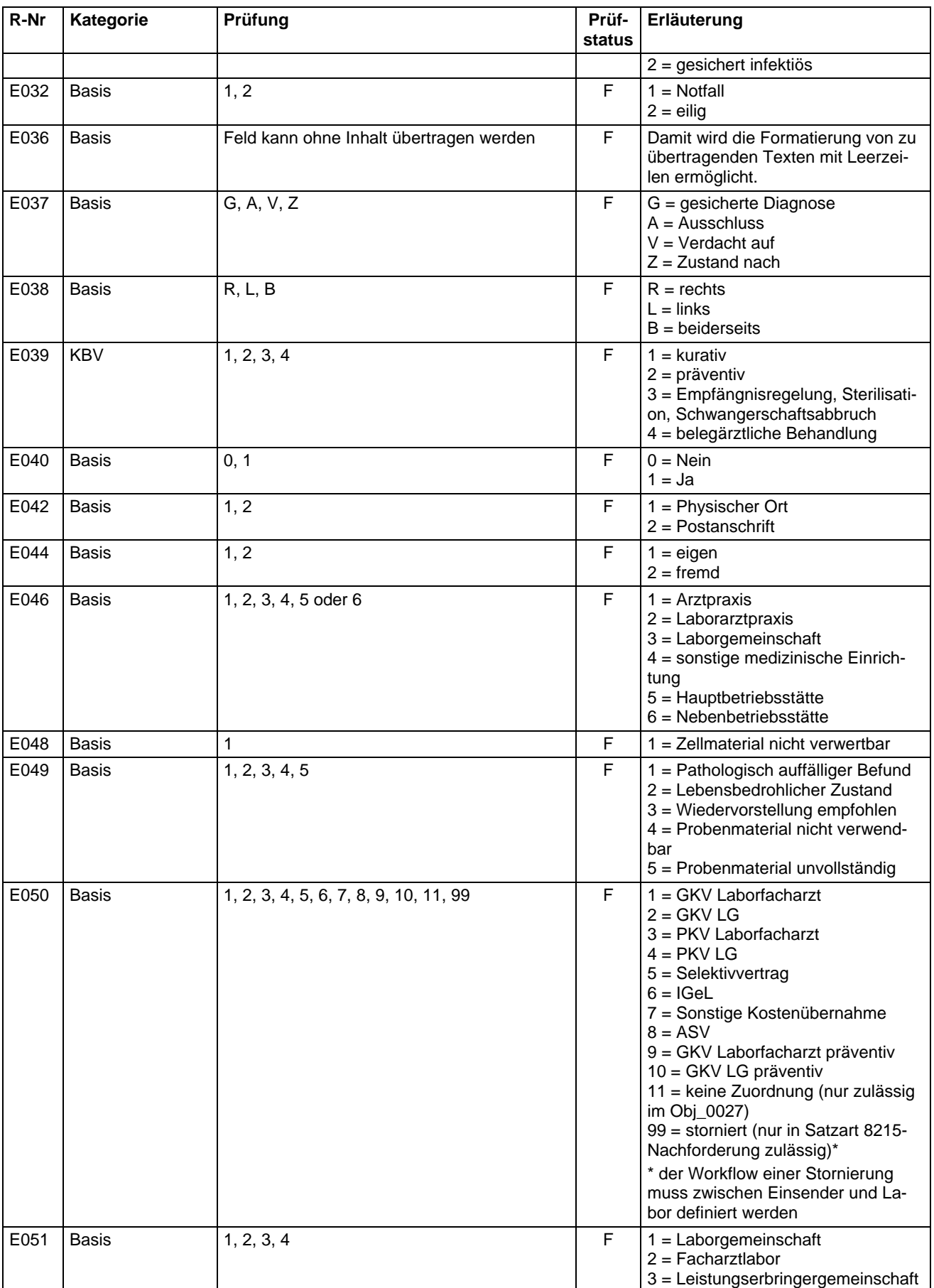

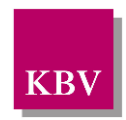

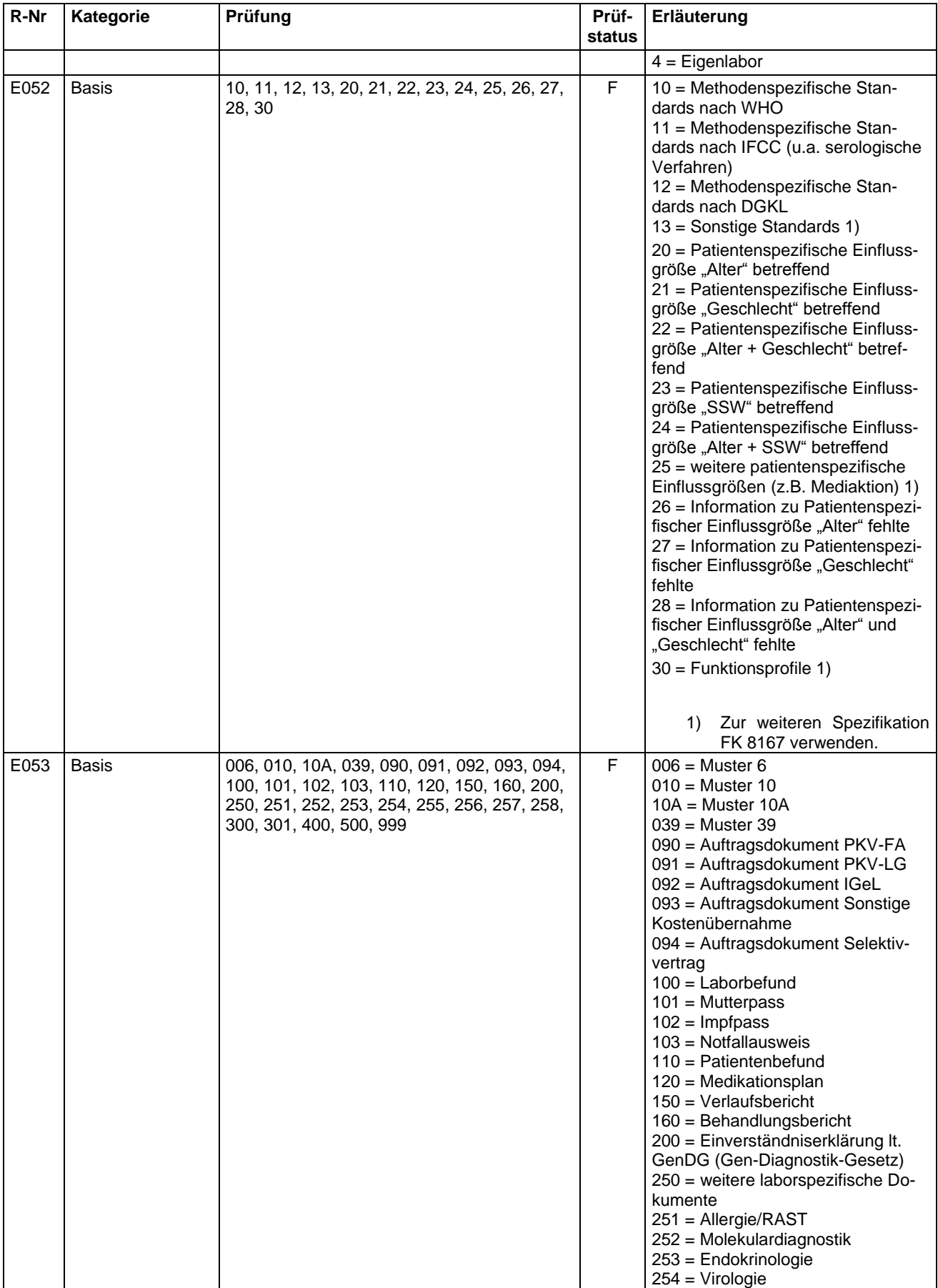

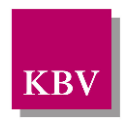

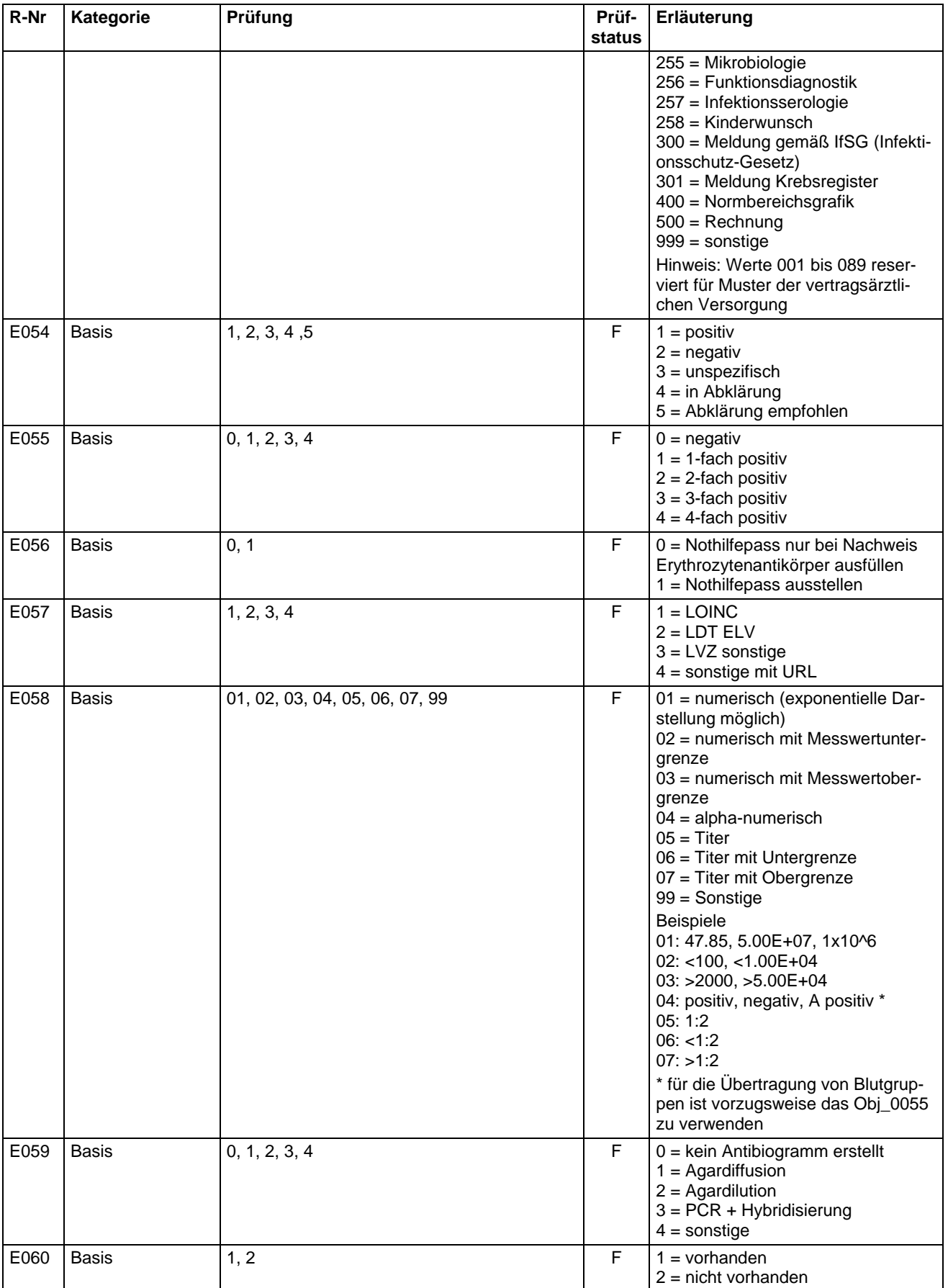

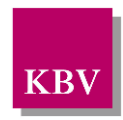

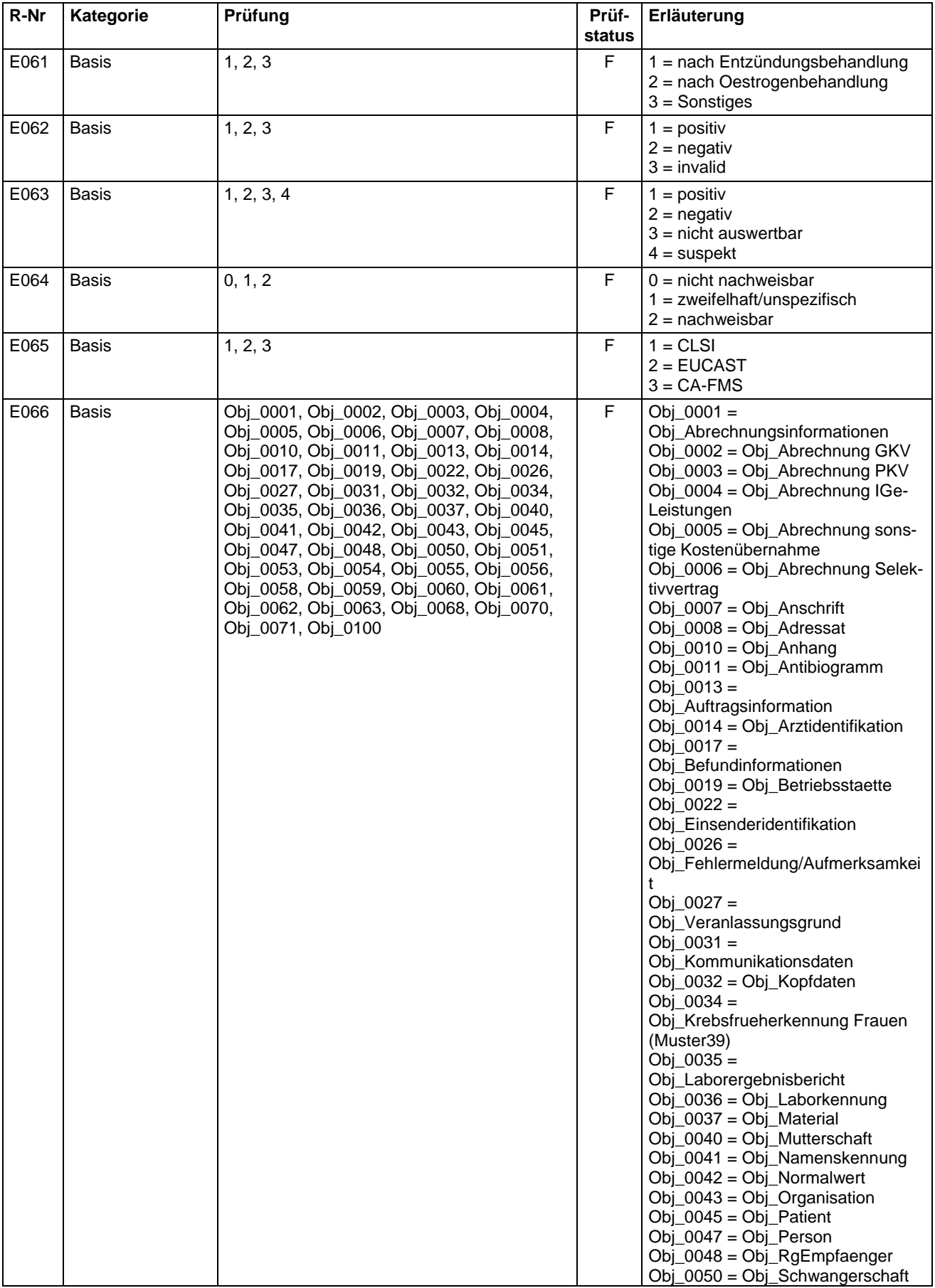

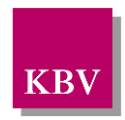

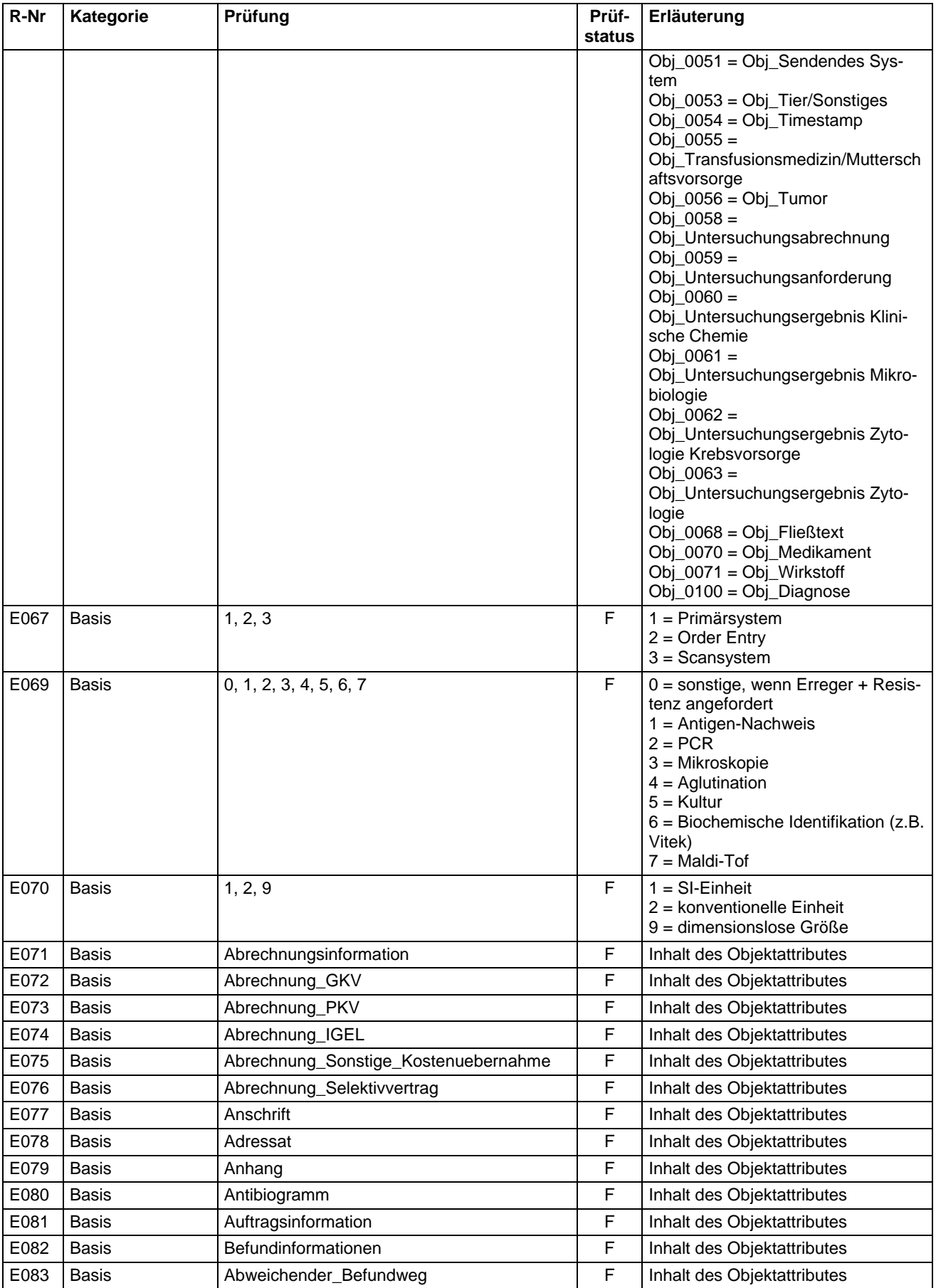

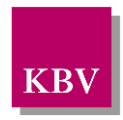

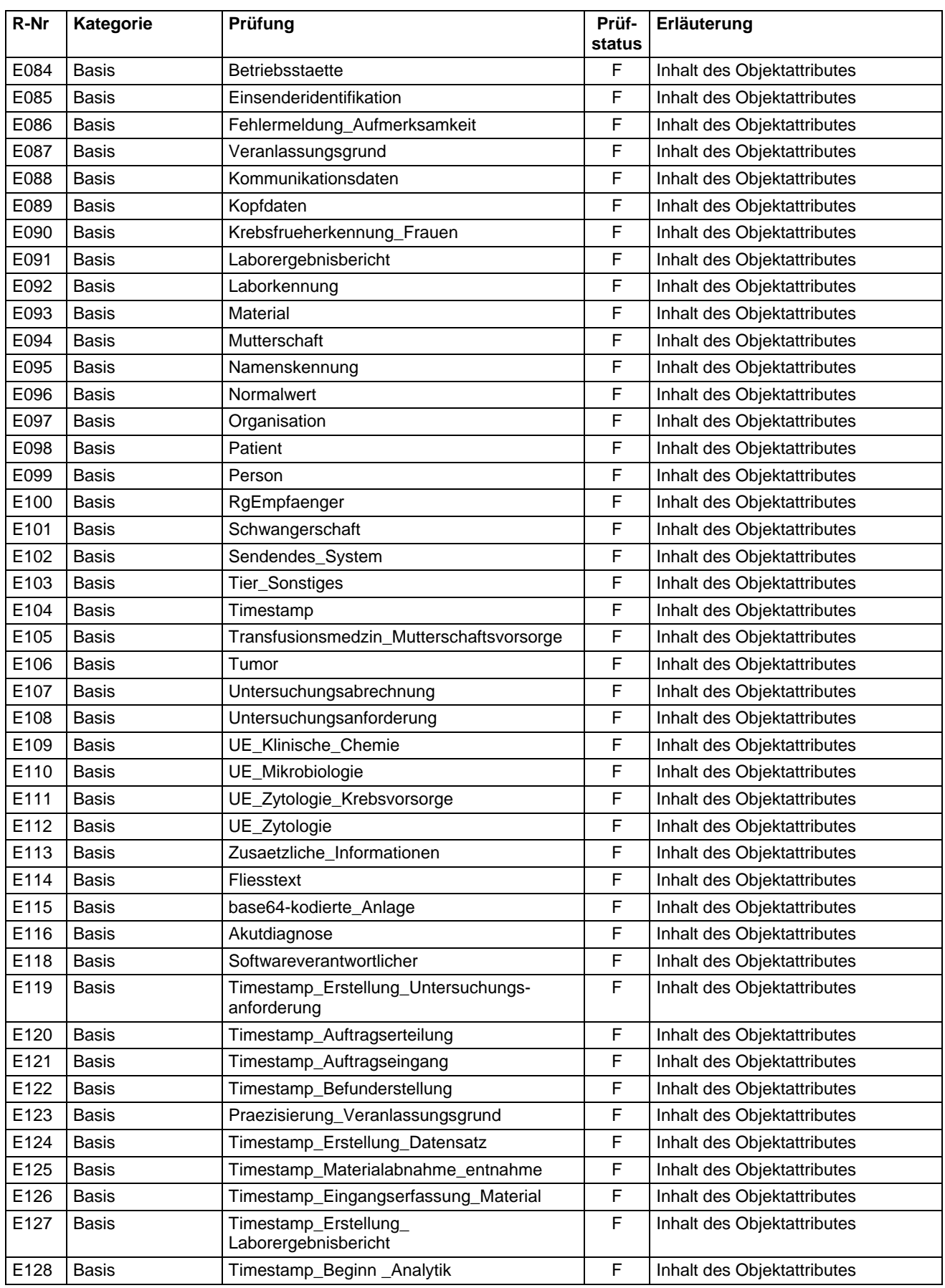

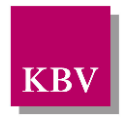

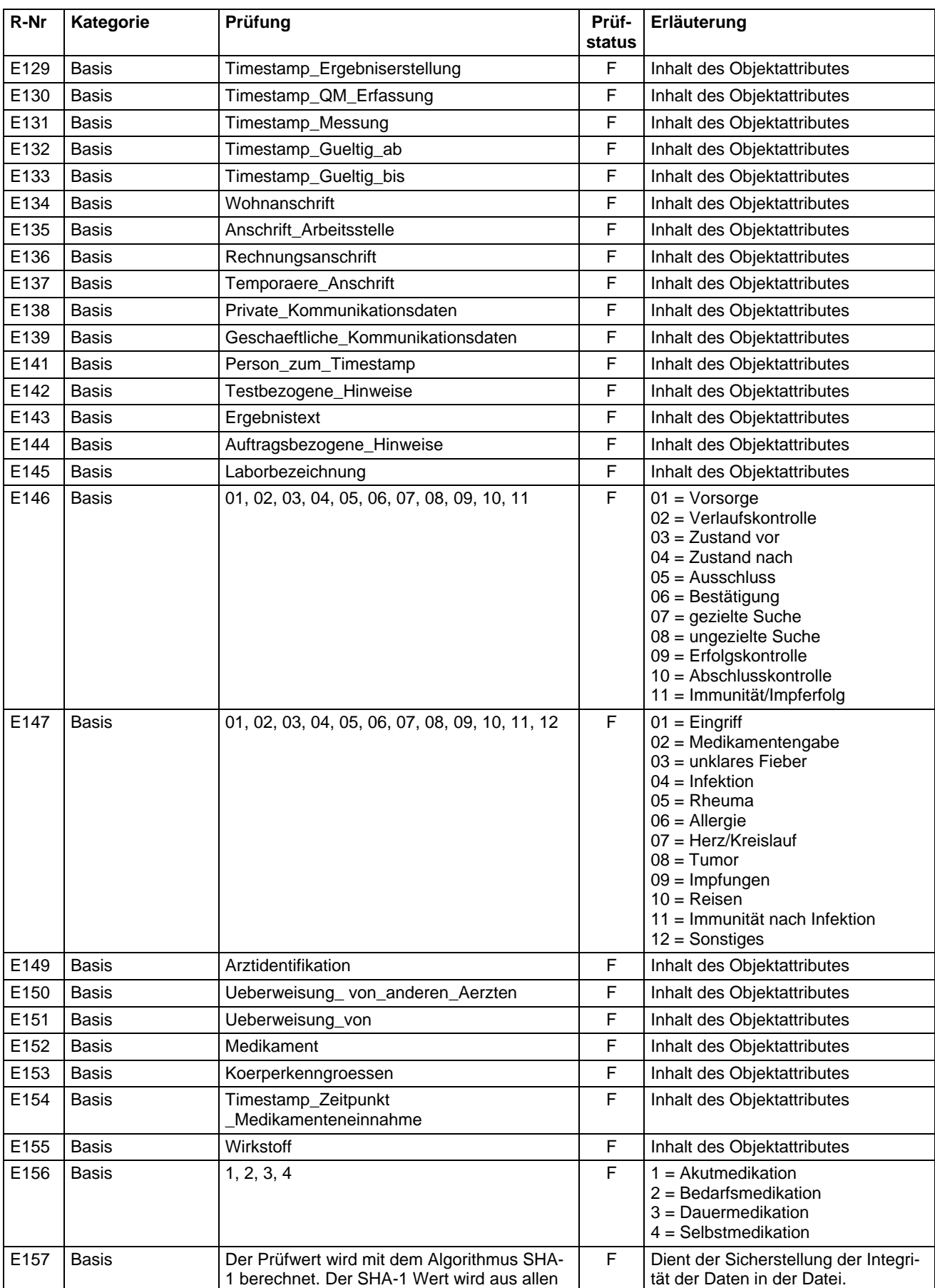

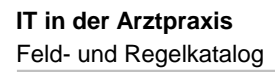

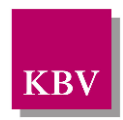

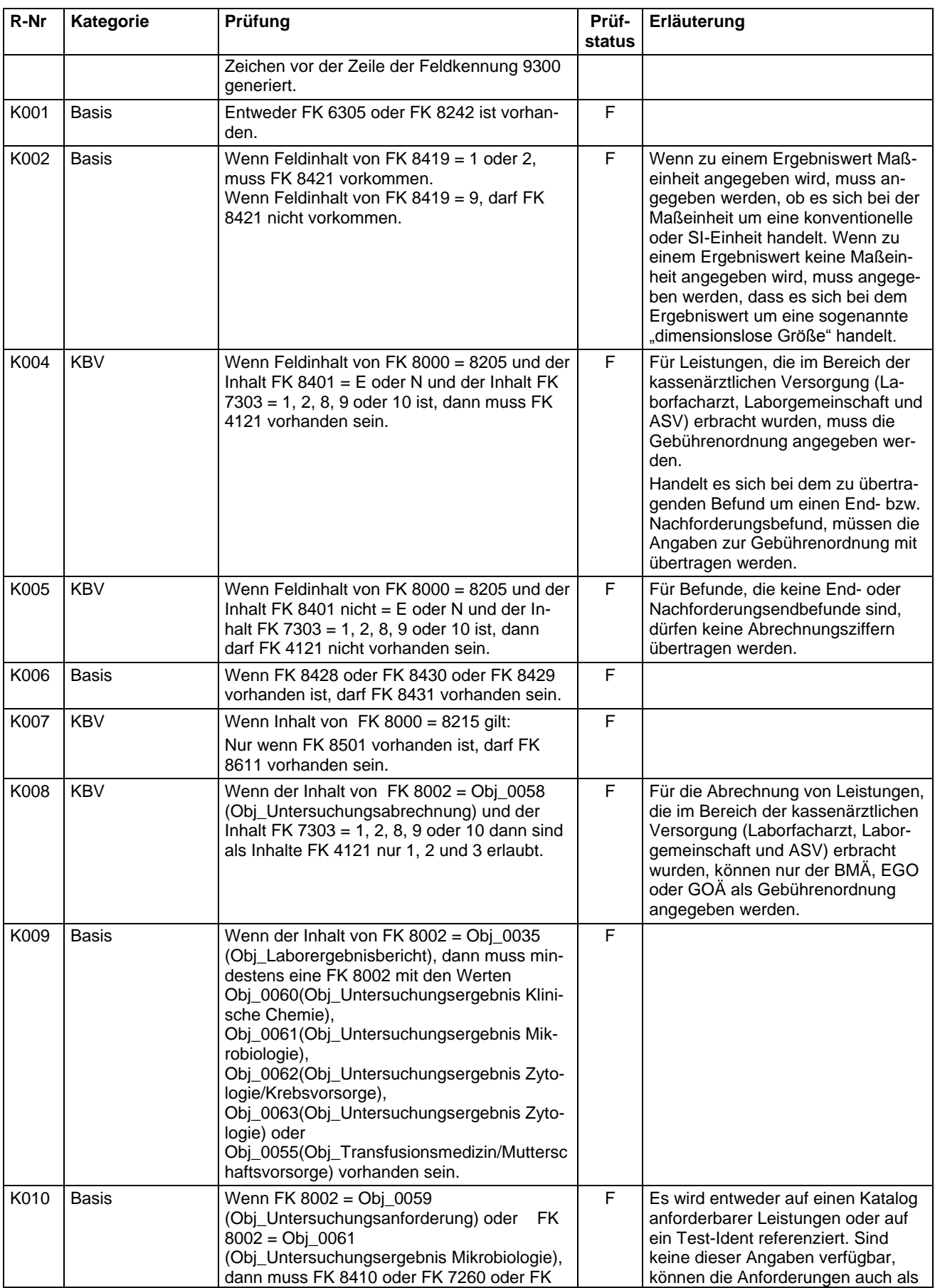

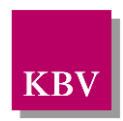

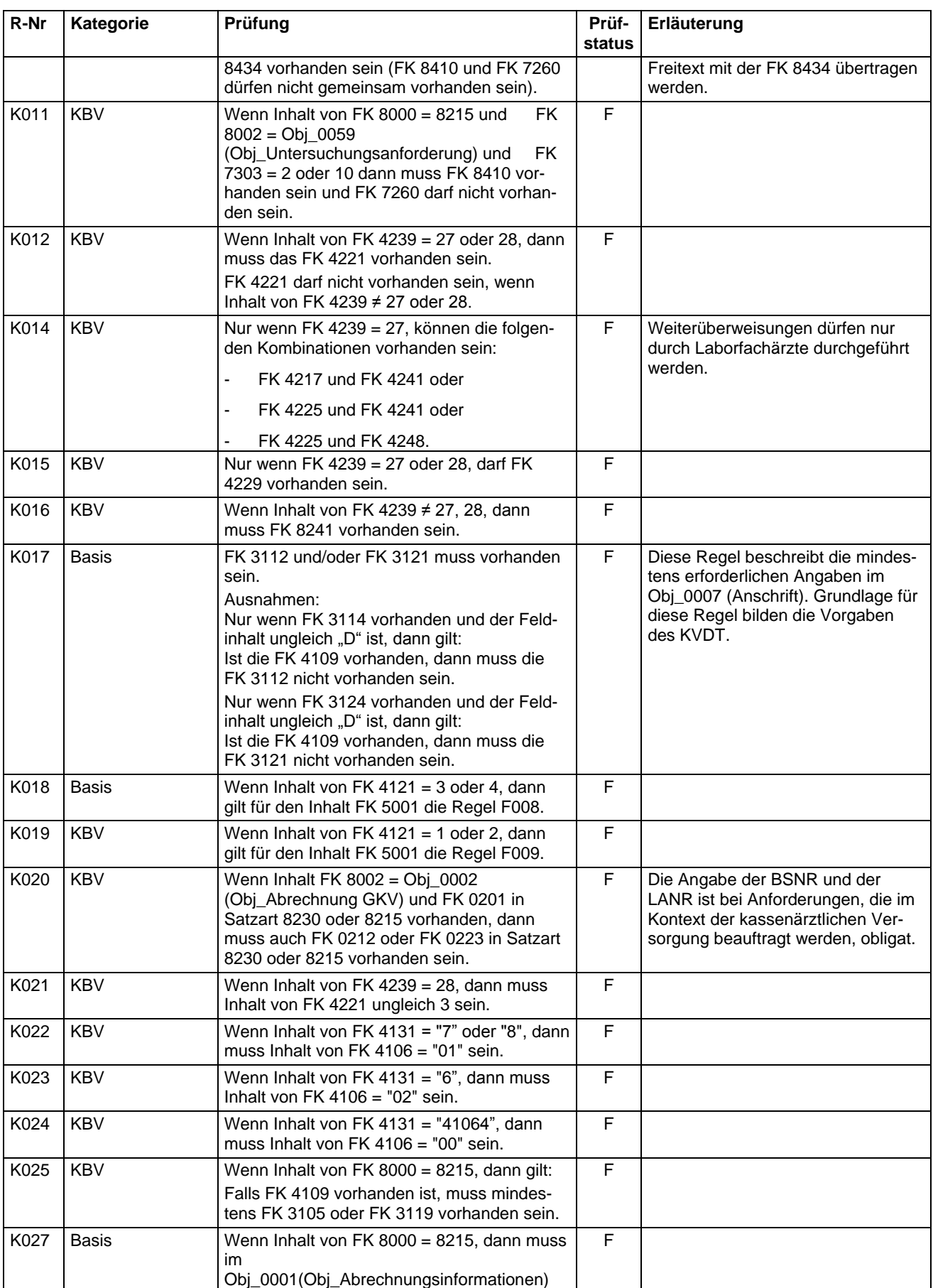

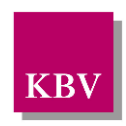

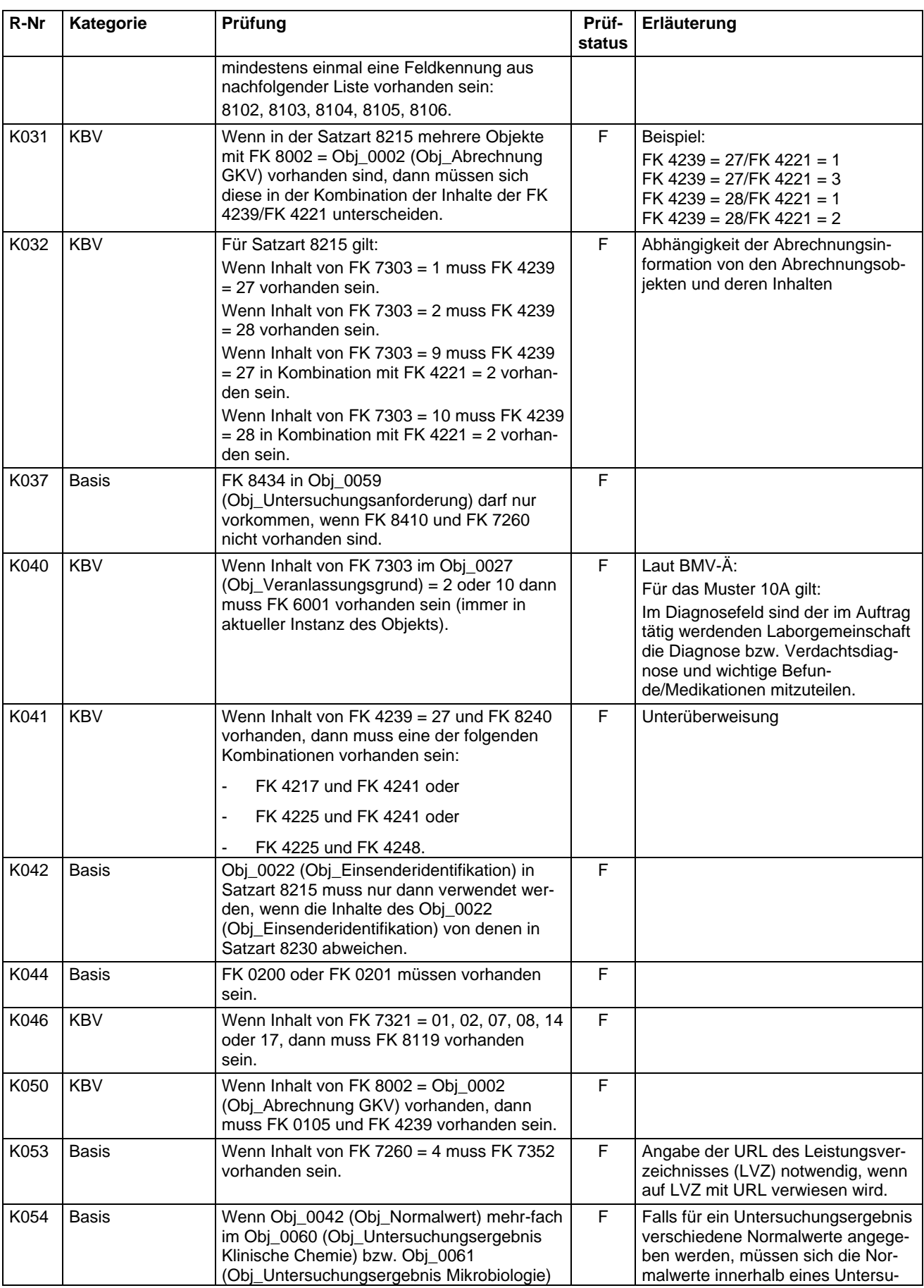

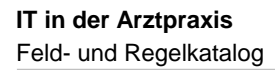

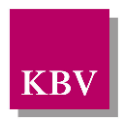

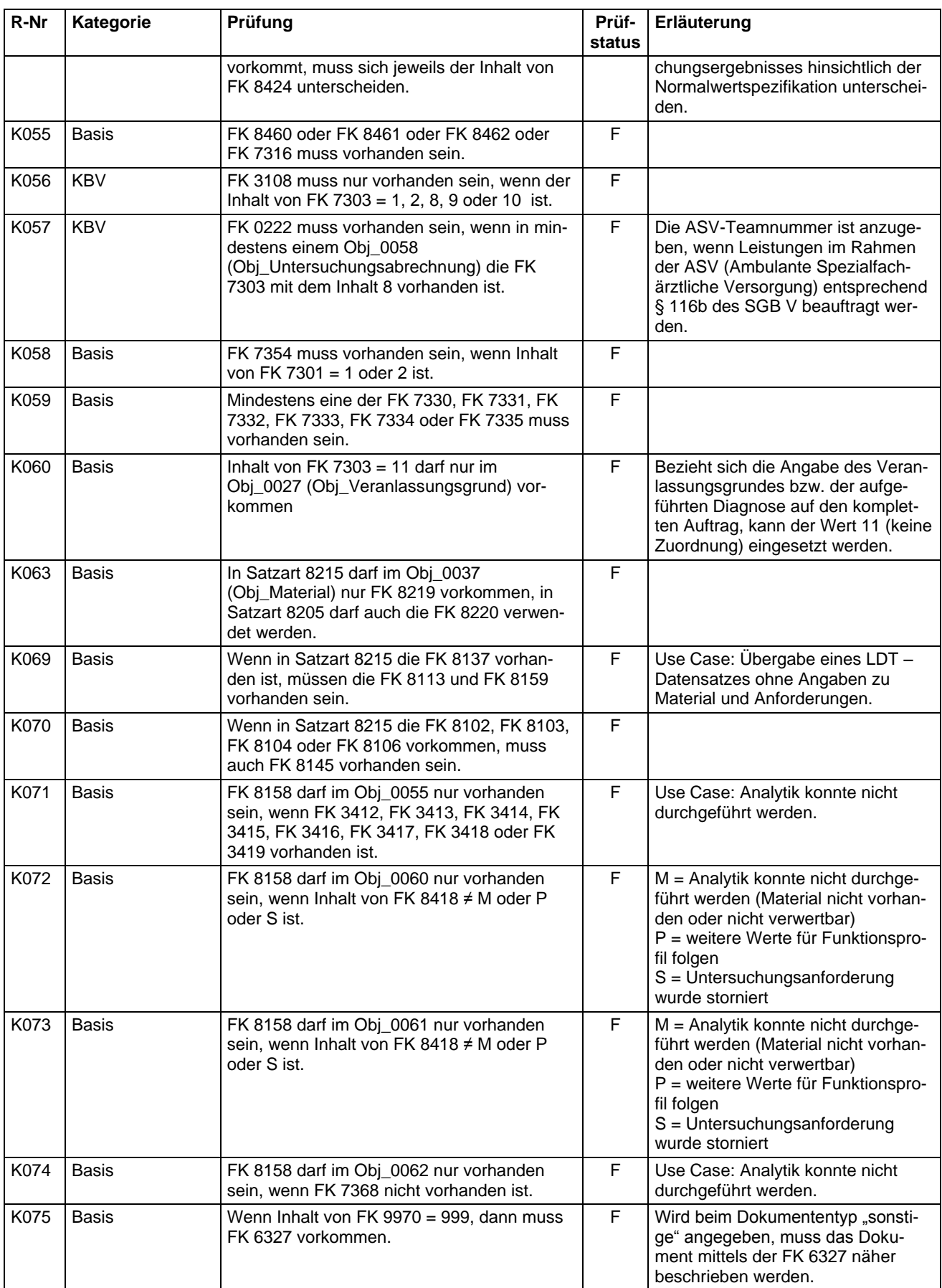

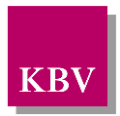

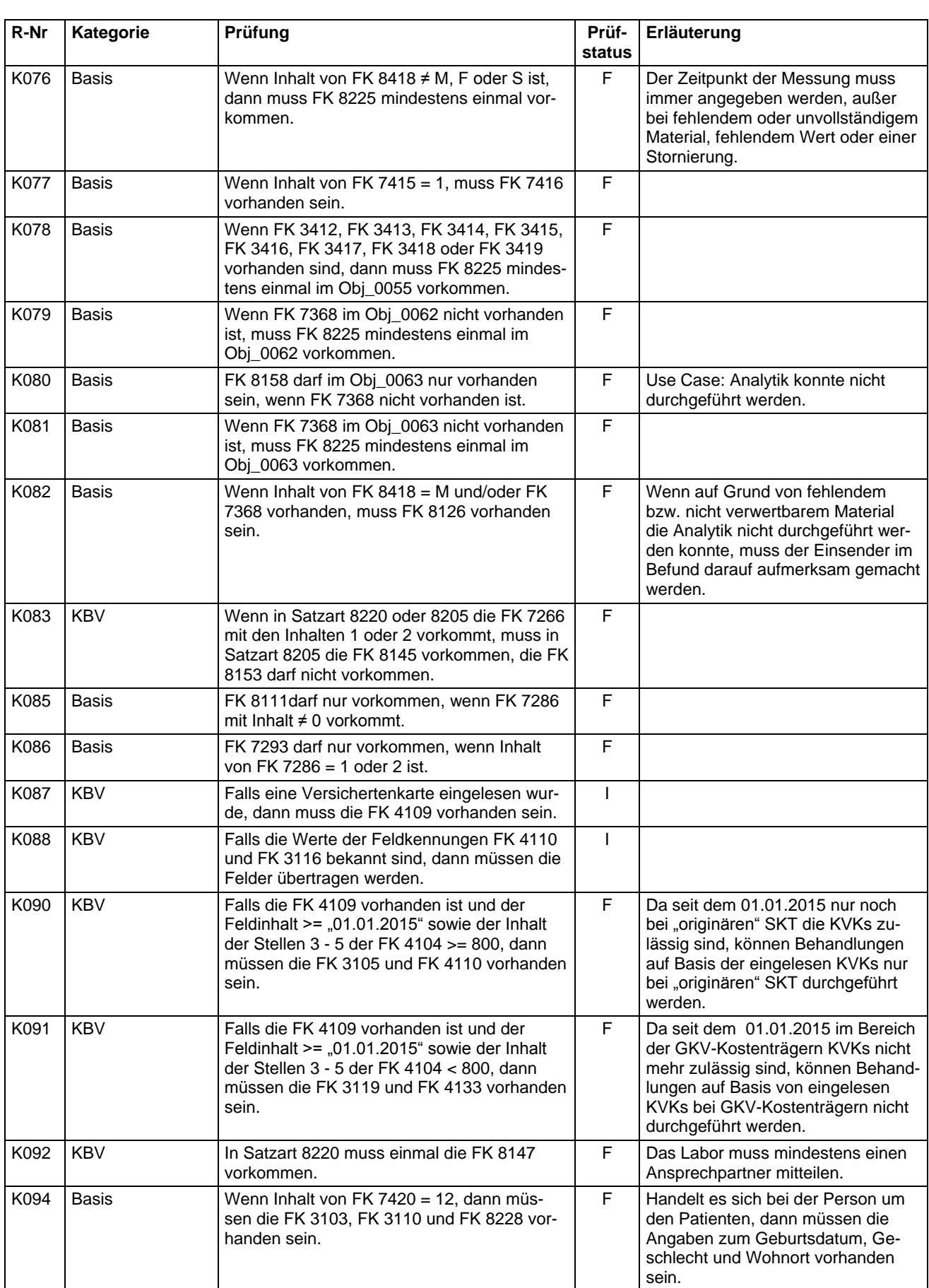

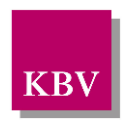

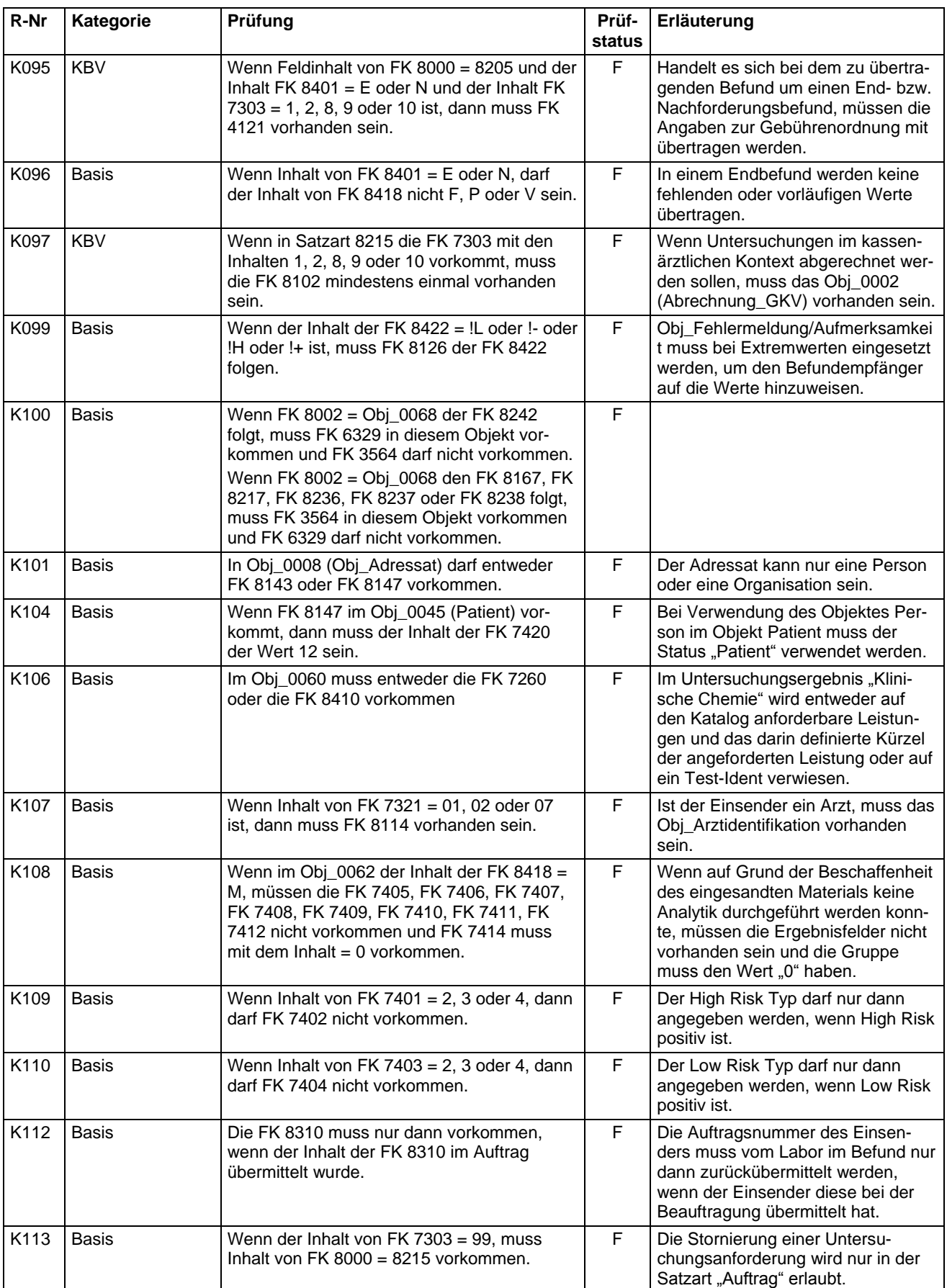

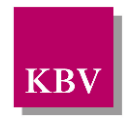

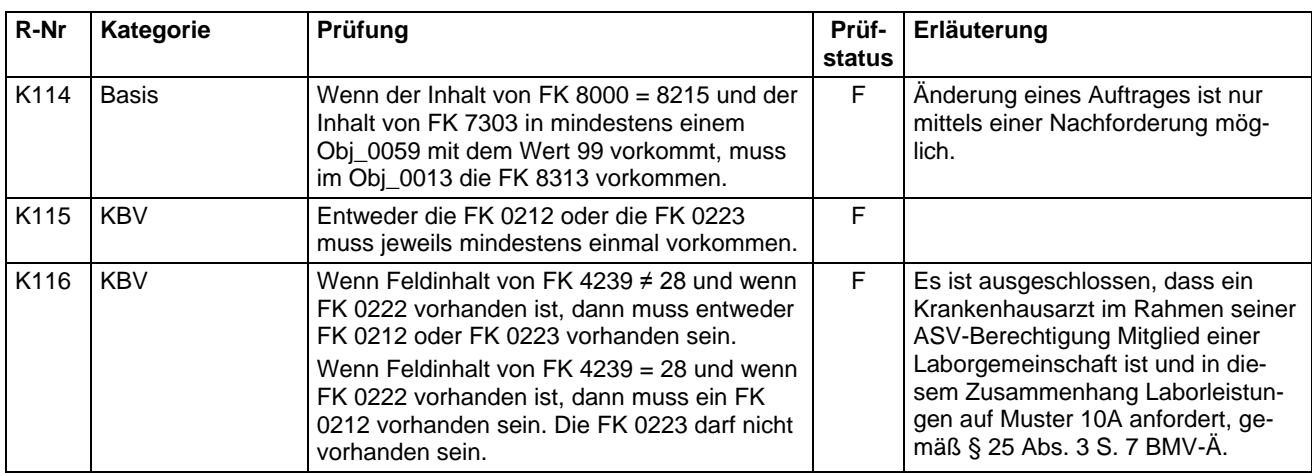

# Erläuterungen zur Regel E028

Für die Gruppe existieren inzwischen mehrere Nomenklaturen und Schreibweisen. Für den elektronischen Datenaustausch ist ein einheitliches, numerisches Format zu verwenden. Die nachfolgende Tabelle zeigt in der Spalte "Gruppe" den Wert, der im LDT mit der FK7414 zu übermitteln ist und in der Spalte "Codierung" den dazu in FK7413 zu übermittelnden Wert.

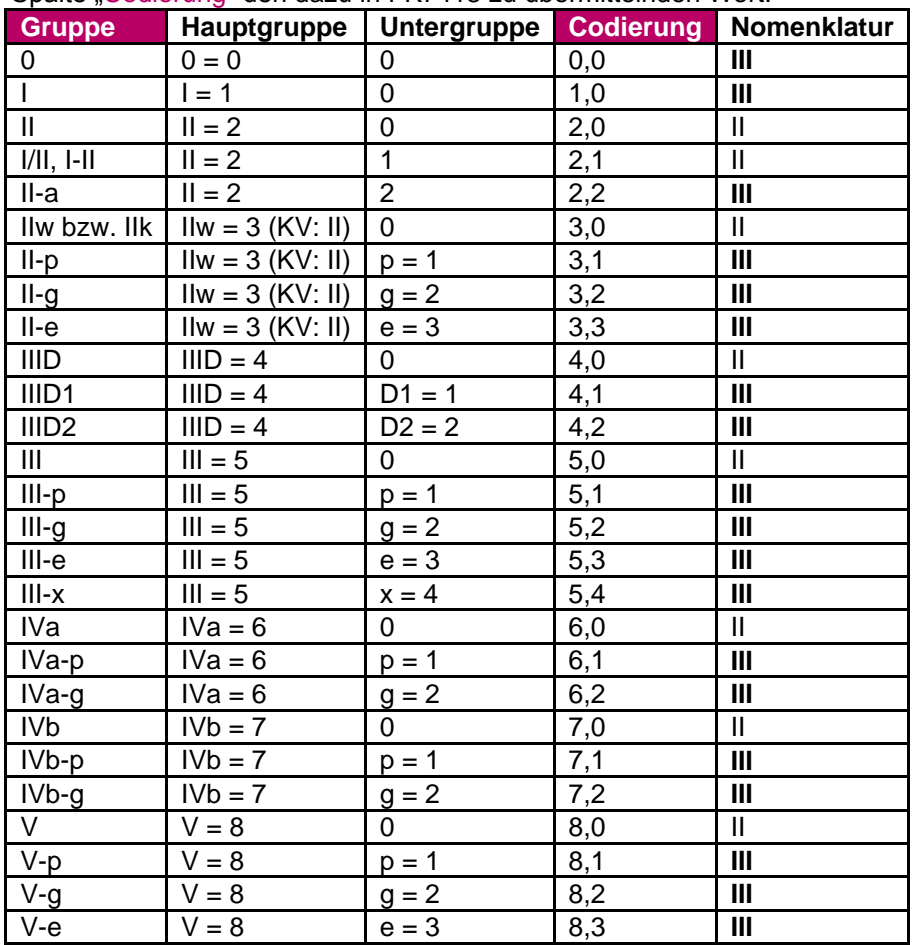

**IT in der Arztpraxis**

Feld- und Regelkatalog

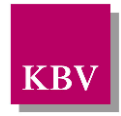

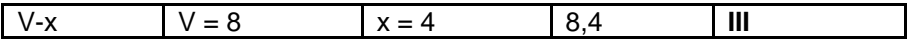